# 四川国际招标有限责任公司 招标文件

项目名称:周至县教育和科学技术局周至县普通高中学生发展中心

# 建设项目

项目编号: SCIT-ZG-SX2023110001

2023 年 12 月

# 第一章 投标邀请函

四川国际招标有限责任公司受周至县教育和科学技术 局的委托,经政府采购监管部门批准,按照政府采购程序, 对周至县教育和科学技术局周至县普通高中学生发展中心 建设项目进行公开招标,欢迎符合资格条件的、有能力提供 本项目所需货物和服务的供应商参加投标。

一、项目基本信息:

项目名称:周至县教育和科学技术局周至县普通高中学 生发展中心建设项目

项目编号: SCIT-ZG-SX2023110001

预算执行书编号:ZCBN-周至县-2023-00113

二、项目性质:非专门面向中小企业的采购

三、采购内容和要求:

本项目共 1 个包,用于周至县一中、二中学生心理咨询 室、生涯规划室建设(详见招标文件第三章〈招标内容及要 **求〉**)

四、采购预算:1933693.04 元,最高限价:1933693.04 元.

五、供应商资格要求:

1.基本资格条件

满足《中华人民共和国政府釆购法》第二十二条规定。 2.特定资格条件

(1)法定代表人授权书及被授权人身份证明(法定代表 人直接参与投标只须提交其身份证明):

(2)投标人未被列入失信被执行人、重大税收违法案件 当事人名单、政府采购严重违法失信行为记录;

(3)本项目不接受联合体;

六、执行的其他政府采购政策:

1.《政府采购促进中小企业发展管理办法》(财库〔2020〕 46 号)、《关于政府采购支持监狱企业发展有关问题的通 知》(财库〔2014〕68 号)以及《关于促进残疾人就业政 府采购政策的通知》(财库〔2017〕141 号)。

2.财政部、国家发展改革委《关于印发〈节能产品政 府采购实施意见〉的通知》(财库〔2004〕185 号)、财政 部、国家环保总局联合印发《关于环境标志产品政府采购实 施的意见》(财库〔2006〕90 号)、国务院办公厅《关于 建立政府强制采购节能产品制度的通知》(国办发〔2007〕 51 号)。

3.陕西省财政厅关于印发《陕西省中小企业政府采购 信用融资办法》(陕财办采〔2018〕23 号)。

4.详见招标文件第二章相关事项。

七、招标文件获取方式及公告期限:

1.获取方式:打开【全国公共资源交易平台(陕西省·西 安市)】网站(简称西安市公共资源交易平台,官网地址: [http://sxggzyjy.xa.gov.cn/\)](http://sxggzyjy.xa.gov.cn/),从〖首页·〉电子交易平 台·〉陕西政府采购交易系统·〉企业端〗登录后,首先在 〖招标公告/出让公告〗模块中预览全部可供参与的项目, 然后选择有意向的项目点击〖我要投标〗,成功后切换到〖我

的项目〗模块,依次点选〖项目流程•〉项目管理•〉交易 文件下载〗免费获取本项目电子招标文件(\*.SXSZF)。

2.招标文件公告期:自招标公告发布之日起 5 个工作 日本語

3.友情提示:

(1)本项目为电子化政府采购项目,供应商初次登录 西安市公共资源交易平台前应先完成诚信入库登记、CA 认 证和企业信息绑定。详见西安市公共资源交易平台〖首页·〉 服务指南•〉下载专区〗中的《西安市市级单位电子化政府 采购项目投标指南》。

(2)制作电子投标文件(\*.SXSTF)需要使用专用制作 工具。软件下载及操作说明详见西安市公共资源交易平台 〖首页·〉服务指南·〉下载专区〗中的《政府采购项目投 标文件制作软件及操作手册》。

(3)提交投标文件截止时间前,供应商应随时留意【陕 西省政府采购网】、【全国公共资源交易平台(陕西省·西 安市)】上可能发布的变更公告。若变更公告中明确注明本 项目提供有变更文件的,供应商应登录企业端后,从〖项目 流程·〉项目管理·〉答疑文件下载〗获取更新后的电子招 标文件(\*.SXSCF),使用旧版电子招标文件制作的电子投 标文件(\*.SXSTF),系统将拒绝接收。

八、提交投标文件方式、截止时间及开标时间、形式:

1.提交投标文件的方式:从西安市公共资源交易平台 〖首页·〉电子交易平台·〉陕西政府采购交易系统·〉企

业端】登录,登录后切换到【我的项目】模块,依次点选【项 目流程·〉项目管理·〉上传响应文件〗上传加密后的电子 投标文件(\*.SXSTF)。

2.提交投标文件截止时间及开标时间:2024 年 1 月 16 日 10:00,逾期提交的,系统将拒绝接收。

3.开标形式:本项目将采用" 不见面开标"形式。 操作说明详见平台〖首页·〉服务指南·〉下载专区〗中的 《西安公共资源交易不见面开标大厅供应商操作手册》。

九、联系方式

1.采购人:周至县教育和科学技术局

地址: 周至县工业路西段

联系人:唐老师

联系方式: 029-87150113

2.采购代理机构:四川国际招标有限责任公司

地址:西安市高新区唐延路 35 号旺座现代城 G 座 2301

室

总机: 029-88854271/88854272

标书联系人及分机号: 郝丽鹏 029-88854272 转 8012 开标联系人及分机号:刘江媚 029-88854272 转 8008

# 第二章 供应商须知

〖前附表〗

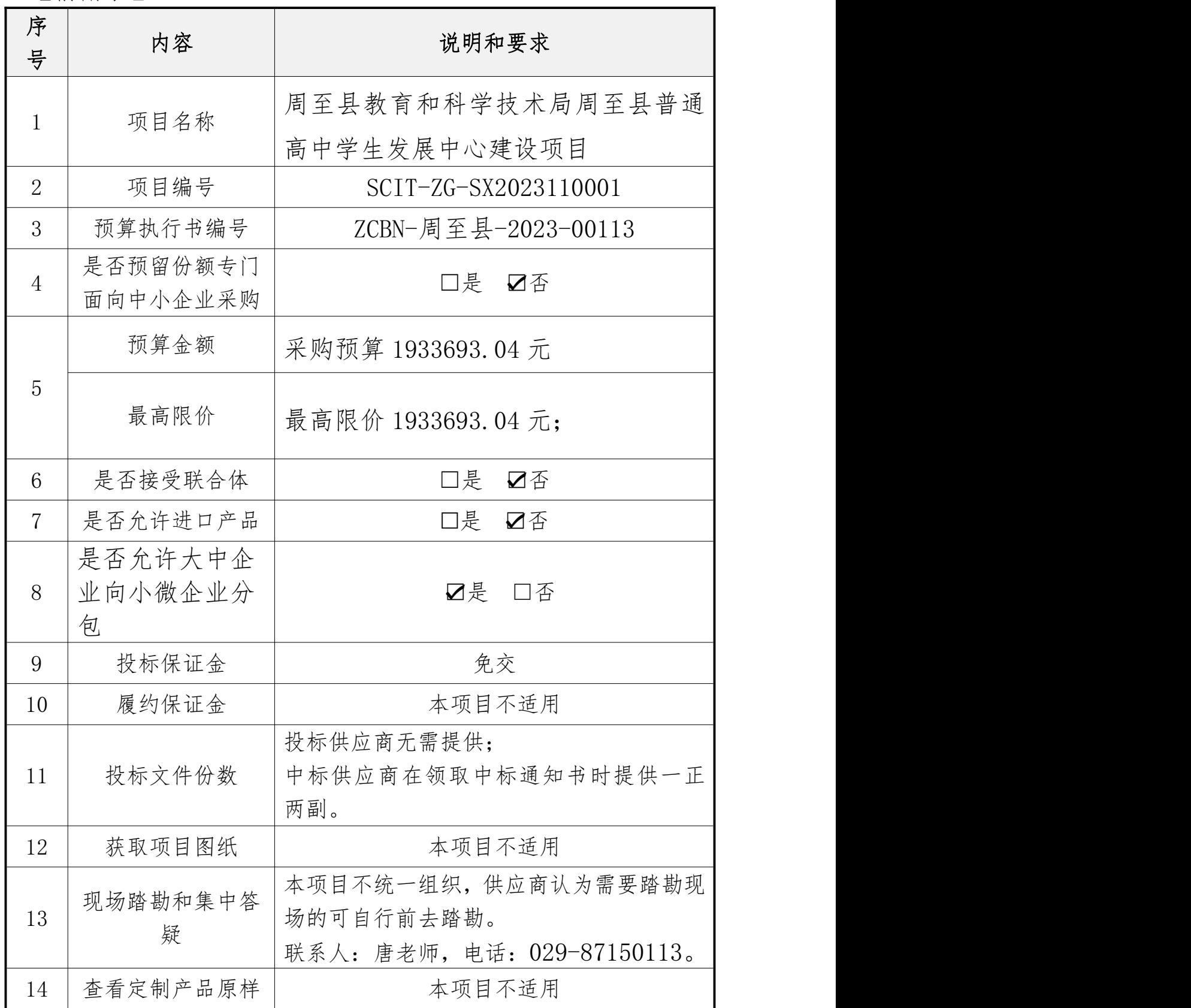

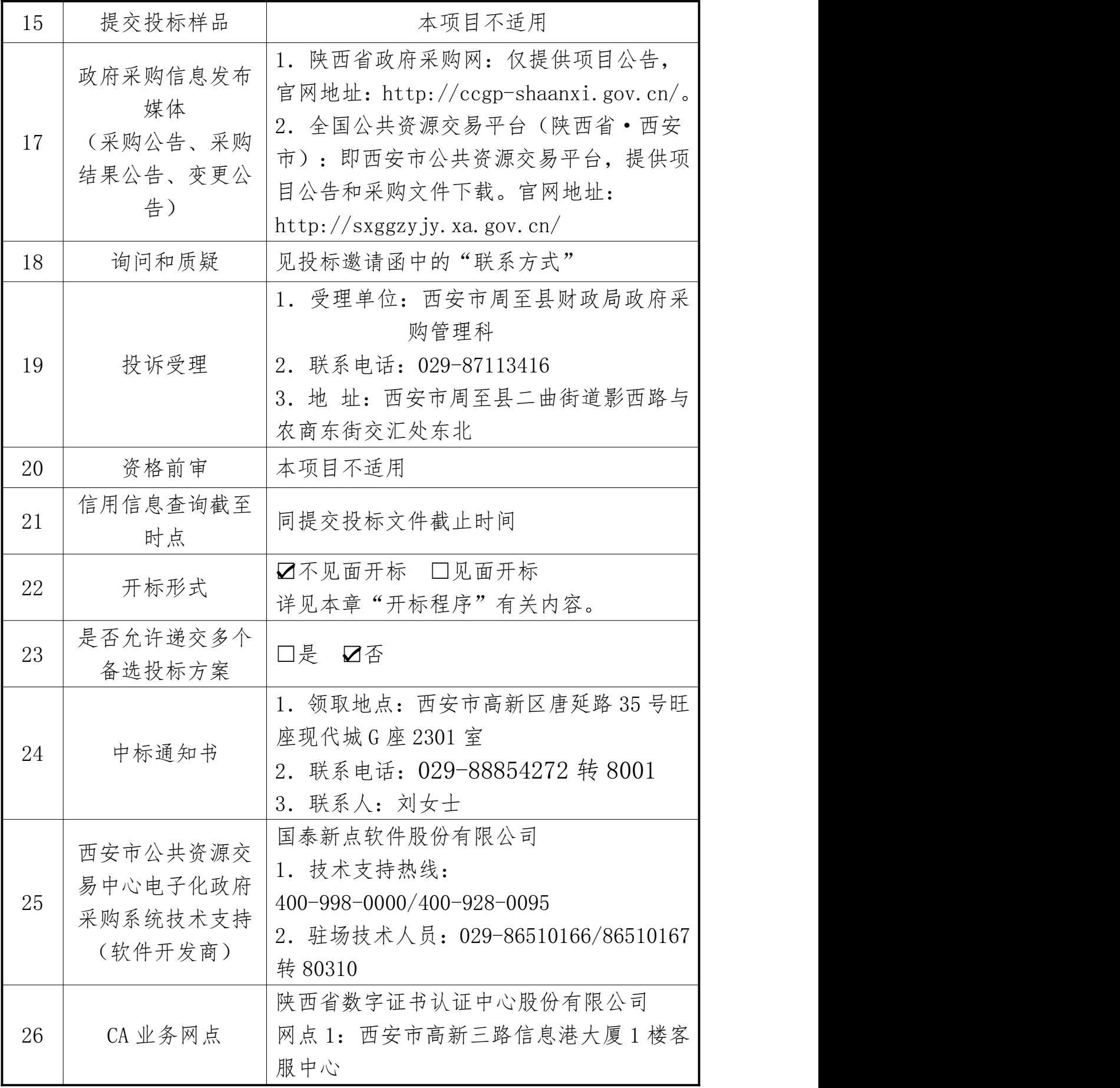

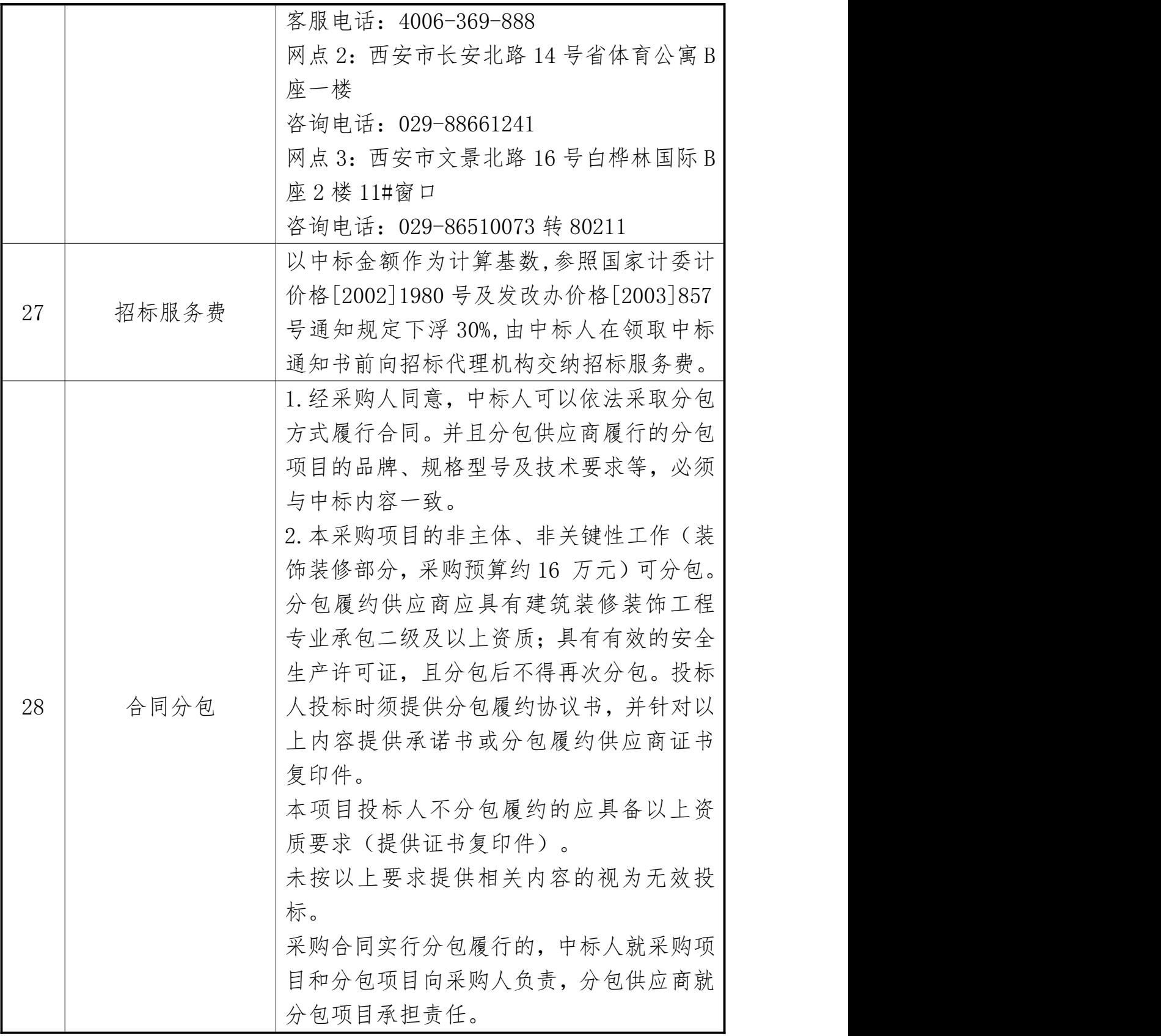

一、有关定义

1.采购人:依法进行政府采购的西安市市级机关、事 业单位或团体组织。

2.供应商:指向采购人提供货物、工程或者服务的法 人、其他组织或者自然人。

3.同级政府采购监管部门:西安市周至县财政局政府 采购管理科。

4.西安市公共资源交易平台:即【全国公共资源交易 平台(陕西省·西安市)】的简称,官网地址 [http://sxggzyjy.xa.gov.cn/。](http://sxggzyjy.xa.gov.cn/)

5.企业端:指西安市公共资源交易平台〖首页·〉电 子交易平台·〉陕西政府采购交易系统·〉企业端〗,快捷 登录网址

http://www.sxggzyjv.cn:9002/TPBidder/memberLogin。

二、供应商注意事项

# (一)供应商投标流程

使用电子交易系统的采购项目(即线上项目),将同时 提供 WORD\PDF 格式 (仅用于预览) 和 SXSZF 格式 (用于制 作电子投标文件)两个版本,文件内容一致。

1.预览采购文件:打开西安市公共资源交易平台〖首 页·〉交易大厅·〉政府采购〗栏目,下载和阅读本项目采 购文件的预览版本(WORD\PDF 格式):

2.办理注册登记(针对初次使用电子交易系统的用户):

(1)办理诚信入库注册:在决定参加本项目采购活动 后,供应商应先在西安市公共资源交易平台上完成"诚信入 库登记": ;<br>;

(2)办理数字认证(CA 锁):一般分为法人锁(必选)、 企业锁主锁(必选)及副锁(可选)。CA 锁将用于对电子 投标文件进行签章、加密、递交及开标时解密等相关操作。 CA 办理及售后服务统一由第三方机构(陕西省数字证书认 证中心股份有限公司)负责。

办理须知:

http:/[/www.snca.com.cn/channel/show/27.html](http://www.snca.com.cn/channel/show/27.html)

(3)绑定和激活 CA:将数字证书与诚信库中的供应商 账户进行绑定。

3.下载电子招标文件:供应商应登录西安市公共资源 交易平台〖首页·〉电子交易平台·〉陕西政府采购交易系 统·》企业端】,在〖招标公告/出让公告〗模块中预览全 部可供参与的项目,然后选择有意向的项目点击〖我要投标〗, 成功后切换到〖我的项目〗模块,依次点选〖项目流程 •〉 项目管理·〉交易文件下载〗免费获取本项目电子招标文件

(\*.SXSZF)。请务必在采购文件获取期限内及时下载电子 招标文件并做好备份,逾期无法再下载!

4. 制作电子投标文件:需要使用专用制作软件"新点 投 标文件制作软件(陕西公共资源)"进行编制, 编制完 成后使用 CA 锁对电子投标文件进行签章、加密。详见本章 中的"投标文件"相关内容。

5.提交电子投标文件:在提交投标文件截止时间前及 时提交加密后电子投标文件,逾期提交的,系统将会拒收;

[适用于不见面开标项目]

6.在线参加开标大会:开标当日,供应商法定代表人 或其授权代表需提前登录"不见面开 标"系统,收到主持 人"开始解密"指令后,使用 CA 锁(必须与加密文件时的 CA 锁为同一把锁)在线对电子投标文件进行解密。采用"不 见面开标"系统后,供应商无需到达开标现场,即可在线参 与整个开标过程。相关技术问题,请咨询软件开发商。

7.等待专家评审:评审期间,可能需要对评审专家提 出的问题进行澄清或答复。在主持人宣布评审结束前,供应 商请勿擅自离席,否则由此造成的不利后果,由供应商自行 承担。

8.中标供应商注册:按照陕西省政府采购监管部门的 要求,采购代理机构在发布中标公告前,应由中标供应商在 陕西省政府采购网上完成注册。

# (二)关于询问、质疑和投诉

1.询问

供应商对政府采购活动事项有疑问的,可以向采购人或 采购代理机构提出询问。采购人或采购代理机构将在 3 个工 作日内对供应商依法提出的询问作出答复。

根据采购人和采购代理机构签订的《政府采购委托代理 协议》,针对采购需求(包括采购内容、技术或服务要求、

商务要求、合同条款、供应商资格条件、评审要素及分值一 览表)的询问请向采购人提出。

2.质疑

(1)供应商认为采购文件、采购过程、成交结果使自 己的权益受到损害的,可以在知道或应知其权益受到损害之 日起 7 个工作日内以书面形式向采购人、采购代理机构提出。

(2)质疑方式:

① 在线质疑(标后):

登录西安市公共资源交易平台(首页•)电子交易平台• 企业端〗,在〖我的项目〗中点击"项目流程·〉提出质疑", 填写表单并提交质疑。

② 书面质疑:

书面质疑函应按照财政部国库司制定的《政府采购供应 商质疑函范本》(见下方链接)进行填写,签字、盖章后提 交至采购人、采购代理机构。

质疑函范本地址:

<http://download.ccgp.gov.cn/2018/zhiyihanfanben.zip>

(3)供应商为自然人的,应当由本人签字;供应商为 法人或者其他组织的,应当由法定代表人、主要负责人,或 者其授权代表签字或者盖章,并加盖单位公章,公章不得以 合同章或其他印章代替。供应商委托代理人提出质疑的,应 当同时提交供应商签署的授权委托书。

(4)在法定质疑期内,针对同一采购程序环节的质疑 应当一次性提出。采购人、采购代理机构将在收到书面质疑

后 7 个工作日内做出答复,并以书面形式通知质疑人和其他 有关供应商。

(5)有下列情形之一的,属于无效质疑:

① 对采购文件提出质疑的质疑人不是依法获取采购文 件的潜在供应商;对采购过程、中标结果提出质疑的质疑人 不是参与本次政府采购项目的供应商;

② 超过法定期限或未以书面形式提出的;

③ 缺乏必要的证明材料,或捏造事实、提供虚假材料, 或以非法手段取得证明材料的;

④ 质疑函没有合法有效的签字、盖章或委托授权书的 (代理人提出质疑和投诉,应当提交供应商签署的授权委托 书);

⑤ 针对同一采购程序环节又提出其他质疑事项的,或 质疑答复后就同一事项再次提出质疑的;

⑥ 不符合法律、法规、规章和政府采购监管机构规定 的其他条件的。

3.投诉

(1)质疑供应商对采购人、采购代理机构的答复不满 意,或者采购人、采购代理机构未在规定的时间内做出答复 的,可以在答复期满后 15 个工作日内按照《政府采购质疑 和投诉办法》(财政部 94 号令)相关规定向西安市灞桥区 财政局政府采购管理科提出投诉。

(2)供应商投诉的事项不得超出已质疑事项的范围。 供应商提出投诉时,应当提交投诉书和必要的证明材料,并 按财政部《投诉书范本》给定的格式进行填写。

投诉书范本地址:

[http://download.ccgp.gov.cn/2018/tousushufanben.](http://download.ccgp.gov.cn/2018/tousushufanben.zip) zip

4.恶意质疑、投诉的法律后果

(1)对捏造事实、提供虚假材料进行质疑、投诉的行 为予以严肃处理:

《政府采购质疑和投诉办法》(财政部 94 号令)规定, 投诉人在全国范围内十二个月内三次以上投诉查无实据的, 由财政部门列入不良行为记录名单。对于捏造事实、或提供 虚假材料、或以非法手段取得证明材料(证据来源的合法性 存在明显疑问,投诉人无法证明其取得方式合法的,视为以 非法手段取得证明材料)进行投诉的,属于虚假、恶意投诉, 由财政部门列入不良行为记录名单,并禁止其一至三年内参 加政府采购活动。

(2)对捏造事实诬告陷害他人、诽谤他人的法律适用:

《中华人民共和国刑法》第 243 条【诬告陷害罪】捏造 事实诬告陷害他人,意图使他人受刑事追究,情节严重的, 处三年以下有期徒刑、拘役或者管制;造成严重后果的,处 三年以上十年以下有期徒刑。

《中华人民共和国刑法》第 246 条【侮辱罪、诽谤罪】 以暴力或者其他方法公然侮辱他人或者捏造事实诽谤他人,

情节严重的,处三年以下有期徒刑、拘役、管制或者剥夺政 治权利。

# (三)关于保证金

1.西安市政府采购信用担保及信用融资政策

为发挥政府采购促进中小企业发展的政策功能,西安市 财政局制定了《西安市政府采购信用担保及信用融资工作实 施方案(试行)》(市财发〔2014〕167 号,以下简称《实 施方案》),为参与西安市市级政府采购项目的供应商提供 政府采购信用担保和融资服务。供应商在交纳投标保证金、 履约保证金时可自愿选择通过担保函的形式交纳,供应商违 约,开具担保函单位承担连带责任。

为发挥政府采购促进中小企业发展的政策功能,进一步 做好政府采购信用担保及信用融资相关工作,2015 年西安 市财政局先后发布了《关于贯彻落实〈西安市政府采购信用 担保及信用融资工作实施方案(试行)〉有关事宜的通知》 和《关于进一步做好政府采购信用担保及信用融资工作有关 事宜的通知》。2017 年西安市财政局对合作机构名单进行 了调整,详见《2017 年西安市政府采购信用担保及信用融 资合作机构联系名单》(以下简称合作机构名单)。

《实施方案》链接地址:

[http://xaczj.xa.gov.cn/zfcg/cgfg/5db90552fd85086](http://xaczj.xa.gov.cn/zfcg/cgfg/5db90552fd850863a9e4594d.html) 3a9e4594d.html

《合作机构名单》链接地址:

[http://xaczj.xa.gov.cn/zfcg/cgfg/5db9054565cbd80](http://xaczj.xa.gov.cn/zfcg/cgfg/5db9054565cbd804f69e97e0.html) 4f69e97e0.html

2.投标保证金

按照西安市财政局《关于促进政府采购公平竞争优化营 商环境的通知》第三条规定,供应商参与西安市政府采购活 动时,免交投标保证金。

3.履约保证金

(1)交纳履约保证金

招标文件要求供应商提交履约保证金的,供应商可通过 支票、本票、汇票、网上银行支付等非现金形式交纳, 也可 通过履约担保函(包含纸质保函、电子保函)形式提交,其 中采用纸质保函的, 应当提交保函原件: 采用电子保函的, 可登录西安市公共资源交易平台〖首页·〉电子交易平台·〉 陕西政府采购交易系统·〉企业端〗,登录后切换到〖我的 项目〗模块下,即可选择电子履约保函申请(点击申请后系 统将自动跳转至电子保函业务平台,选择对应金融机构后, 按要求填写相应信息进行申请)。

(2)采用履约保函形式时应注意以下事项:

① 履约保函的受益人为采购人,供应商未能按合同规 定履行其义务时,采购人有权从履约保证金中取得补偿。

② 履约保函的内容包括但不限于保函申请人、项目名 称(如分标段,还应写明所投标段)、担保金额、保函有效 期(履约保函的有效期至少应覆盖至合同验收之日,履约保

函有效期不足的,供应商应向履约保函签发机构办理担保续 期手续);

③ 担保金额不少于《投标邀请函》中规定的履约保证 金交纳金额;

④ 保函申请人须与供应商名称一致。若供应商为联合 体形式,原则上可由联合体任意一方或多方作为保函申请人, 然而对于电子保函,目前只能由下载电子招标文件的一方作 为保函申请人。

(3)退还履约保证金

在采购项目验收合格后,中标供应商持政府采购项目验 收单,到履约保证金原收取人处办理退还手续,5个工作日 内无息退还(针对支票、本票、汇票、网上银行等支付形式) \当场返还(针对纸质保函)\当场注销(针对电子保函)。

# (四)关于联合体(本项目不适用)

1.《政府采购促进中小企业发展管理办法》(财库〔2020〕 46 号)鼓励大中型企业和其他自然人、法人或者其他组织 与小型、微型企业组成联合体共同参加非专门面向中小企业 的政府采购活动。联合体各方均为小型、微型企业的,联合 体视同为小型、微型企业;联合协议中约定,小型、微型企 业的协议合同金额占到联合体协议合同总金额 30%以上的, 对联合体或者大中型企业的报价给予 2%-3%(工程项目为 1%~2%)的扣除,用扣除后的价格参加评审。

2. 投标邀请函中载明"接受联合体"时, 两个以上供 应商可以组成一个联合体,以一个供应商的身份参与投标;

投标邀请函未明确载明"不接受联合体"时,视同接受联合 体。采购项目接受联合体时,组成联合体的大中型企业和其 他自然人、法人或者其他组织,与小型、微型企业之间不得 存在投资关系的。

3.联合体各方之间应当签订《联合体协议书》,明确 约定联合体各方承担的工作和相应的责任。联合体协议签订 后,联合体各方不得再单独参加或者与其他供应商另外组成 联合体参加同一合同项下的政府采购活动。

4. 供应商以联合体形式参加政府采购活动时, 遵循以 下规则:

① 联合体各方均应当具备投标邀请函中前五项基本资 格要求: 第六项《法定代表人委托授权书》由联合体牵头人 的法定代表人(法人单位)、法人单位)代表联 合体各方进行签字、盖章,并对联合体各方负责。

② 采购人根据采购项目的特殊要求规定供应商特定条 件的,联合体各方中至少应当有一方符合采购人规定的特定 条件。联合体中有同类资质的供应商按照联合体分工承担相 同工作的,应当按照资质等级较低的供应商确定资质等级。

③ 采用资格前审的项目,联合体应当在提交资格前审 申请文件前组成。资格前审后联合体不得增减、更换成员。

④ 资格审查阶段,采购人将对所有联合体成员进行信 用记录查询,联合体成员存在不良信用记录的,视同联合体 存在不良信用记录。

⑤ 招标文件要求供应商交纳保证金的,可以由联合体 中的一方或者多方共同交纳保证金,其交纳的保证金对联合 体各方均具有约束力。

⑥ 招标文件要求供应商提供履约人员和设备情况的, 联合体各方均应提供,以说明其作为独立供应商所具有的能 有效执行合同的能力和资源。

⑦ 招标文件要求供应商提供同类或类似项目业绩的, 联合体各方符合招标文件要求的同类或类似业绩可以累计, 但联合体一方或多方共同参与的同一业绩不重复计算。

⑧ 投标文件中需要供应商盖章之处,联合体牵头人加 盖公章即可。除联合体协议必须由各方共同签署外,投标文 件中要求由法定代表人签字、盖章之处,由联合体牵头人的 法定代表人(法人单位)或负责人(非法人单位)代表联合 体各方进行签字、盖章,并对联合体各方负责。

⑨ 对采购项目提出投诉时,应当由组成联合体的所有 供应商共同提出。

(5)联合体出现下列情形之一的,联合体投标无效:

① 没有提交有效的联合体协议的;

② 组成联合体的大中型企业和其他自然人、法人或者 其他组织,与小型、微型企业之间存在投资关系的;

③ 联合体协议签订后,联合体成员单独参加或者与其 他供应商另外组成联合体参加同一合同项下的政府采购活 动的; 动物的 的复数人名英格兰人姓氏拉尔的变体

④ 资格前审后联合体增减、更换成员的;

⑤ 联合体成员因存在不良信用记录,被拒绝其参与政 府采购活动的。

# (五)关于进口产品

1.根据《政府采购进口产品管理办法》(财库〔2007〕 119 号)规定,政府采购应当采购本国产品,确需采购进口 产品的,应当在采购活动开始前向财政部门提出申请并获得 财政部门审核同意后,依法开展政府采购活动。采购人采购 进口产品时,优先采购向我国企业转让技术、与我国企业签 订消化吸收再创新方案的供应商的进口产品。

2.根据《关于政府采购进口产品管理有关问题的通知》 (财办库〔2008〕248 号)有关规定,财政部门审核同意购 买进口产品的,投标邀请函将明确载明"允许进口产品参与", 此时满足招标文件要求的国产产品仍然可以参与竞争;否则, 视为拒绝进口产品参与,供应商以进口产品参与投标时,将 作无效投标处理。

# (六)关于政府采购政策

1.对中小企业、监狱企业、残疾人福利性单位的优惠政策

(1)根据《政府采购促进中小企业发展管理办法》(财 库〔2020〕46号)的有关规定,提供小微企业制造的货物、 承建的工程或者承接的服务(不包括使用大型、中型企业商 号或者注册商标的货物)参与政府采购活动时对小型和微型 企业产品的报价给予 10%~20%(工程项目 4%~6%)的扣除(实 际价格扣除比例以本章《评审要素及分值一览表》中的具体

规定为准),用扣除后的价格参加评审。同时,依据该办法 第四条第二款规定在货物采购项目中,供应商提供的货物既 有中小企业制造货物,也有大型企业制造货物的,不享受中 小企业扶持政策。

(2)根据财政部、司法部联合下发的《关于政府采购 支持监狱企业发展有关问题的通知》(财库〔2014〕68 号) 的规定,监狱企业视同小型、微型企业。

(3)根据财政部、民政部、中国残疾人联合会下发的 《关于促进残疾人就业政府采购政策的通知》(财库〔2017〕 141 号)的规定,残疾人福利性单位提供本单位制造的货物、 承建的工程或者承接的服务(以下简称产品),或者提供其 他残疾人福利性单位制造的货物(不包括使用非残疾人福利 性单位注册商标的货物)参与政府采购活动时, 视同小型、 微型企业,享受预留份额、评审中价格扣除等促进中小企业 发展的政府采购政策。残疾人福利性单位属于小型、微型企 业的,不重复享受政策。

(4)参加政府采购活动的中小企业、监狱企业、残疾 人福利性单位应根据企业性质分别提供《中小企业声明函》 \《监狱企业证明函》\《残疾人福利性单位声明函》。其中, 《监狱企业证明函》应由省级以上监狱管理局、戒毒管理局 (含新疆生产建设兵团)出具。未提供上述声明函\证明函 的,不能享受招标文件规定的价格扣除,但不影响投标文件 的有效性。

2.节能、环保产品采购政策

(1)根据财政部、发展改革委、生态环境部、市场监 管总局《关于调整优化节能产品、环境标志产品政府采购执 行机制的通知》(财库〔2019〕9 号)规定"对政府采购节 能产品、环境标志产品实施品目清单管理"。采购人拟采购 的产品属于品目清单范围的,依据国家确定的认证机构出具 的、处于有效期之内的节能产品、环境标志产品认证证书, 对获得证书的产品实施政府优先采购或强制采购。

本项目采购标的中"电脑、打印机、空调"为品目清单 范围内强制采购节能产品。

本项目采购标的中"电脑、办公桌椅、档案柜、接待三 人位沙发、沙盘小座椅、团体活动桌椅、教学一体机、空调、 生涯教学交互屏、单人位沙发、两人位沙发、茶几、魔方凳、 教具矮柜"为品目清单范围内环境标志产品。

(2)对于已列入品目清单的产品类别,采购人可在采 购需求中提出更高的节约资源和保护环境要求,对符合条件 的获证产品给予优先待遇。对于未列入品目清单的产品类别, 鼓励采购人综合考虑节能、节水、环保、循环、低碳、再生、 有机等因素,参考相关国家标准、行业标准或团体标准,在 采购需求中提出相关绿色采购要求,促进绿色产品推广应用。

(3)《节能产品政府采购品目清单》见财政部、发展 改革委《关于印发节能产品政府采购品目清单的通知》(财 库〔2019〕19 号)附件。

(4)《环境标志产品政府采购品目清单》见财政部、 生态环境部《关于印发环境标志产品政府采购品目清单的通 知》(财库〔2019〕18 号)附件。

(5)"国家确定的认证机构"名单见市场监管总局《关 于发布参与实施政府采购节能产品、环境标志产品认证机构 名录的公告》(2019 年第 16 号)。

3.陕西省中小企业政府采购信用融资办法

为进一步贯彻落实国务院和陕西省关于支持中小企业 发展的政策措施,发挥政府采购政策导向作用,充分利用信 息化技术,通过搭建信息对称、相互对接的平台,有效缓解 中小企业融资难、融资贵问题。陕西省财政厅结合陕西省政 府采购信息化建设实际,制定了《陕西省中小企业政府采购 信用融资办法》(陕财办采〔2018〕23 号,简称融资办法)。

链接地址:

[http://www.ccgp-shaanxi.gov.cn/zcdservice/zcd/shanx](http://www.ccgp-shaanxi.gov.cn/zcdservice/zcd/shanxi/article/zcdt/1390497710741917696) i/article/zcdt/1390497710741917696

# (七)关于现场踏勘和集中答疑

采购人可以根据项目实际情况决定是否组织现场踏勘\ 标前集中答疑。投标邀请函中明确载明安排上述活动的,各 供应商应派出技术、预算等相关人员,在招标文件约定的时 间、地点参加现场踏勘\标前集中答疑。

供应商代表可在采购人指引下就采购内容相关数据进 行实地测量,需要采购人或采购代理机构解答的问题可以以 口头或书面形式做出。口头问题,口头答复;书面问题,将 由采购人和采购代理机构整理后,在"政府采购信息发布媒 体"上发布《答疑纪要》。答疑纪要是招标文件的组成部分, 与招标文件中表述不一致的内容,以答疑纪要为准。

凡未参加现场踏勘和集中答疑的供应商,由此带来的不 利后果由该供应商自行承担。

# (八)关于同一品牌产品的处理

1.采用最低评标价法的采购项目,提供相同品牌产品 的不同供应商参加同一合同项下投标的,以其中通过资格审 杳、符合性审查目报价最低的参加评标;报价相同的,由采 购人或者采购人委托评审委员会按照采购文件规定的方式 确定一个参加评标的供应商,采购文件未规定的采取随机抽 取方式确定,其他投标无效。

2.使用综合评分法的采购项目,提供相同品牌产品且 通过资格审查、符合性审查的不同供应商参加同一合同项下 投标的,按一家供应商计算,评审后得分最高的同品牌供应 商获得中标供应商推荐资格;评审得分相同的,由采购人或 者采购人委托评审委员会按照采购文件规定的方式确定一 个供应商获得中标供应商推荐资格,采购文件未规定的采取 随机抽取方式确定,其他同品牌供应商不作为中标候选人。

3.非单一产品采购项目,采购人将根据采购项目技术 构成、产品价格比重等因素确定核心产品(可能不止一种), 并在采购文件中载明。多家供应商提供的核心产品有部分采 用或全部采用相同品牌的,按一家供应商计算,本项目核心 产品为:生涯规划教育云平台。

# (九)关于知识产权和保密事项

1.所有涉及知识产权的产品及设计,供应商必须确保 委托人、采购人拥有其合法的、不受限制的无偿使用权,并 免受任何侵权诉讼或索偿;否则,由此产生的一切经济损失 和法律责任由供应商承担。

2.由采购人向供应商提供的用户需求书、图纸、样品、 模型、模件和所有资料,供应商获得后,应对其保密。除非 采购人同意,供应商不得向第三方透露或将其用于本次投 标以外的任何用途。开标后,若采购人有要求,供应商人须 归还采购人认为需保密的文件和资料,并销毁所有相应的备 份文件及资料。

# (十)关于信用记录的查询和使用

1.根据财政部《关于在政府采购活动中查询及使用信 用记录有关问题的通知》(财库〔2016〕125 号)第二条有 关要求,采购人将在资格审查阶段通过【信用中国】 ([https://www.creditchina.gov.cn/](https://www.creditchina.gov.cn))和【中国政府采购 网】([http://www.ccgp.gov.cn/\)](http://www.ccgp.gov.cn/)对供应商的信用情况进 行甄别。

2.对列入失信被执行人、重大税收违法案件当事人名 单、政府采购严重违法失信行为记录名单及其他不符合《中 华人民共和国政府采购法》第二十二条规定条件的供应商, 将拒绝其参与政府采购活动。

3.供应商在参加政府采购活动前 3 年内因违法经营被 禁止在一定期限内参加政府采购活动,期限届满的,可以参 加政府采购活动的,但供应商应提供相关证明材料。

4.信用记录查询结果打印后,将与其他采购文件一并 保存。

# (十一)其他重要事项

1.招标文件内所附网络链接仅供参考,不保证其长期 有效性。

2.供应商的投标费用自理。

三、招标文件

#### (一)招标文件的解释权

本项目招标文件的解释权归采购代理机构,评标委员会 成员应根据政府采购法律法规和招标文件所载明的评审方 法、标准进行评审。

# (二)招标文件主要内容

第1章 投标邀请函

- 第 2 章 供应商须知
- 第 3 章 招标内容及要求
- 第4章 合同文本
- 第 5 章 投标文件构成及格式

# (三)招标文件的检查及阅读

供应商应认真阅读和充分理解招标文件中所有的事项、 格式条款和规范要求,在投标文件中对招标文件做出全面响 应,并按招标文件的要求提交全部资料。

项目废标后重新组织招标的,采购代理机构将重新编制、 发布新版招标文件,供应商应按新版招标文件重新编制投标 文件。原招标文件及投标文件失效。

# (四)招标文件的修改、澄清

1.提交投标文件截止之日前,采购人或采购代理机构 可能对已发出的招标文件进行澄清或者修改,澄清或者修改 的内容为招标文件的组成部分。

2.当需要澄清或修改时,采购代理机构将在提交投标 文件截止之日 15 日前, 在财政部门指定的"政府采购信息 发布媒体"上发布变更公告;不足 15 日的,将顺延提交投 标文件截止时间。

3.澄清或修改的内容可能影响投标文件编制时,采购 代理机构将在发布变更公告的同时,提醒供应商下载答疑文 件(\*.SXSCF, 即更新后的电子招标文件)。供应商应及时 从西安市公共资源交易平台〖首页·〉电子交易平台·〉陕 西政府采购交易系统·〉企业端〗登录,登录后切换到〖我 的项目〗模块, 从〖项目流程•〉项目管理•〉答疑文件下 载】获取更新后的电子招标文件(\*.SXSCF),使用旧版电

子招标文件制作的电子投标文件(\*.SXSTF),系统将拒绝 接收。

4.请各供应商在提交投标文件截止时间之前,务必随 时关注"政府采购信息发布媒体"上发布的变更公告,采购 代理机构不再另行通知,因供应商未及时关注所造成的一切 后果由供应商自行承担:

( 1 ) 【 陕 [西](http://www.ccgp-shaanxi.gov.cn) 省 政 府 采 购 网 】 (<http://www.ccgp-shaanxi.gov.cn/>)中的〖首页·〉信 息公告·〉市级·〉西安市〗;

(2)【[全国公共资源交易网\(陕西省·西安市\)](http://xa.sxggzyjy.cn/)】 (<http://sxggzyjy.xa.gov.cn/>)中的〖首页·〉交易大厅·〉 政府采购〗。

四、投标文件

# (一)投标文件的式样

1.组成及格式

供应商依照招标文件第五章《投标文件构成及格式》给 定形式进行编制投标文件。项目分标段的,应按所投标段分 别准备投标文件。

2.语言

招标活动的所有文件、资料、函电文字均使用简体中文, 确需提交用其他语言形成的资料,必须翻译成简体中文,如 有差异,以简体中文为准。

3.计量单位

投标文件的计量单位应使用中华人民共和国法定计量 单位,但招标文件另有规定的除外。

# (二)投标文件的有效期

投标文件有效期为自开标之日起不少于 90 个日历日。 如中标,延长至合同执行完毕时止。

# (三)投标报价

投标报价是供应商响应采购项目要求的全部工作内容 的价格体现,包括完成采购内容所需的直接费、间接费、利 润、税金及其它相关的一切费用。

1.供应商在报价时应充分考虑所有可能发生的费用, 招标文件未列明,而供应商认为应当计取的费用均应列入报 价中。报价时不论是否计取,采购人均按已计取对待。

2.供应商应严格按照《投标文件构成及格式》第二部 分《开标一览表》中的相关要求填写分类报价及其他需要响 应的内容。投标报价只能提交唯一报价,任何有选择的报价 将不予接受,按无效投标处理。

3.投标报价货币:人民币;单位:元。

4.投标文件报价出现前后不一致的,除招标文件另有 规定外,按照下列规则修正:

(1)投标文件中开标一览表内容与投标文件中其他位 置相应内容表述不一致的,以开标一览表为准;

(2)大写金额和小写金额不一致的,以大写金额为准;

(3)单价金额小数点或者百分比有明显错位的,以开 标一览表的总价为准,并修改单价;

(4)总价金额与按单价汇总金额不一致的,以单价金 额计算结果为准。

同时出现两种以上不一致的,按照前款规定的顺序修正。 修正后的报价经供应商确认后产生约束力,供应商不确认的, 其投标无效。

5.因供应商对招标文件理解不透、误解、疏漏或对市 场行情了解不清造成的后果和风险,均由供应商自己负责。

# (四)投标文件的制作和签章

1.电子投标文件(\*.SXSTF)需要使用专用制作软件— —"新点投标文件制作软件(陕西公共资源)"进行编制。 软件下载地址及操作手册: 见西安市公共资源交易平台〖首 页〉服务指南〉下载专区〗中的《政府采购项目投标文件制 作软件及操作手册》。

链接地址:

[http://sxggzyjy.xa.gov.cn/fwzn/004003/20181115/4](http://sxggzyjy.xa.gov.cn/fwzn/004003/20181115/4d59c184-e8f6-4d5a-a416-c2f6b0601e66.html) d59c184-e8f6-4d5a-a416-c2f6b0601e66.html

2.编制电子投标文件前,务必先做好电子招标文件的 备份工作。然后按操作手册中给出的方法将电子招标文件 (\*.SXSZF)或答疑文件(\*.SXSCF,即更新后的电子招标文 件)导入制作软件,最后按照章节分别编制投标文件各个部 分。

再次提醒:提交投标文件截止时间前,供应商应随时留 意"政府采购信息发布媒体"上可能发布的变更公告。若变 更公告中明确注明本项目伴有变更文件的,供应商应登录企 业端后,从〖项目流程·〉项目管理·〉答疑文件下载〗获 取更新后的电子招标文件(\*.SXSCF), 使用旧版电子招标 文件制作的电子投标文件(\*.SXSTF),系统将拒绝接收。

3.电子投标文件制作过程中,需要法定代表人签字或 盖章的地方,请使用"法人 CA 锁"进行签章;需要加盖供 应商公章的地方,请使用"企业 CA 锁"进行签章。

若导出的 PDF 文件里看不到签章,请尝试使用专用制作 软件中的"杳看投标文件工具"打开未加密的电子投标文件 重新导出。在制作过程中,如有其他技术性问题,请先翻阅 操作手册,或致电软件开发商。

# (五)投标文件的加密和提交

1.在生成电子投标文件时,需要使用 CA 锁对投标文件 进行加密。

注意:加密投标文件和开标时解密投标文件应当使用同 一 CA,否则将会导致解密失败。

2.电子投标文件可于提交投标文件截止时间前任意时 段,登录西安市公共资源交易平台〖首页·〉电子交易平台·〉 企业端〗,登录后切换到〖我的项目〗模块下,依次点选〖项 目流程·〉项目管理·〉上传响应文件〗,上传加密后的电 子投标文件(\*.SXSTF)。上传成功后,西安市公共资源交 易平台政府采购系统将予以记录。

3.上传文件有误或需要重新提交的,可先撤销已经上 传的文件,然后重新上传新文件。

# (六)投标文件的补充、修改和撤回

1.供应商在提交投标文件截止时间前,可以对所提交 的投标文件进行补充、修改或者撤回,并书面通知采购人、 采购代理机构。补充、修改的内容作为投标文件的组成部分。 补充、修改的内容与投标文件不一致的,以补充、修改的内 容为准。

2.供应商在提交投标文件截止时间后,撤回投标文件 的,投标保证金不予退还。

3. 对已提交的电子投标文件进行补充、修改的, 应先 从电子交易平台上撤回旧文件,再重新提交新文件;中标后 提交的纸质文件(备案用)应从专用制作软件中直接打印, 与电子投标文件保持一致,不允许补充和修改。

# (七)关于投标文件的雷同性分析

根据陕西省公共资源交易中心 2021 年7 月22 日印发的 《关于在政府采购交易系统中开通标书雷同性分析功能的 通知》,在符合性审查环节,将由评标委员会在评标系统中 对供应商的电子投标文件进行雷同性分析。

雷同性分析由两项指标组成,分别是"文件制作机器码" 和"文件创建标识码"。其中,前者通过验证电子投标文件 制作设备的特征信息(如 MAC 地址、硬盘序列号、CPU 编号、 主板号等),判断电子投标文件是否出自同一台设备。

若"文件制作机器码"一致,则表明不同投标供应商的 电子投标文件出自同一台制作设备,根据《陕西省财政厅关 于政府采购有关政策的复函》(陕财办采函〔2019〕18 号), 该情形可以视为投标供应商串通投标,其投标无效。

若"文件创建标识码"一致,则表示不同投标供应商使 用投标文件制作软件时,使用同一源工程文件,该情形建议 由评标委员会结合项目情况综合判定。

# (八)投标文件被拒绝接收的情形

1.误投的或采用旧版电子招标文件制作的;

2.逾期提交电子投标文件的。

五、开标程序

开标工作由采购代理机构组织实施,整个过程受同级政 府采购监管机构的监督、管理。

[适用于不见面开标项目](一)"不见面开标"基本 んんしゃ かいしゃ かんしゃ かいしん かいしん かいしん かいしん あいしゃ しんしゃ しんしゅう かいしゅう しんしゅう しんしゅう しんしゃ あいしゃ

"不见面开标"是依托政府采购云平台实现的供应商在 线参与开标的一种组织形式。供应商无需抵达开标现场, 即 可在线实现开标、解密、澄清等操作。

1.供应商登录:开标前,请各供应商至少提前半小时 登录西安市公共资源交易平台〖首页·〉不见面开标〗系统。

2.主持人宣布开标:提交投标文件截止时间过后,系 统将不再接收任何投标文件。

3. 解密投标文件: 供应商在收到主持人"开始解密" 指今后, 应使用"加密该投标文件的 CA 锁 (必须是同一把 锁)"在线完成投标文件解密。除因【西安市公共资源交易 中心】断电、断网、系统故障及其他不可抗力等因素,导致 "不见面开标"系统无法正常运行外,供应商应在规定的解 密时间内完成解密。

4.唱标:对于公开招标项目,"不见面开标"系统将 自动展示供应商名单及其投标报价。

5.开标结束:进入评审环节。供应商请保持在线,评 审期间评标委员会可能会要求供应商做相应的澄清。因供应 商擅自离席造成的不利后果,由供应商自行承担。

"不见面开标"系统操作说明:详见西安市公共资源交 易平台〖首页·〉服务指南·〉下载专区〗中的《西安公共 资源交易不见面开标大厅供应商操作手册》。

链接地址:

[http://sxggzyjy.xa.gov.cn/fwzn/004003/20200426/bc8b](http://sxggzyjy.xa.gov.cn/fwzn/004003/20200426/bc8b2c1e-abe2-4168-913c-68ff93345faf.html) 2c1e-abe2-4168-913c-68ff93345faf.html

# [适用于见面开标项目](二)"见面开标"基本流程

本项目电子投标文件可以在线提交,但开标当日供应商 法定代表人或其授权代表仍需到达开标现场。基本流程如下:

1.供应商签到:采购代理机构将严格按照招标文件规 定的时间和地点组织开标,供应商可派法定代表人或被授权 人参加,并签名报到。

2.主持人宣布开标:提交投标文件截止时间过后,系 统将不再接收任何投标文件。

3.解密投标文件:供应商在收到主持人"开始解密" 指令后, 应使用"加密该投标文件的 CA 锁(必须是同一把 锁)"在现场"专用解密机"上完成投标文件解密。除因【西 安市公共资源交易中心】断电、断网、系统故障及其他不可 抗力等因素,导致不见面开标系统无法正常运行外,供应商 应在规定的解密时限内完成解密。

4.唱标:对于公开招标项目,系统将自动展示供应商 名单及其投标报价。

5.开标结束:进入评审环节。供应商请在开标区等待, 评审期间评标委员会可能会要求供应商做相应的澄清。因供 应商擅自离席造成的不利后果,由供应商自行承担。

# (三)开标环节投标文件视为无效的情形

1.供应商放弃或拒绝对电子投标文件进行解密的;

2.因供应商自身原因,导致未在规定的解密时限内完 整解密的, 如忘带 CA 锁、或携带的 CA 锁与加密文件的 CA 锁不同、或使用旧版招标文件编制投标文件等情形;

3.上传的电子投标文件无法正常打开的;

4.政府采购法律法规规定的其他无效情形。

# (四)突发状况的应急处置

在开评标过程中,如因停电、断网、电子化系统故障等 特殊原因导致电子化开、评标工作无法正常进行时,采购代

理机构将及时汇报政府采购监管部门,并等待或中止后续活 动。

六、资格审查

开标结束后,由采购人委派的资格审查小组按照《政府 采购货物和服务招标投标管理办法》(财政部第 87 号令) 有关规定,对投标文件中的供应商资格证明文件进行审查, 并对供应商信用记录进行核查。资格审查小组由 3 人以上单 数组成,采购人应出具书面授权函,并指定组长。

供应商提供的资格证明文件缺少任何一项或有任何一 项不满足,都将被视为无效投标。供应商所提供的资格证明 文件应图文清晰、易于辨识,否则由此带来的不利后果由供 应商自行承担。

资格审查结束后,资格审查小组成员应当对审查结果进 行签字确认;对未通过资格审查的供应商,资格审查小组应 当场告知其未通过的原因。

合格供应商不足 3 家的,不得评标。
〖资格性审查表〗

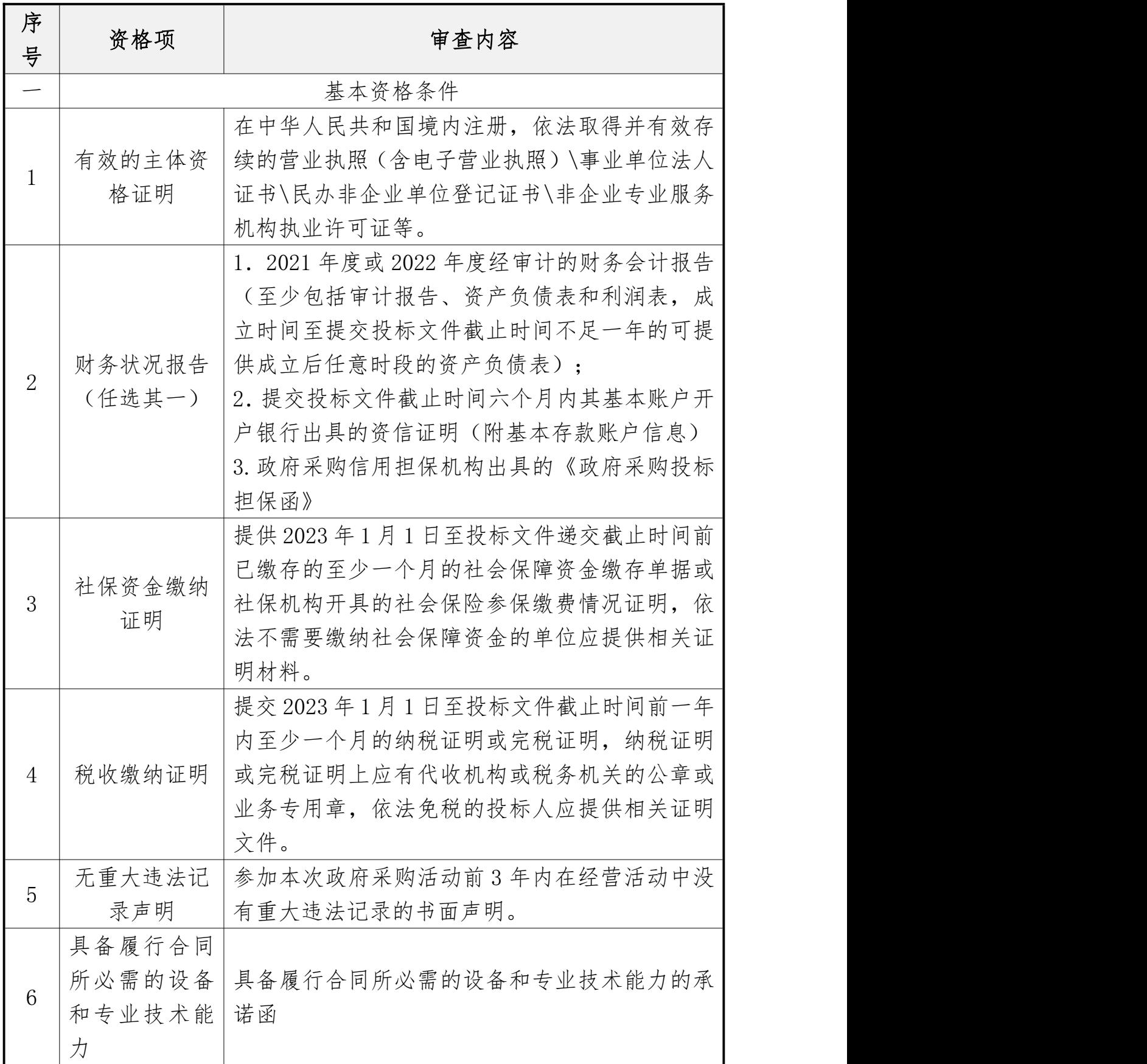

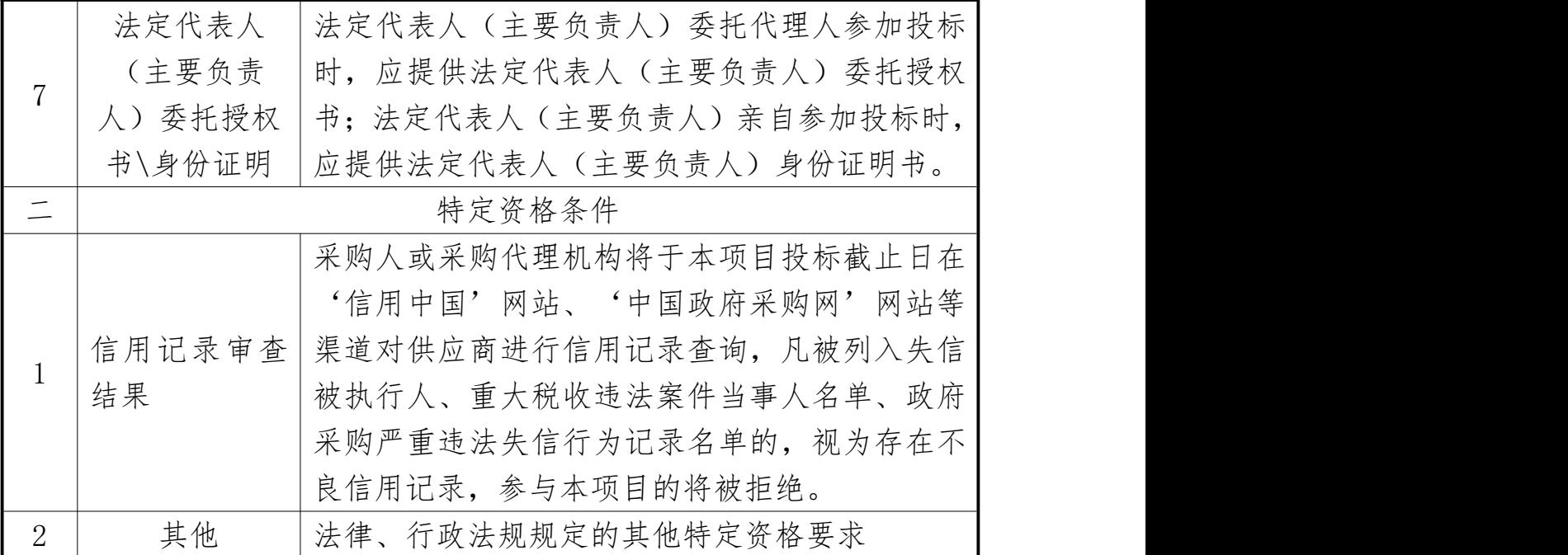

#### 注意事项:

1.除银行、保险、石油石化、电力、电信行业外,其他行业分支机构 在参与投标时,须同时提供分支机构主体资格证明文件和总公司(总所) 出具的授权书,总公司(总所)只能授权一家分支机构。经总公司(总 所)授权后,总公司(总所)取得的相关资质证书对分支机构有效(法 律法规或行业另有规定的除外)。

2.事业单位参与投标时,可不提供财务状况报告、社会保障资金和税 收缴纳证明;依法免税或不需要缴纳社会保障资金的供应商,应提供相 应证明文件,证明其依法免税或不需要缴纳社会保障资金;自然人(仅 限中国公民)参与投标时,只须提供身份证复印件。

3.以联合体形式参与投标时,应提供有效的《联合体协议书》,并遵 循招标文件第二章中"关于联合体"的相关规定。

4.《基本存款账户信息》、《无重大违法记录声明》、《法定代表人 委托授权书》、《法定代表人身份证明书》、《联合体协议书》应按第 五章《投标文件构成及格式》中给定的格式填写,并按要求签字、盖章。 5.按照财政部《关于在政府采购活动中查询及使用信用记录有关问题 的通知》(财库〔2016〕125 号)要求,在资格审查阶段,采购人将对 投标供应商的信用记录进行核查,出现招标文件第二章中"关于信用记 录的查询和使用"所列失信行为的,将拒绝其参与政府采购活动。

七、评审方法和程序

## (一)评标方法

本项目采用综合评分法,即投标文件满足招标文件全部 实质性要求,且按照评审因素的量化指标评审得分最高的供 应商为中标候选人。

#### (二)评标程序

1.组建评标委员会

为了确保评标工作的公平、公正,依据政府采购法和政 府采购相关法规、规章,成立评标委员会,评标委员会由采 购人代表和有关技术、经济等方面的专家组成,成员人数为 5 人以上单数(采购预算金额在 1000 万元以上、技术复杂、 社会影响较大的采购项目评标委员会成员人数应当为 7 人 以上单数)。其中,技术、经济等方面的专家不少于成员总 数的三分之二。评标专家从政府采购评审专家库内相关专业 的专家名单中随机抽取。

由采购代理机构组织评标委员会推选评标组长,采购人 代表不得担任组长。

2.投标文件的符合性审查

供应商资格性审查通过后,评标委员会对符合资格的投 标人的投标文件进行符合性审查,以确定其是否满足招标文 件的实质性要求。

对于投标文件中含义不明确、同类问题表述不一致或者 有明显文字和计算错误的内容,评标委员会应当以书面形式 要求投标人作出必要的澄清、说明或者补正。

投标人的澄清、说明或者补正应当采用书面形式,并加 盖公章,或者由法定代表人或其授权的代表签字。投标人的 澄清、说明或者补正不得超出投标文件的范围或者改变投标 文件的实质性内容。

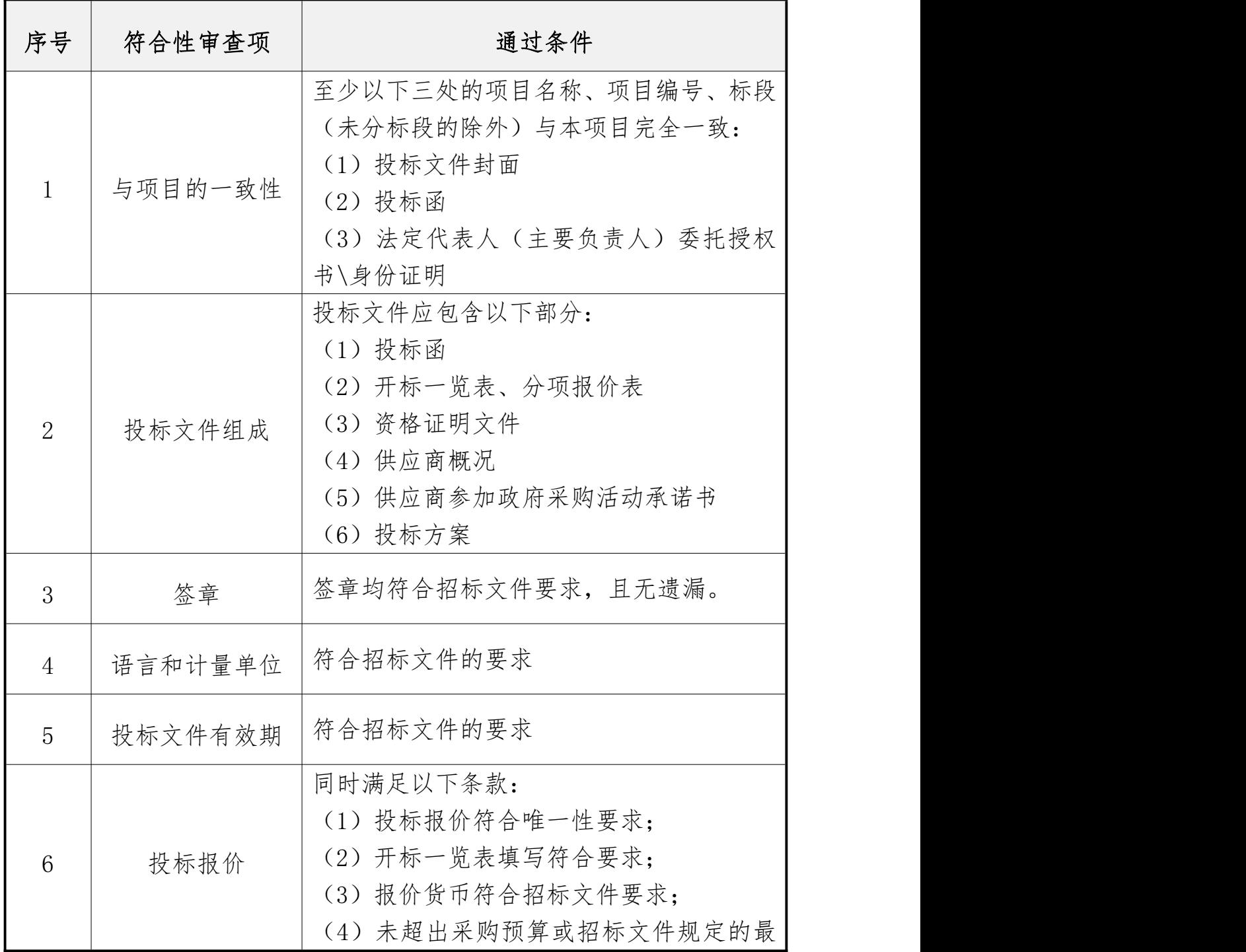

〖符合性审查表〗

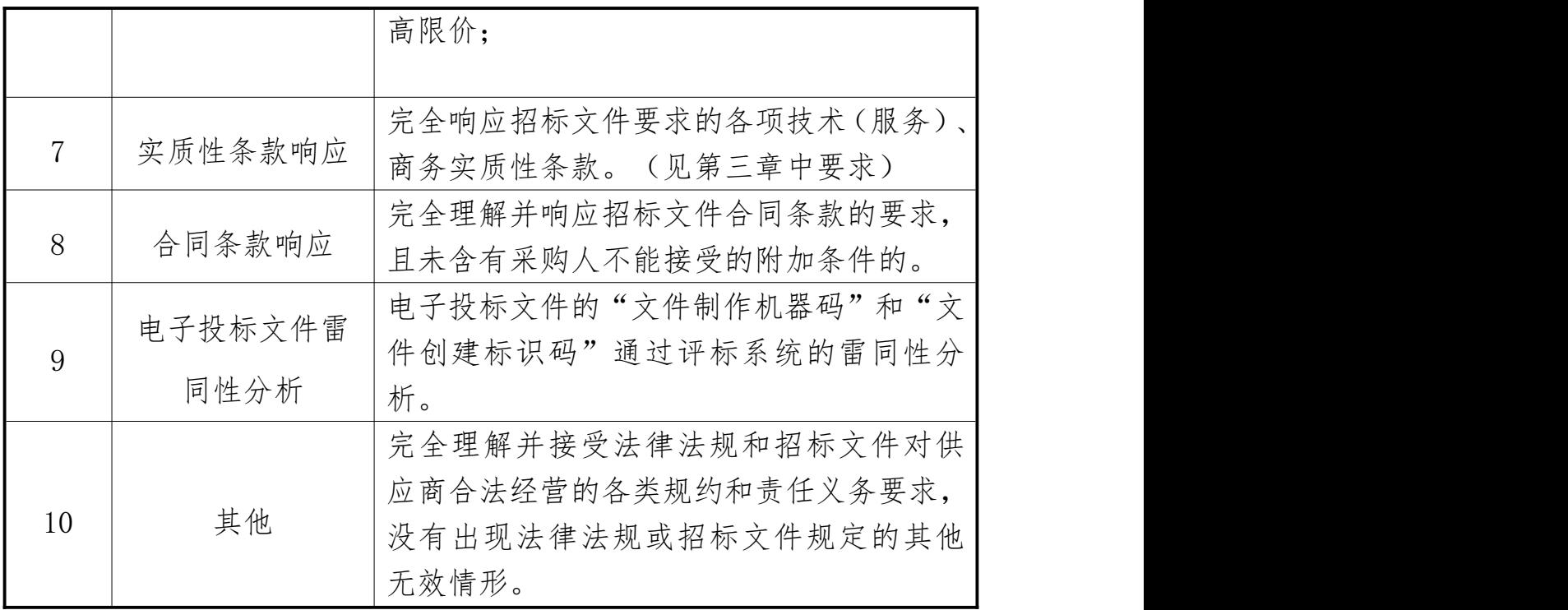

3.综合比较与评价

评标委员会按《评审要素及分值一览表》中规定的评标 方法和标准,对通过符合性审查的投标文件进行商务和技术 评估,综合比较与评价。

出现下列情形的,供应商投标无效:

(1)投标文件报价出现本章第五小节"投标报价"所 列需要修正情形,但供应商对修正后的报价不予确认的;

(2)评标委员会认为供应商的报价明显低于其他通过 符合性审查供应商的报价,有可能影响产品质量或者不能诚 信履约的,要求供应商在评标现场合理的时间内提供书面说 明(必要时提交相关证明材料),供应商不能证明其报价合 理性的。

# 〖评审要素及分值一览表〗

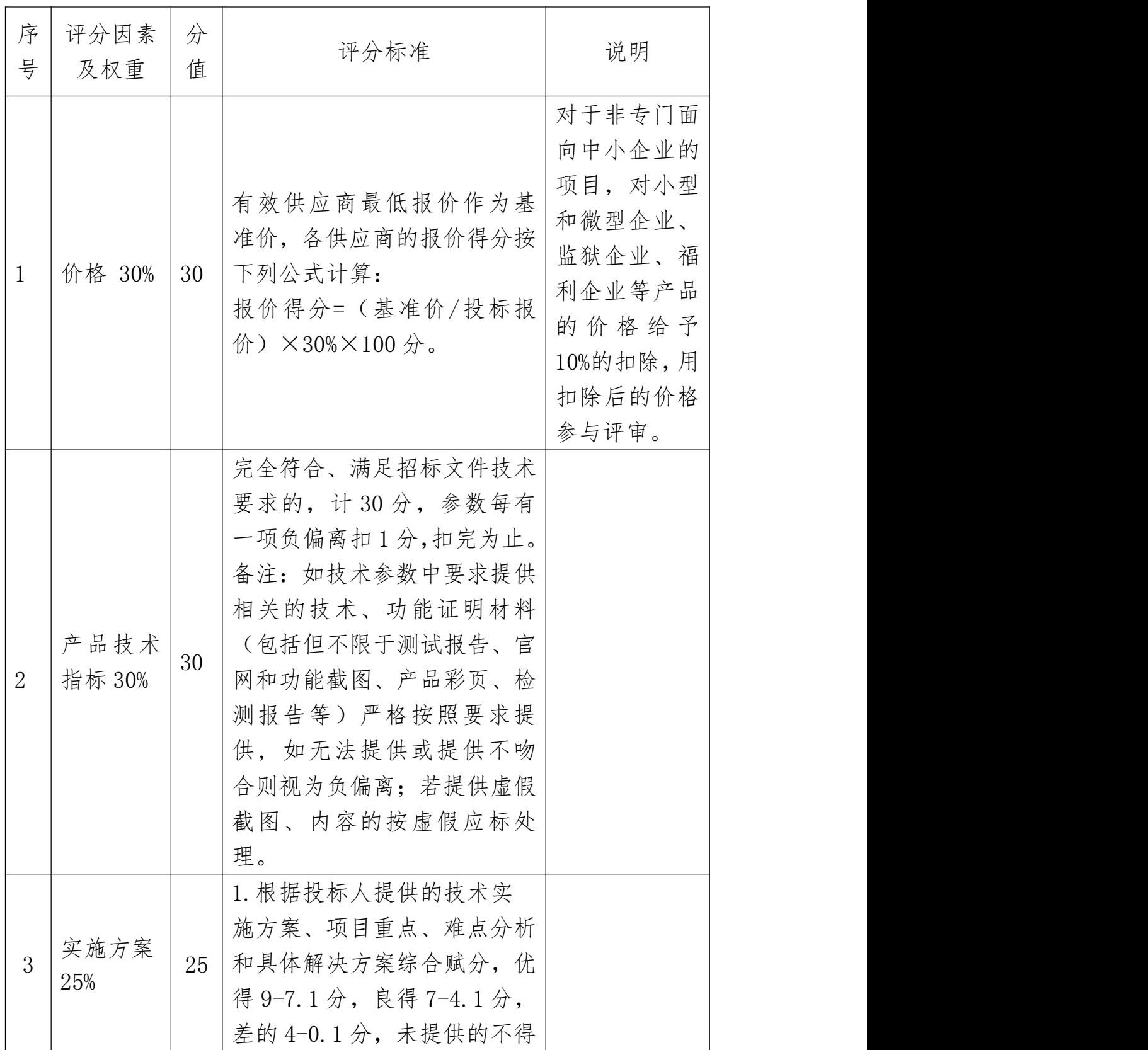

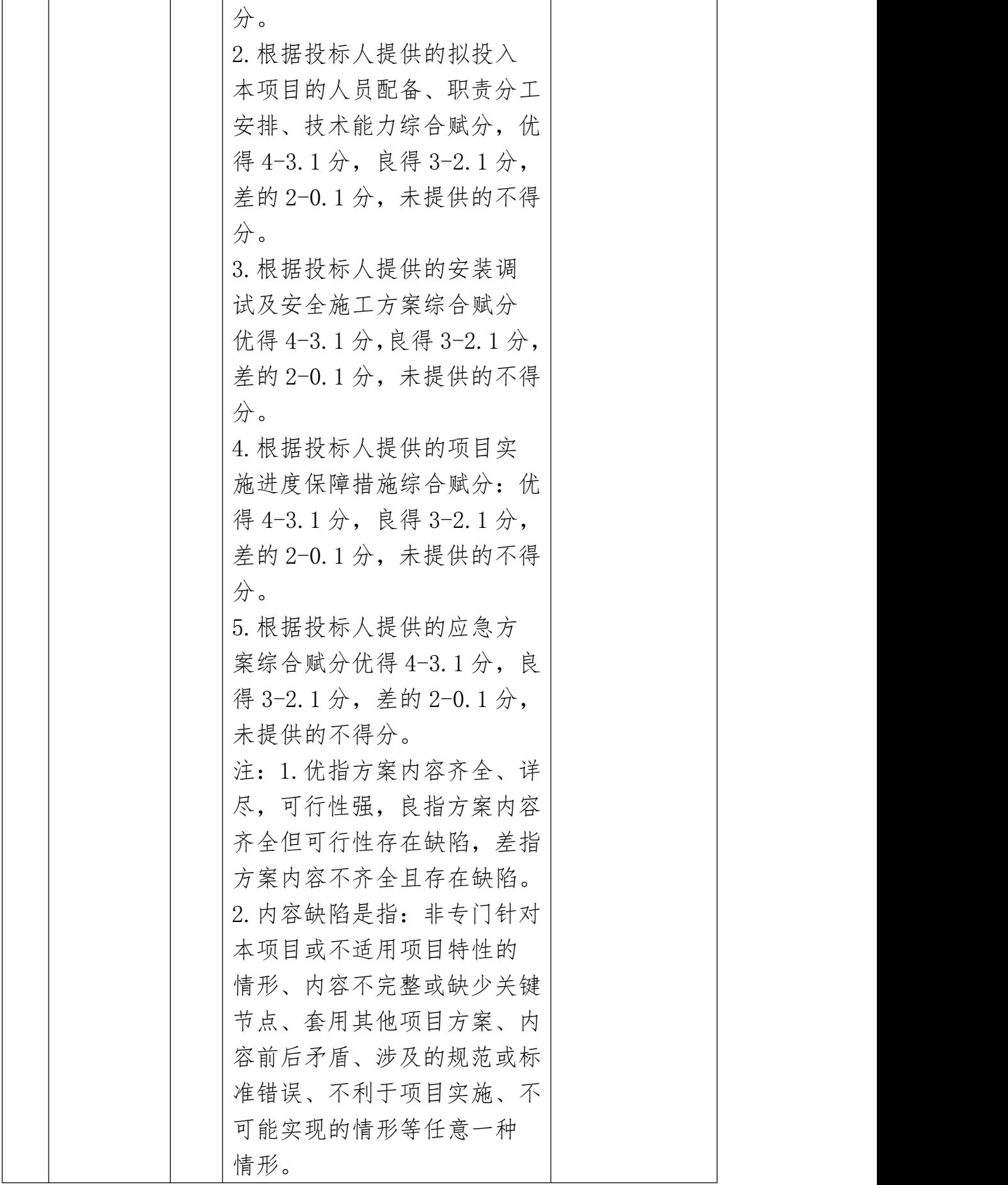

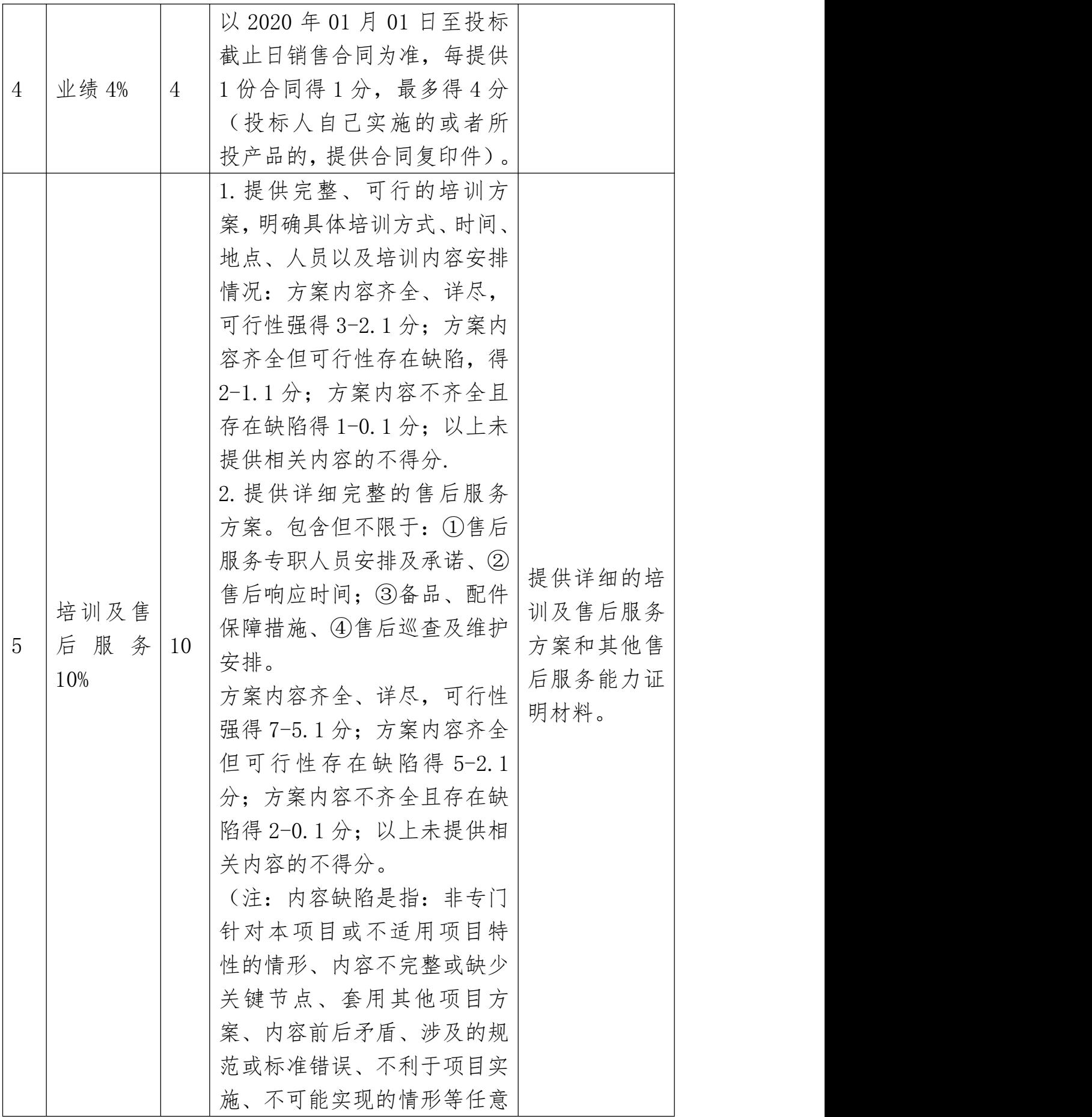

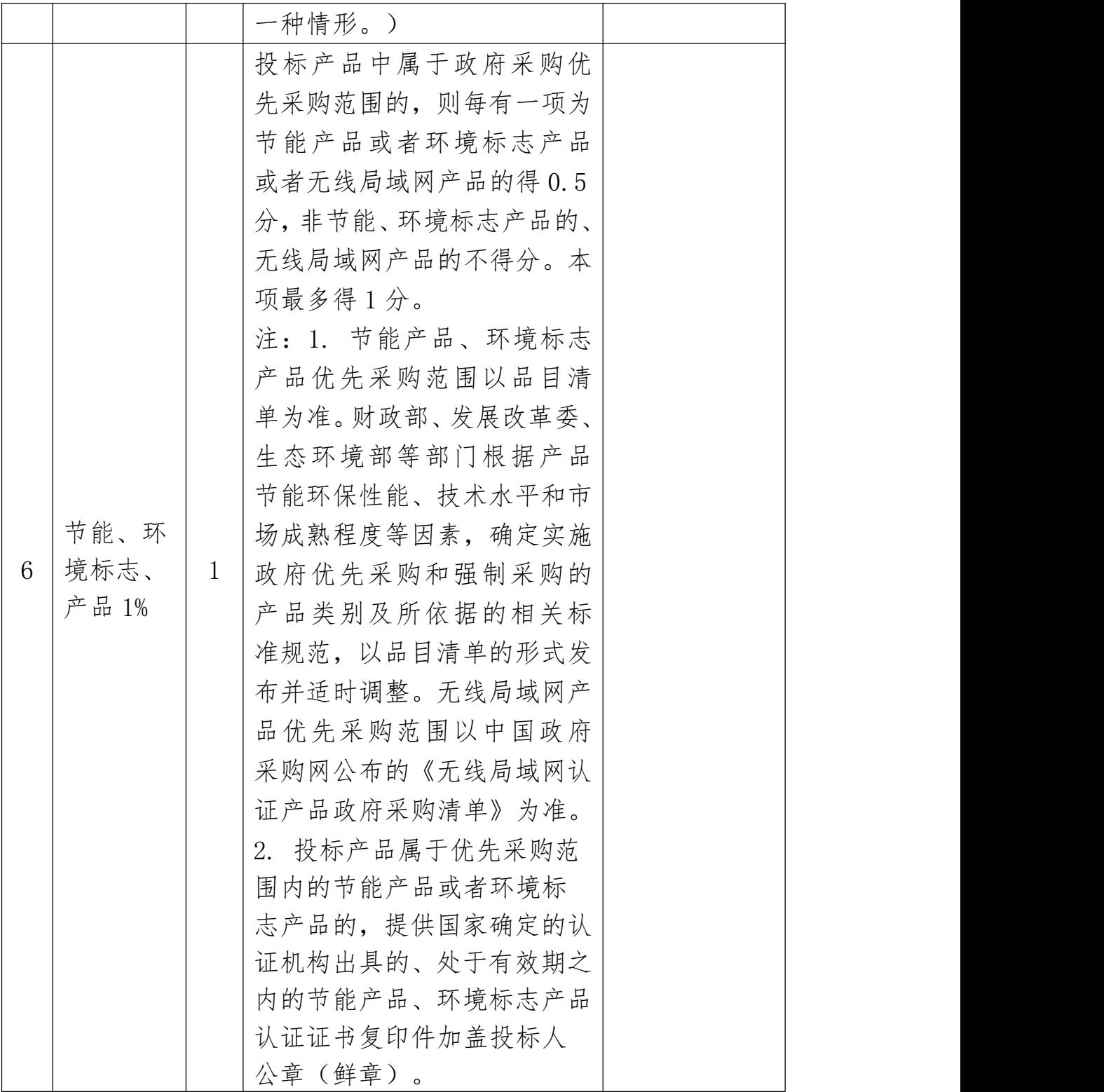

4.推荐中标候选人

(1)采用最低评标价法的,评标结果按投标报价由低 到高顺序排列。投标报价相同的并列。投标文件满足招标文 件全部实质性要求且投标报价最低的投标人为排名第一的 中标候选人。

(2)采用综合评分法的,评标结果按评审后得分由高 到低顺序排列。得分相同的,按投标报价由低到高顺序排列。 得分目投标报价相同的并列。投标文件满足招标文件全部实 质性要求,且按照评审因素的量化指标评审得分最高的供应 商为排名第一的中标候选人。

5.编写评审报告

评审报告是评标委员会根据全体评标成员签字的原始 评标记录和评标结果编写的报告,其主要内容包括:

(1)招标公告刊登的媒体名称、开标日期和地点;

(2)投标供应商名单和评标委员会成员名单;

(3)评标方法;

(4)开标记录和评标情况及说明,包括投标无效供应 商名单及原因;

(5)评标结果,确定的中标候选人名单或者经采购人 委托直接确定的中标供应商;

(6)其他需要说明的情况,包括评标过程中投标供应 商根据评标委员会要求进行的澄清、说明或者补正,评标委 员会成员的更换等。

评标委员会成员应当在评标报告中签字确认,对评标过 程和结果有不同意见的,应当在评标报告中写明并说明理由。 签字但未写明不同意见或者未说明理由的,视同无意见。拒

不签字又未另行书面说明其不同意见和理由的,视同同意评 标结果。

#### (三)评标争议处理规则

评标委员会在评审过程中,对于符合性审查、对投标文 件做无效投标处理及其他需要共同认定的事项存在争议的, 应当以少数服从多数的原则做出结论,但不得违背法律法规 和招标文件规定。持不同意见的评标委员会成员应当在评标 报告上签署不同意见及理由,否则视为同意评标报告。持不 同意见的评标委员会成员认为认定过程和结果不符合法律 法规或者招标文件规定的,应当及时向采购人或本采购代理 机构书面反映。采购人或采购代理机构收到书面反映后,应 当书面报告同级政府采购监管部门依法处理。

### (四)评审现场人员的保密责任

在采购结果确定前,采购人、采购代理机构对评审委员 会名单负有保密责任。评审委员会成员、采购人和集中采购 代理机构工作人员、相关监督人员等与评审工作有关的人员, 对评审情况以及在评审过程中获悉的国家秘密、商业秘密负 有保密责任。

#### (五)视同供应商串通投标的情形,其投标无效:

1.不同供应商的投标文件由同一单位或者个人编制; 2.不同供应商委托同一单位或者个人办理投标事宜;

3.不同供应商的投标文件载明的项目管理成员或者联 系人员为同一人;

4.不同供应商的投标文件异常一致或者投标报价呈规 律性差异。

八、中标

1.采购代理机构在评标工作结束后 1 个工作日内将评 审报告送采购人。

2.采购人应当自收到评标报告之日起 4 个工作日内, 在评标报告确定的中标候选人名单中按顺序确定中标人。中 标候选人并列的,由采购人或者采购人委托评标委员会按照 招标文件规定的方式确定中标人;招标文件未规定的,采取 随机抽取的方式确定。采购人在收到评标报告 4 个工作日内 未按评标报告推荐的中标候选人顺序确定中标人,又不能说 明合法理由的,视同按评标报告推荐的顺序确定排名第一的 中标候选人为中标人。

3.采购代理机构将在中标供应商确定之日起 2 个工作 日 内 , 在 【 陕 [西](http://www.ccgp-shaanxi.gov.cn) 省 政 府 采 购 网 】 (<http://www.ccgp-shaanxi.gov.cn/>)上公布中标结果。 中标公告期限为 1 个工作日。

4.在公告中标结果的同时,采购代理机构将向中标供 应商发出中标通知书,中标供应商在领取中标通知书时提供 一正两副纸质投标文件用于备案。

5. 采用综合评分法评审的, 供应商可登录【全国公共 资源交易中心(陕西省·西安市)】网站〖首页·〉电子交

易平台·〉企业端】,登录后切换到〖我的项目〗模块,依 次点选〖项目流程·〉项目管理·〉评标结果查看〗,查看 本单位的最终得分与排序。

6.采购代理机构按照相关规定将评审报告送监管机构 备案。

九、合同签订、履行及验收

招标文件、投标文件、澄清、补充合同等为政府采购合 同的组成部分,具有同等法律效力。

### (一)签订政府采购合同

1.自中标通知书发出之日起 30 日内,采购人与中标供 应商应按招标文件和中标供应商投标文件的约定,签订书面 合同。

2.中标供应商拒绝与采购人签订合同的,采购人可以 按照《政府采购法实施条例》第四十九条规定,确定下一候 选人为中标供应商,也可以重新开展政府采购活动。

3.采购人不得向中标供应商提出任何不合理的要求, 作为签订合同的条件,不得与中标供应商私下订立背离合同 实质性内容的任何协议,所签订的合同不得对招标文件和中 标供应商投标文件作实质性修改。

4. 质疑或者投诉事项可能影响中标、成交结果的, 采 购人应当暂停签订合同,已经签订合同的,应当中止履行合 同。

# (二)合同公告及备案

1.采购人应当自政府采购合同签订之日起 2 个工作日 内,在陕西省政府采购网对合同进行公示,但政府采购合同 中涉及国家秘密、商业秘密的内容除外。

2.采购人应自合同签订之日起 7 个工作日内将政府采 购合同报送监管机构备案。

### (三)履行合同

1.合同一经签订,双方应严格履行合同规定的义务。

2.在合同履行过程中,如发生合同纠纷,合同双方应 按照《中华人民共和国民法典》及合同条款的有关规定进行 处理。

#### (四)验收或考核

1.采购人严格按照国家相关法律法规的要求及招标文 件的要求组织验收或考核。

2.采购人按《关于促进政府采购公平竞争优化营商环 境的通知》(财库〔2019〕38 号)、《保障中小企业款项 支付条例》(国务院令第 728 号)等规定及采购合同的约定 进行支付合同款项。

十、废标及重新招标

1.评标委员会发现招标文件存在歧义、重大缺陷导致 评标工作无法进行,或者招标文件内容违反国家有关强制性 规定的,应当停止评标工作,与采购人或者采购代理机构沟

通并作书面记录。采购人或者采购代理机构确认后,应当修 改招标文件,重新组织采购活动。

2.根据《政府采购法》第三十六条规定,在招标采购 中,出现下列情形之一的,本项目按废标处理:

(1)出现影响采购公正的违法、违规行为的;

(2)供应商的报价均超过了采购预算,采购人不能支 什的; and the contract of  $\mathcal{L}$  is the contract of  $\mathcal{L}$  is the contract of  $\mathcal{L}$  is the contract of  $\mathcal{L}$ 

(3)因重大变故,采购任务取消的。

废标后,除采购任务取消外,本项目将重新组织招标。

3.在递交投标文件阶段、密封性等形式检查阶段、资 格审查阶段或评标委员会评标阶段,当出现有效投标供应商 不足 3 家时,本项目将依据西安市财政局《关于进一步规范 市级预算单位变更政府采购方式审批管理的通知》(市财发

〔2017〕186 号)的有关规定,按政府采购监管部门事前批 准的采购方式继续进行。

4.招标文件未明确的其他事项,按《政府采购法》及 其相关法律法规执行。

# 第三章 招标内容及要求

一、项目概况

本项目共 1 个包,用于周至县一中、二中学生心理咨询 室、生涯规划室建设(详见招标文件第三章〈招标内容及要 求〉)

采购预算:1933693.04 元,最高限价 1933693.04 元.

| .  |                    |        |    |         |    |
|----|--------------------|--------|----|---------|----|
| 包号 | 采购标的名称             | 单<br>位 | 数量 | 标的物所属行业 | 备注 |
| 01 | 学生心理咨询室<br>生涯规划室建设 | 批      |    | 见技术参数   |    |

二、招标内容

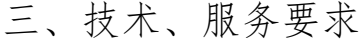

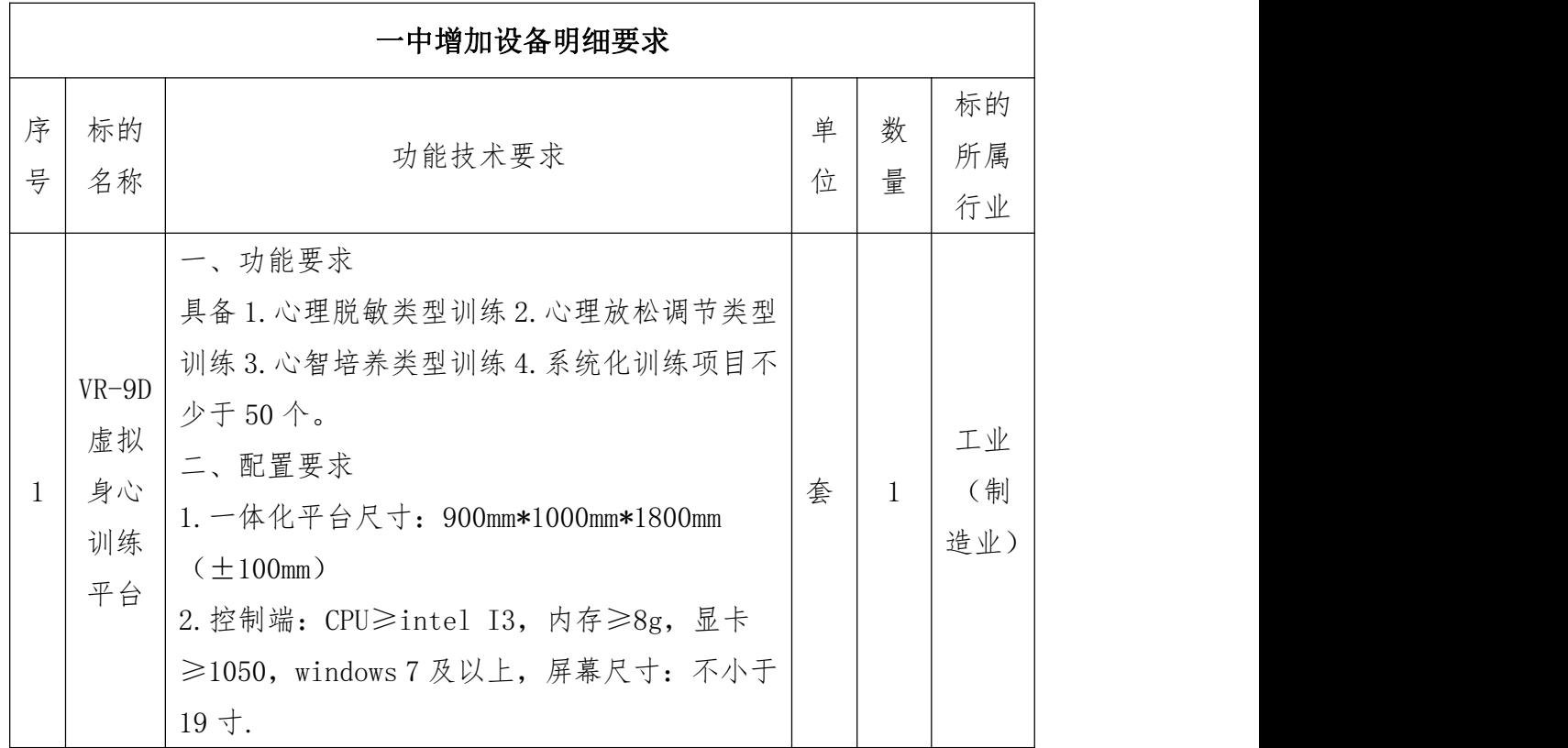

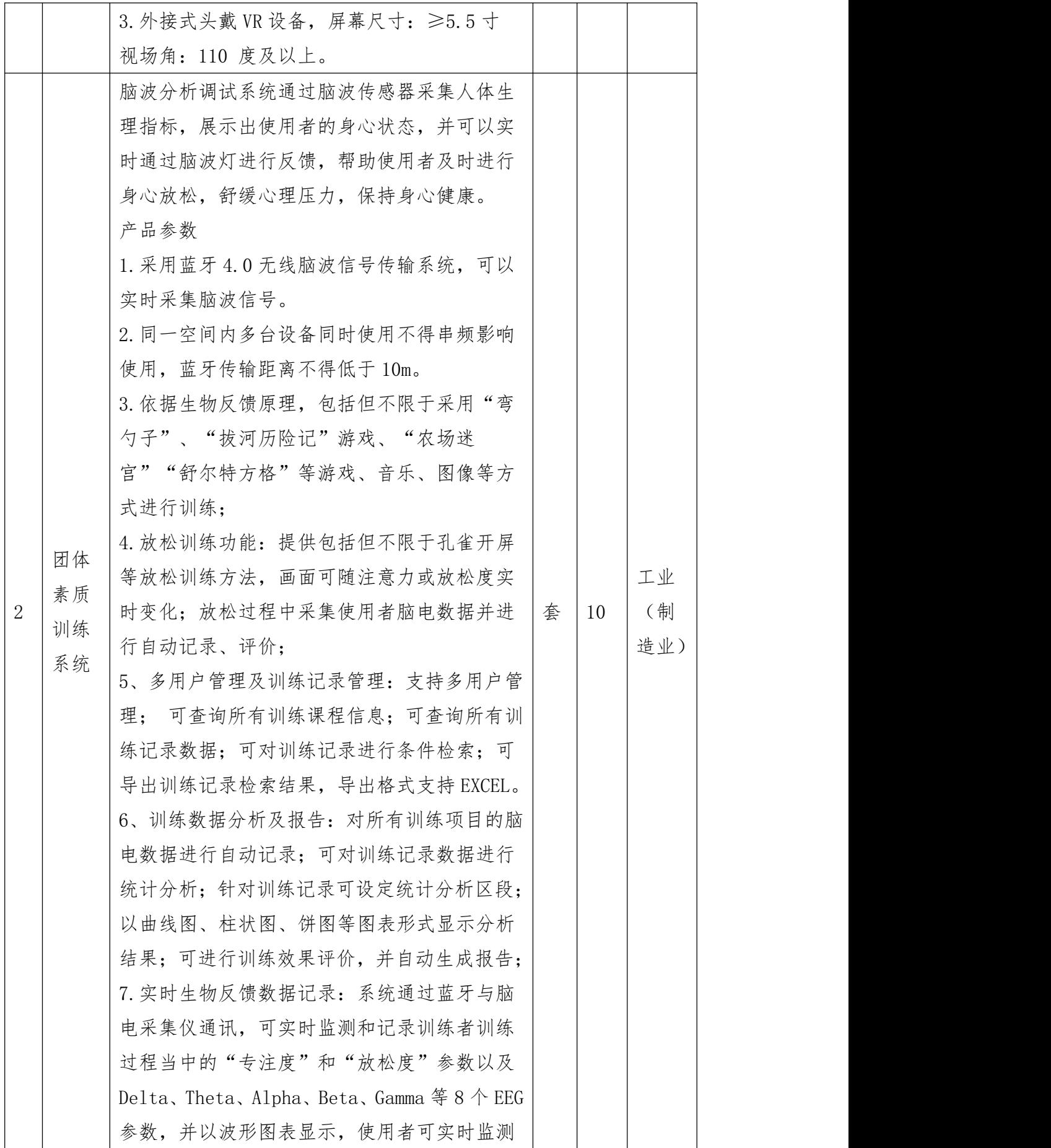

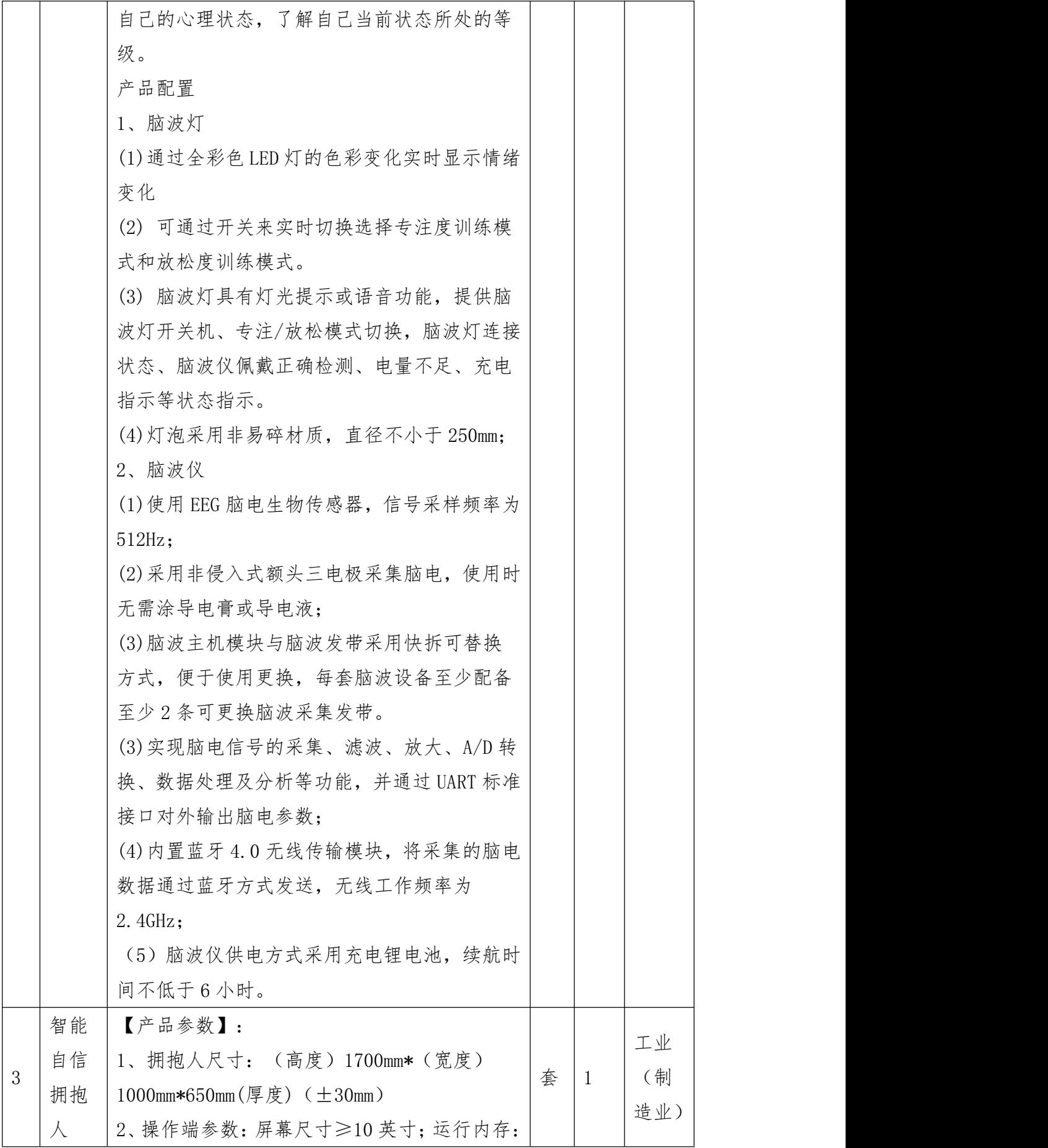

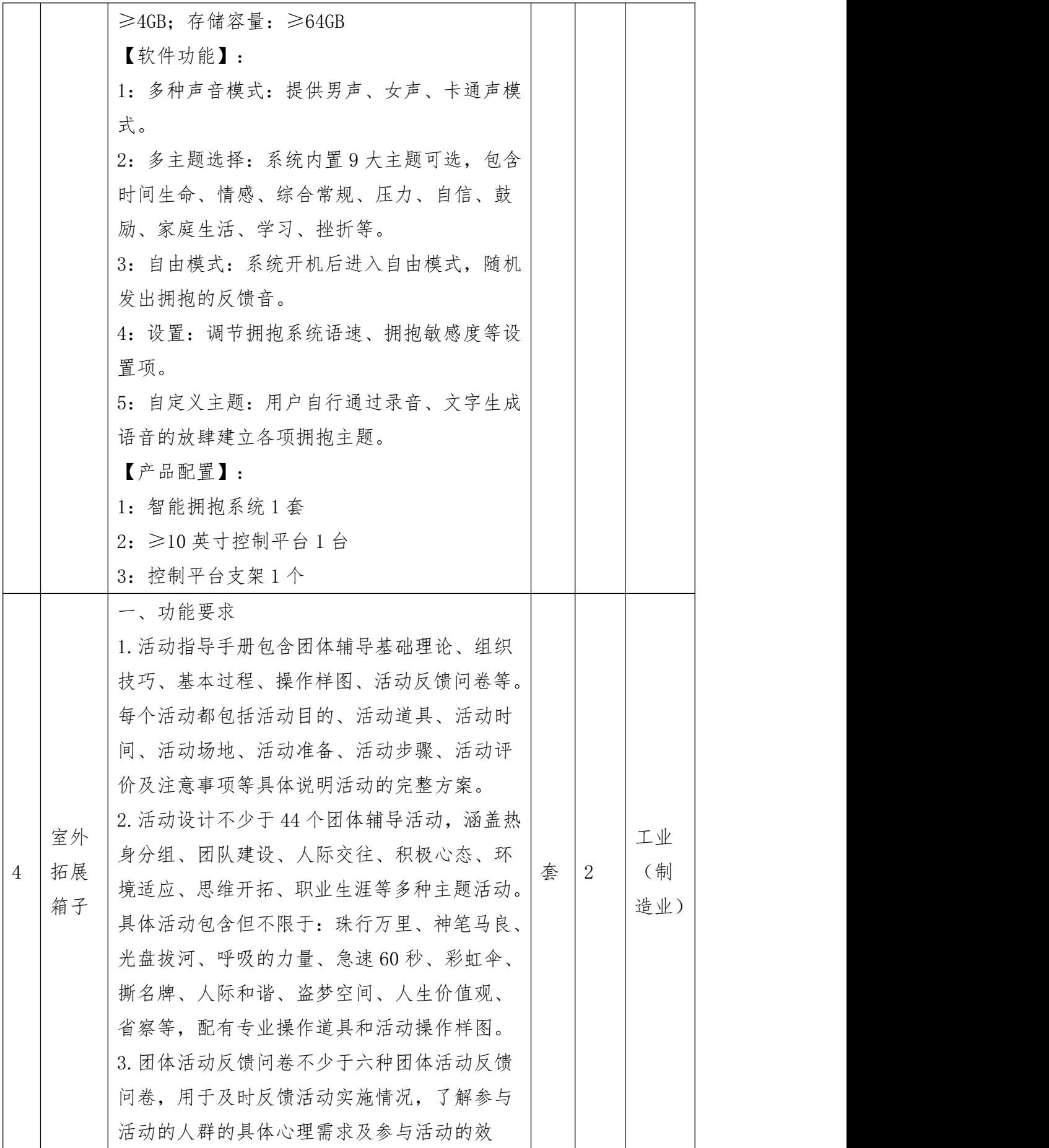

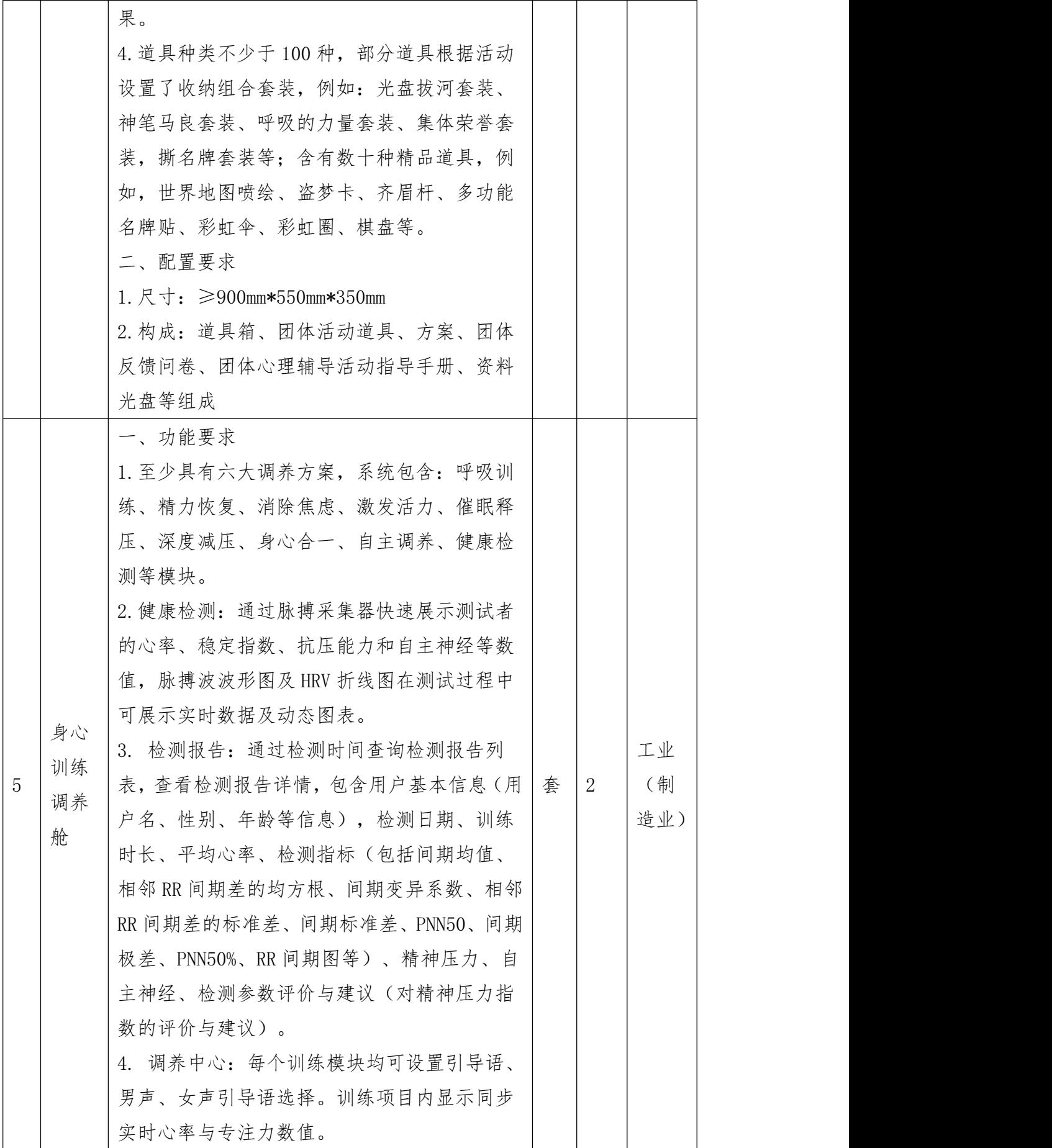

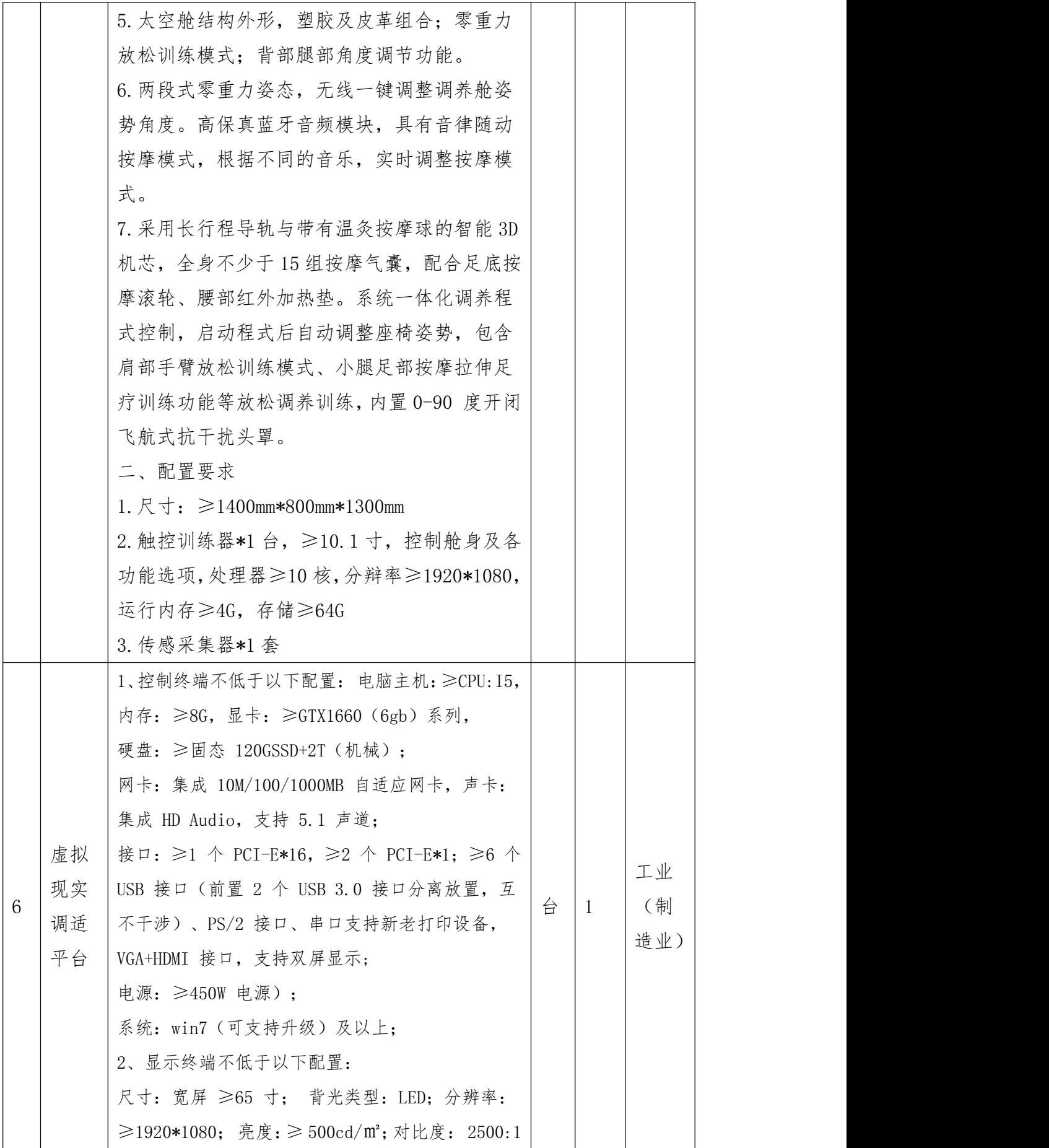

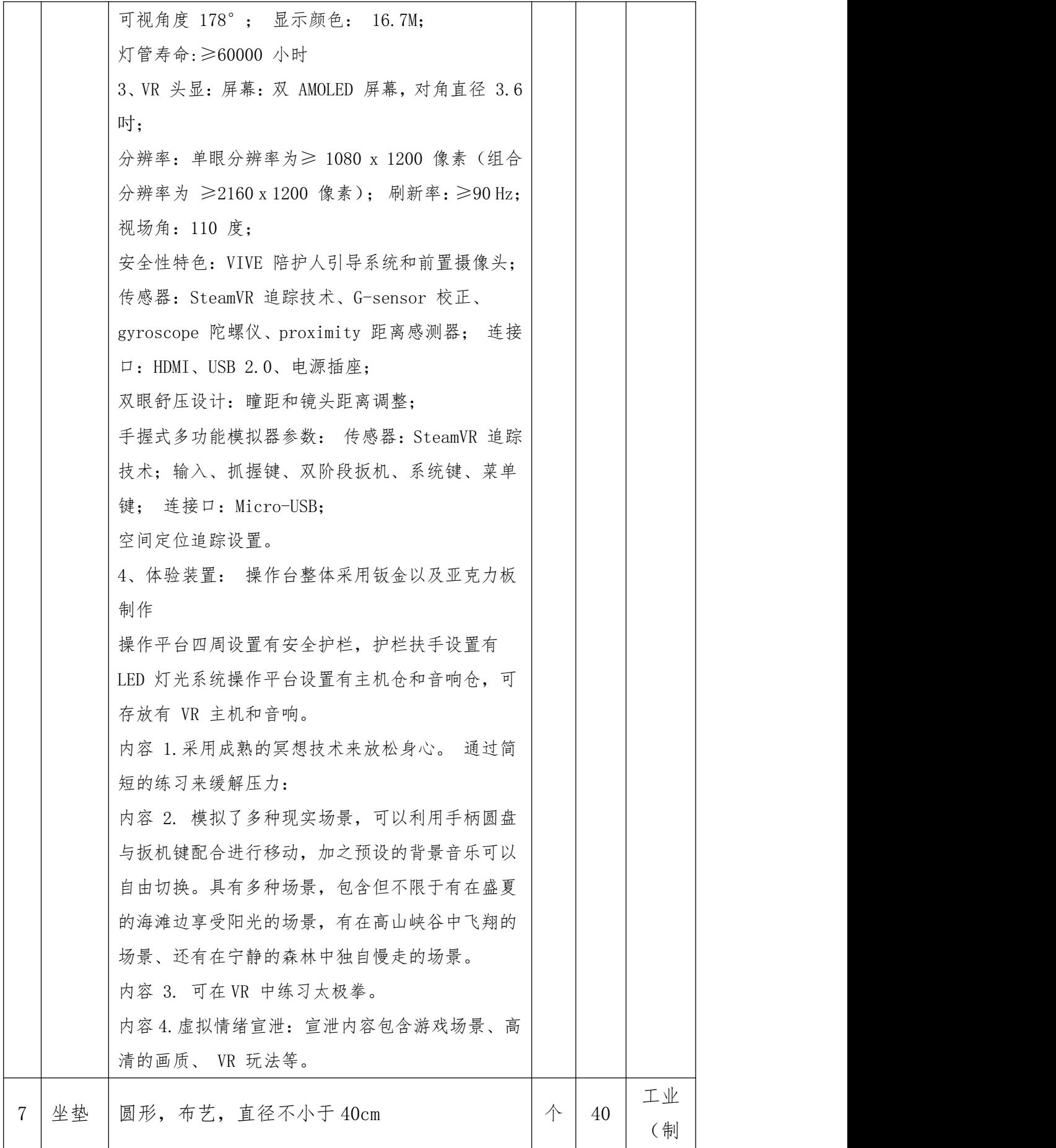

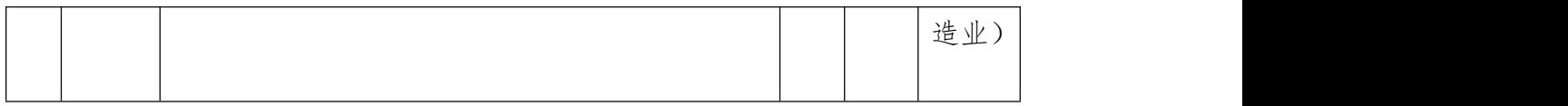

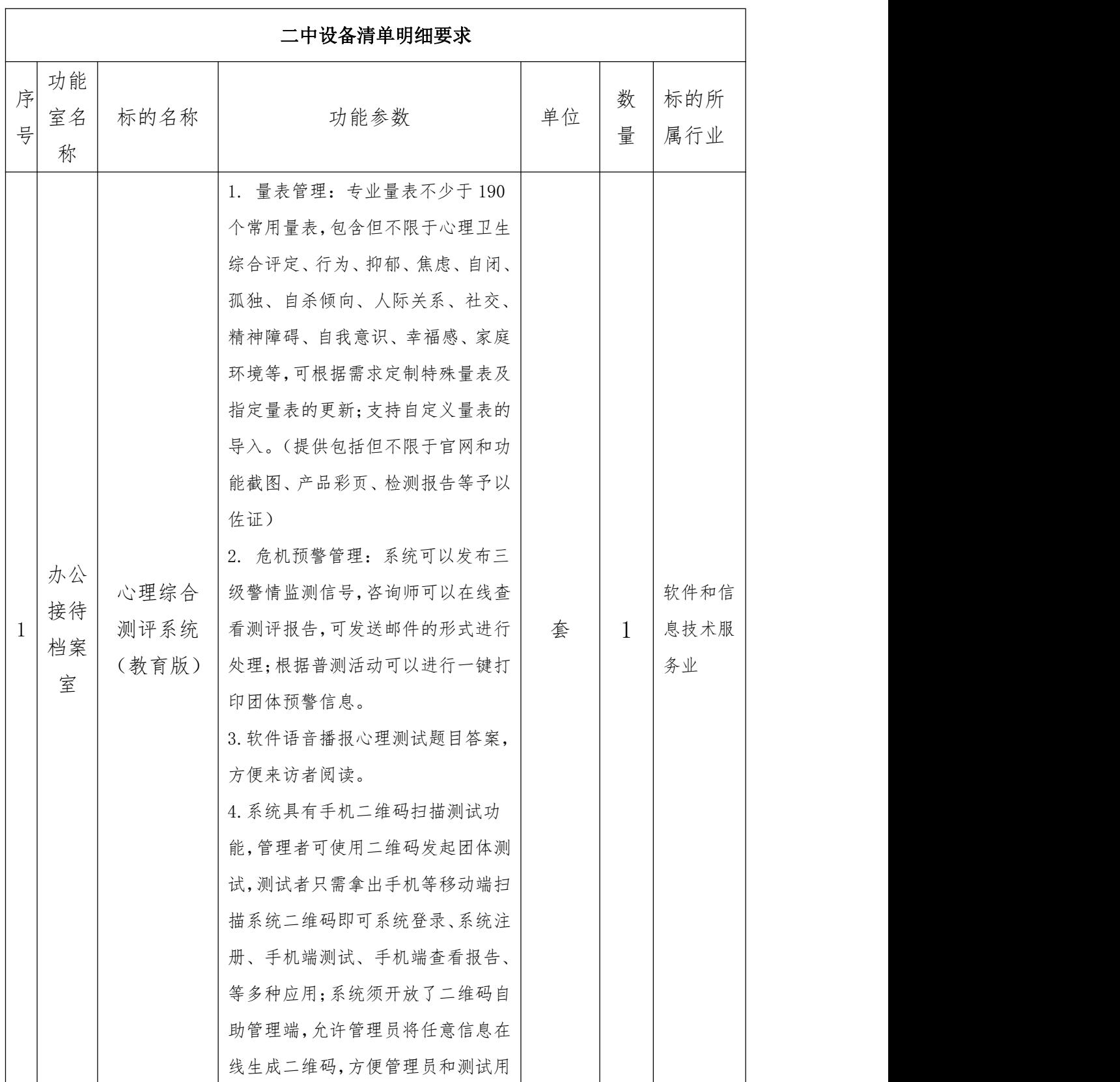

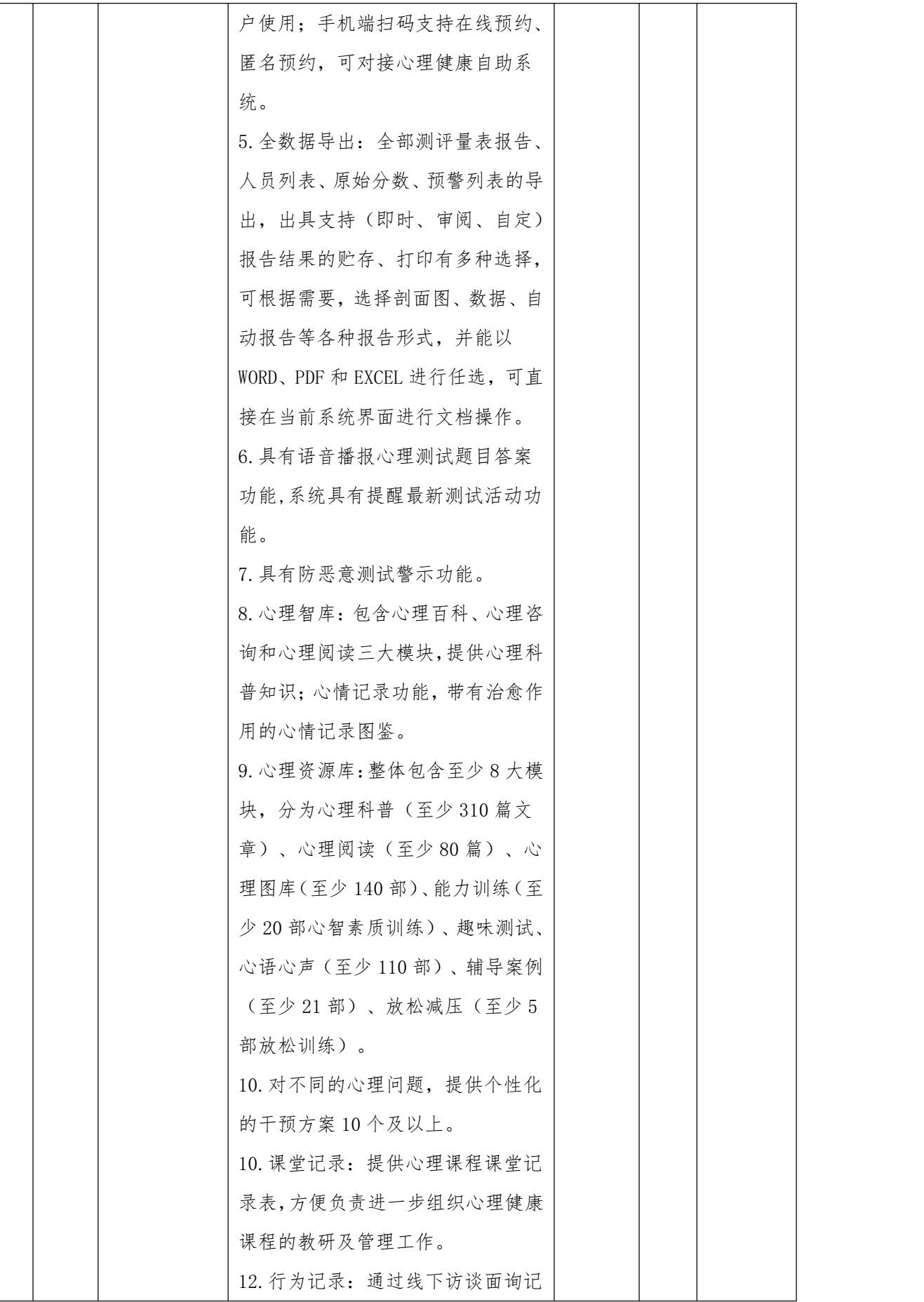

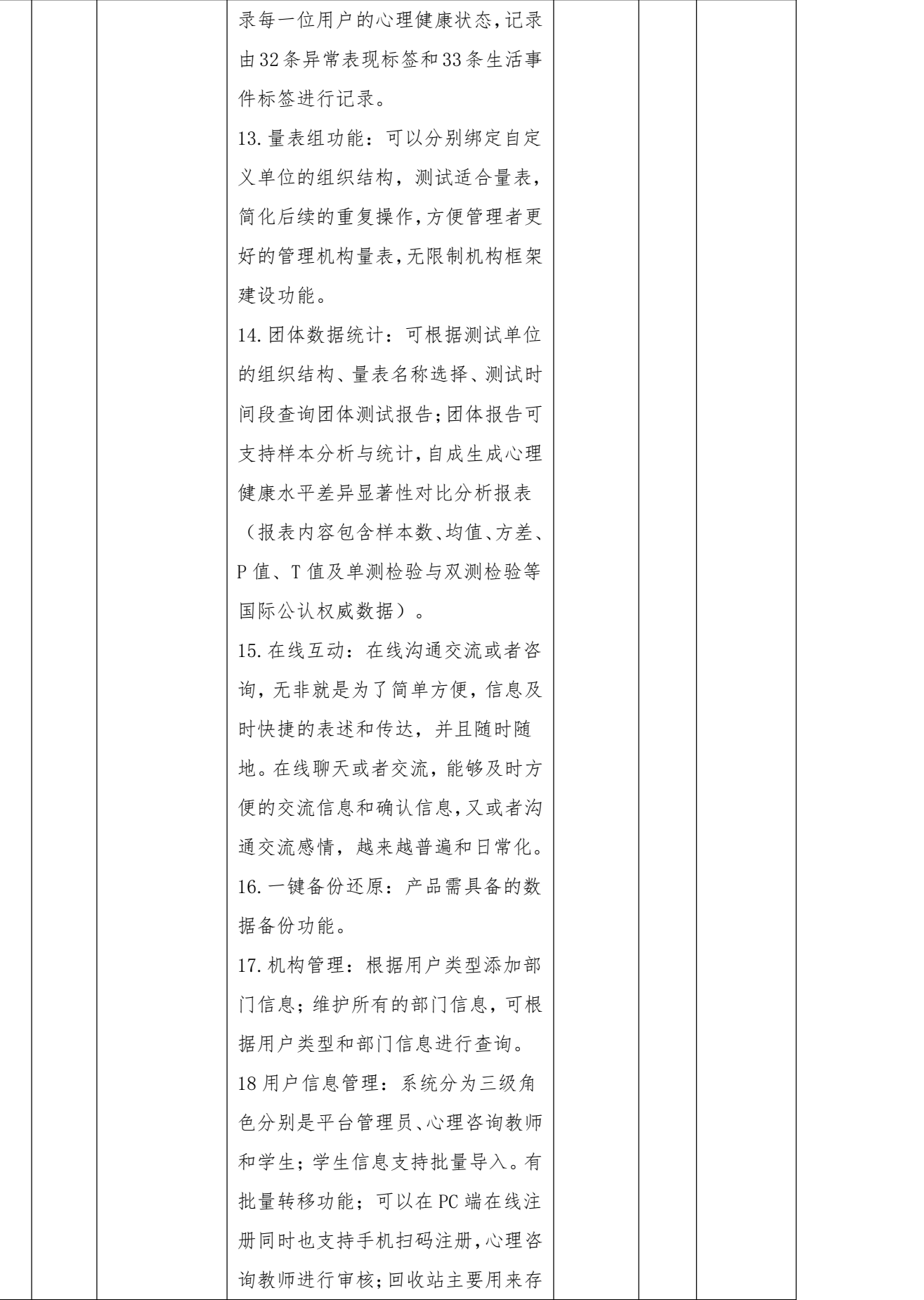

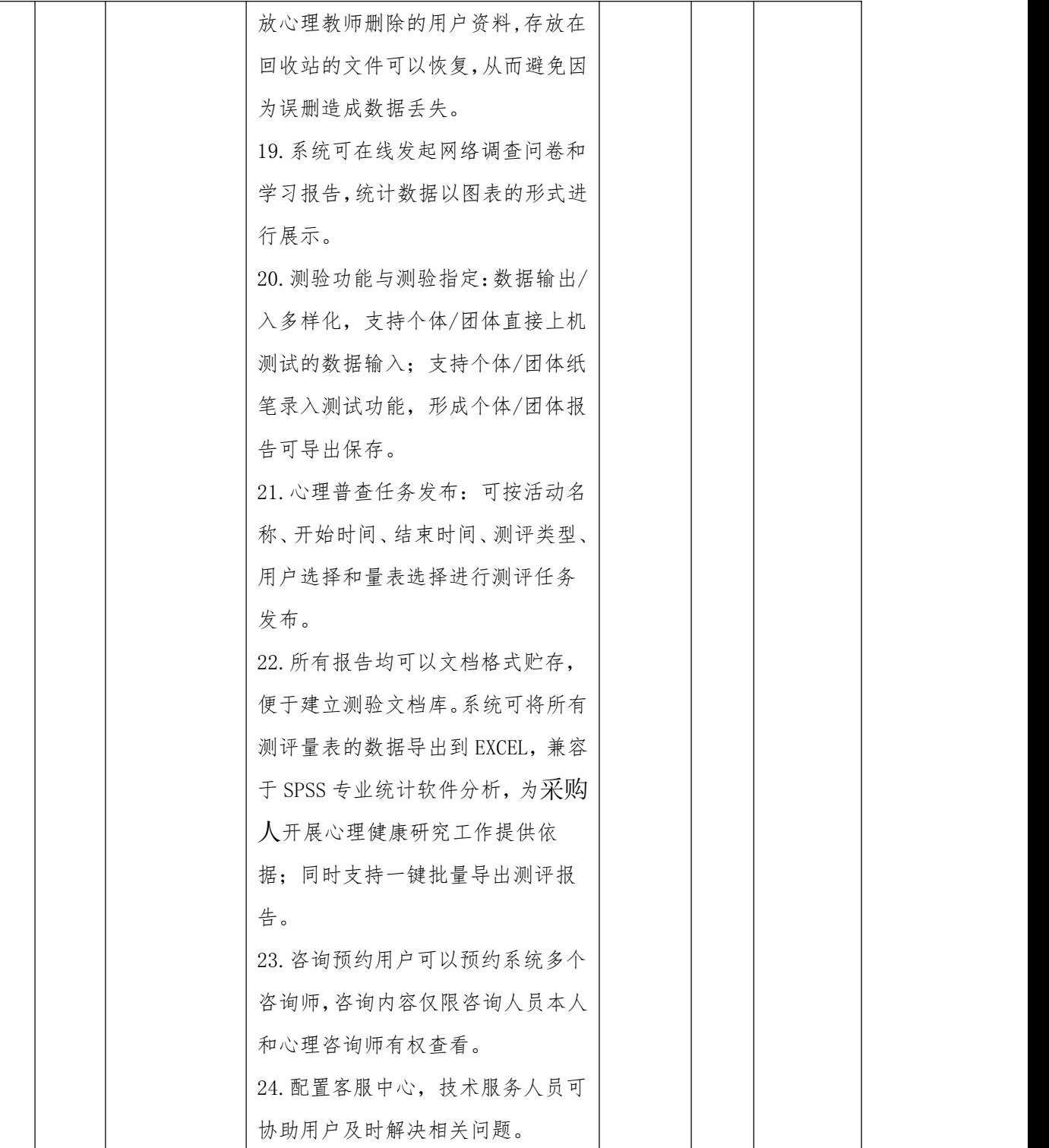

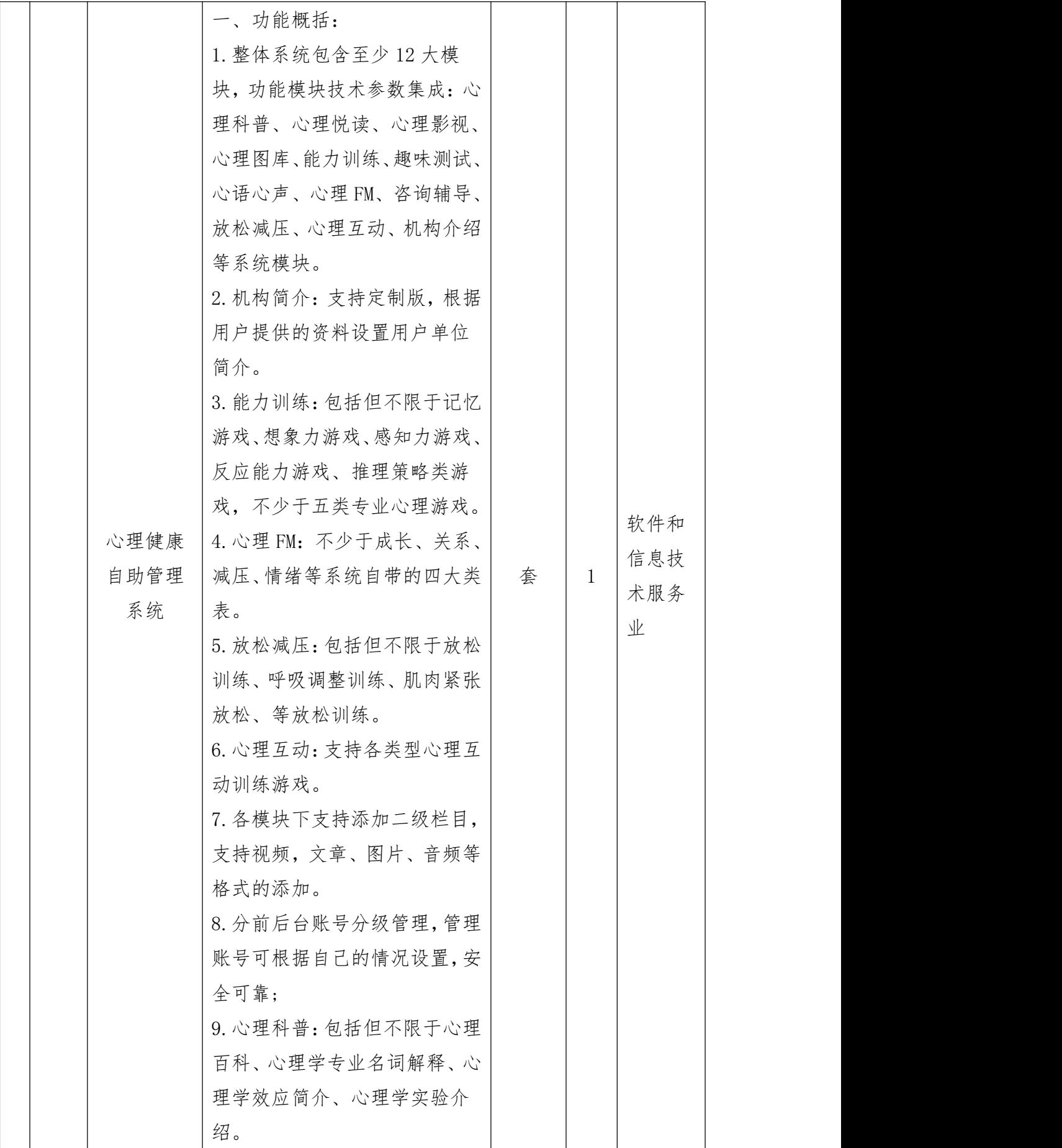

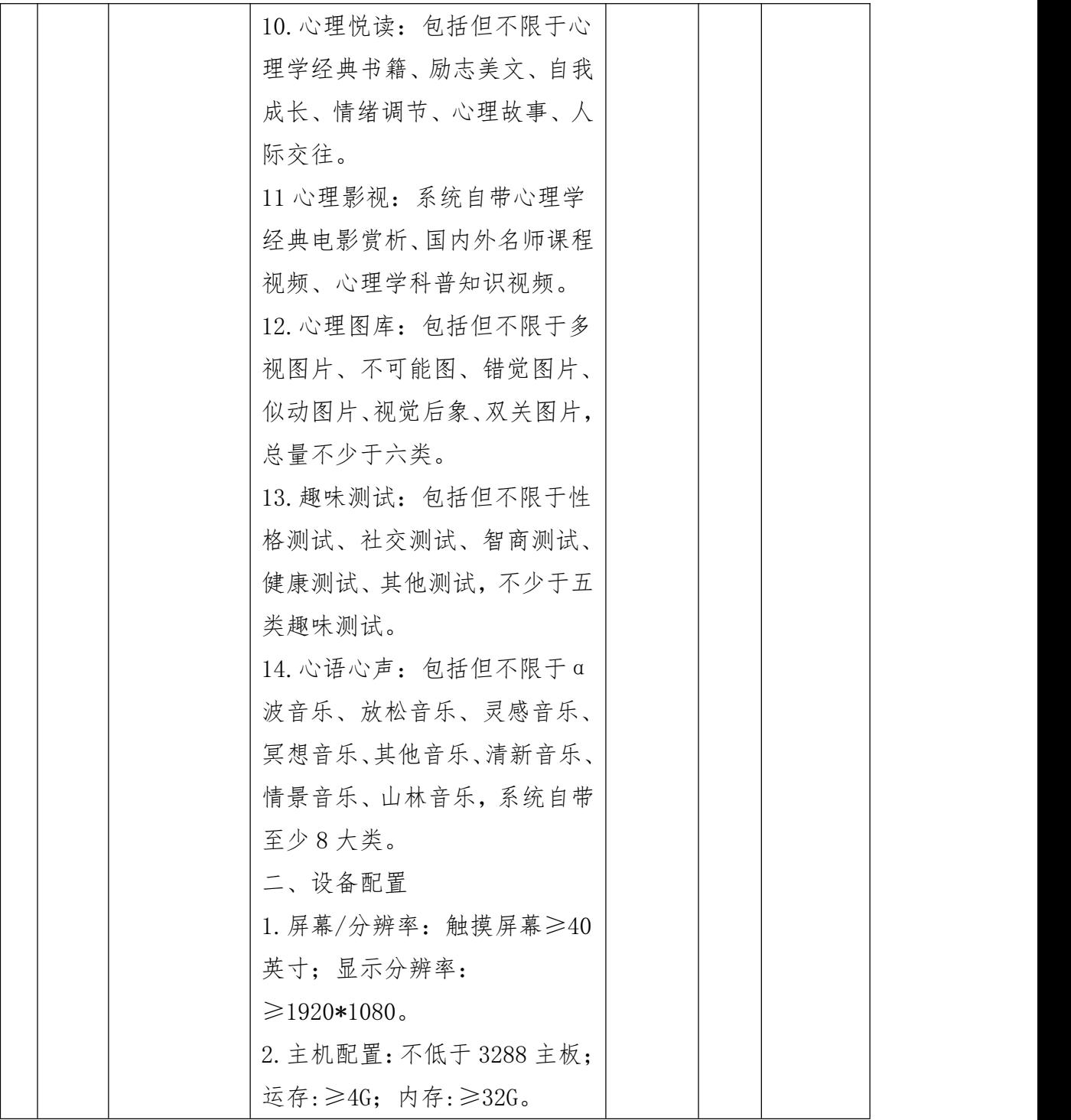

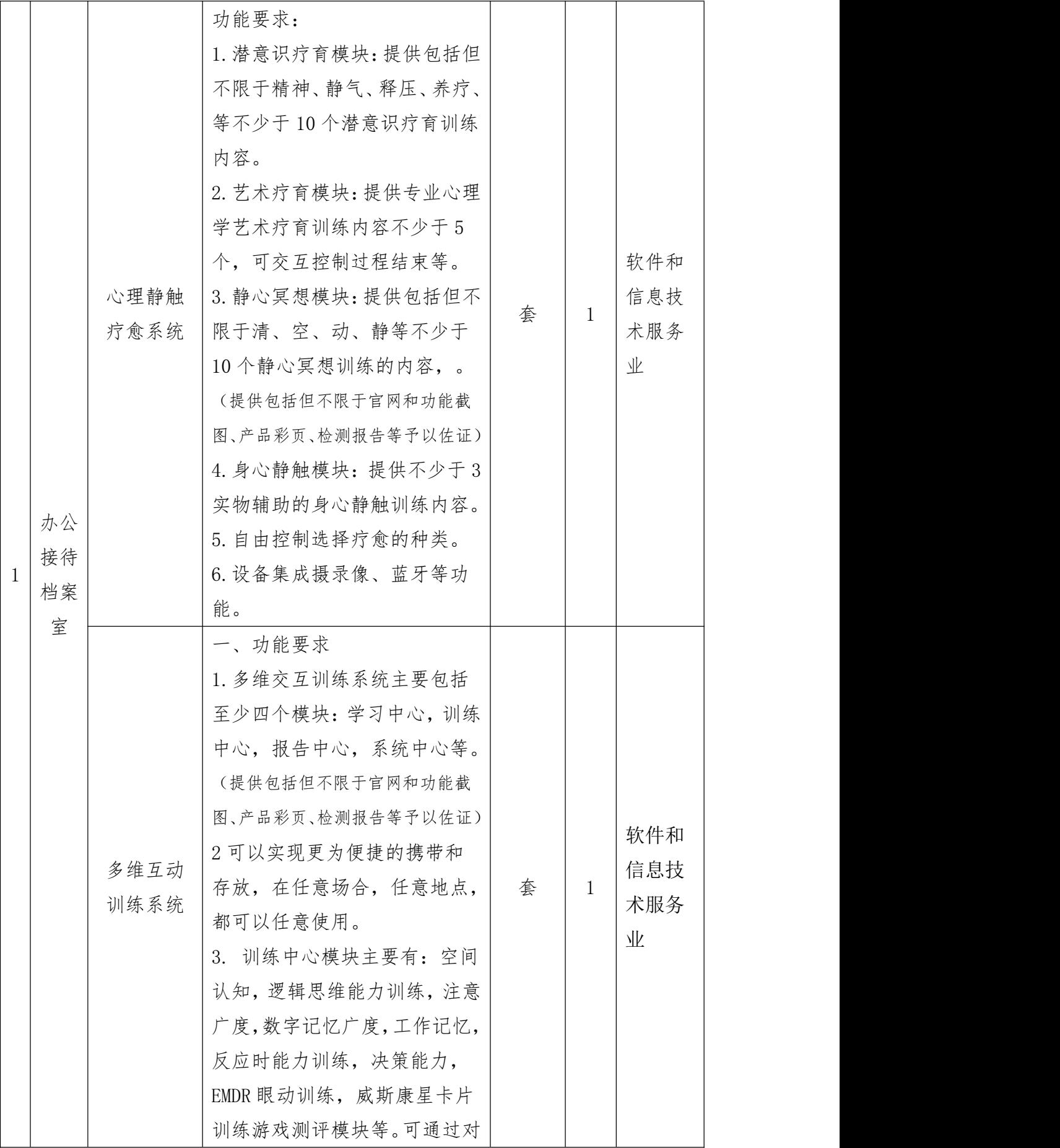

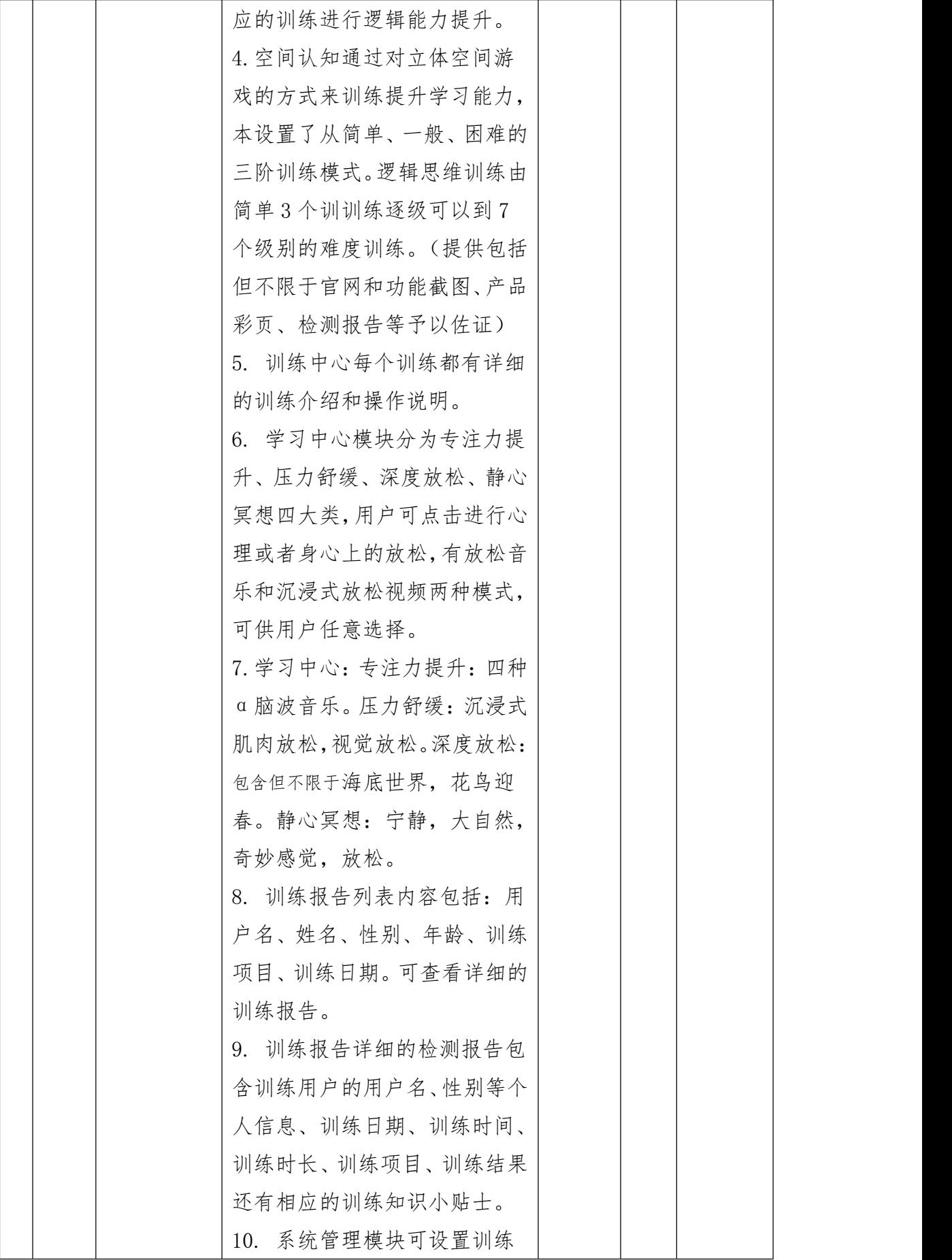

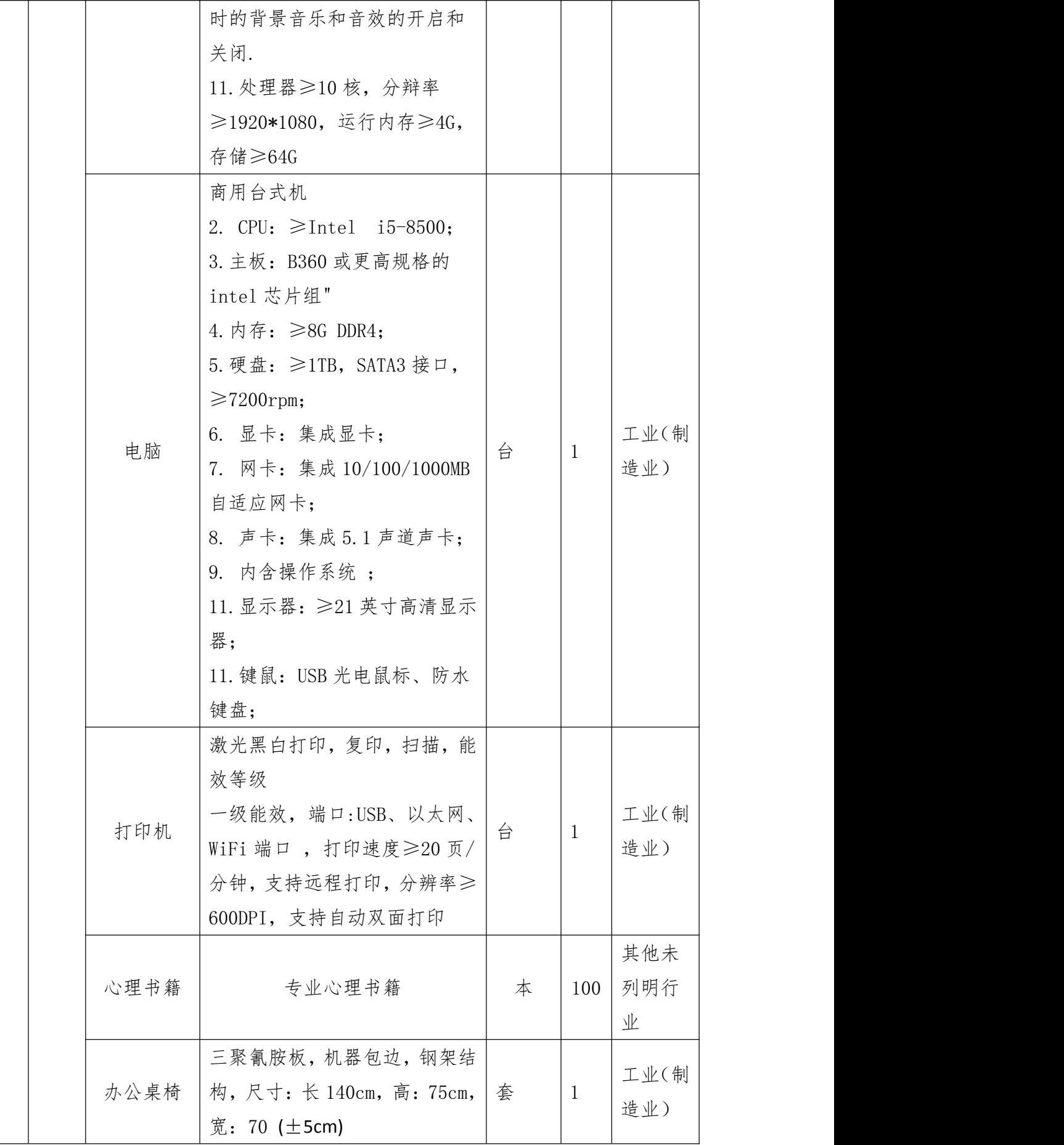

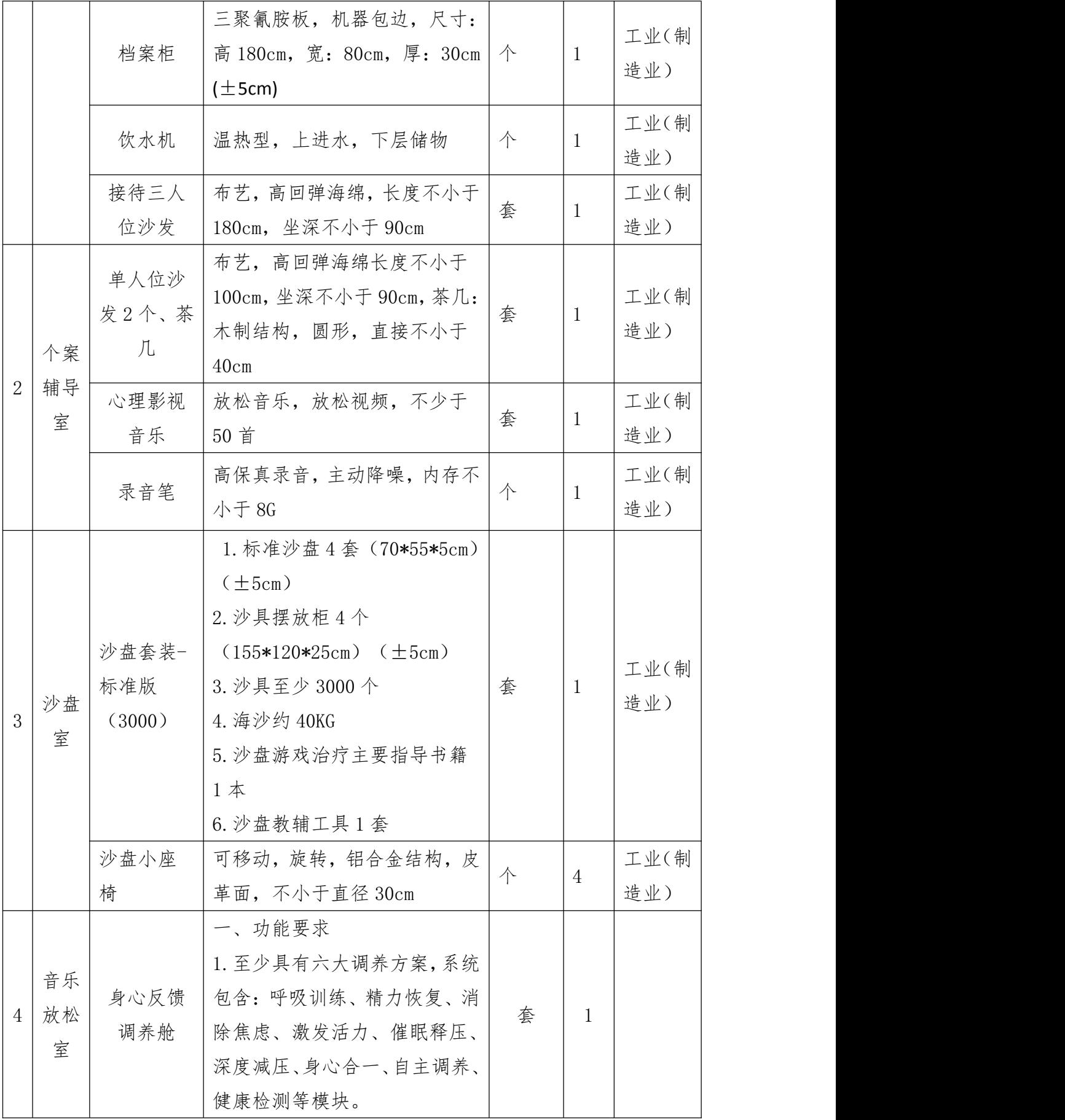

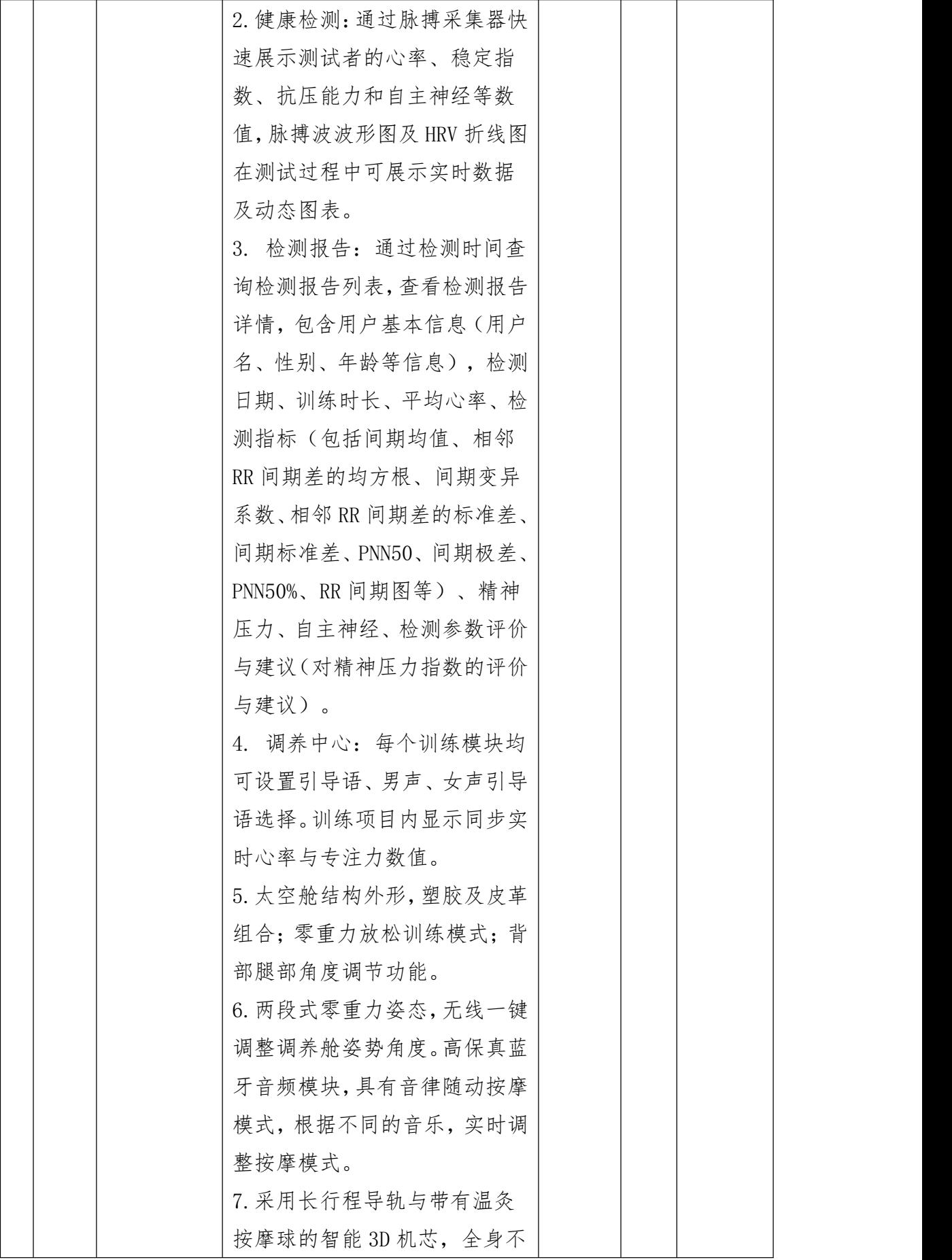

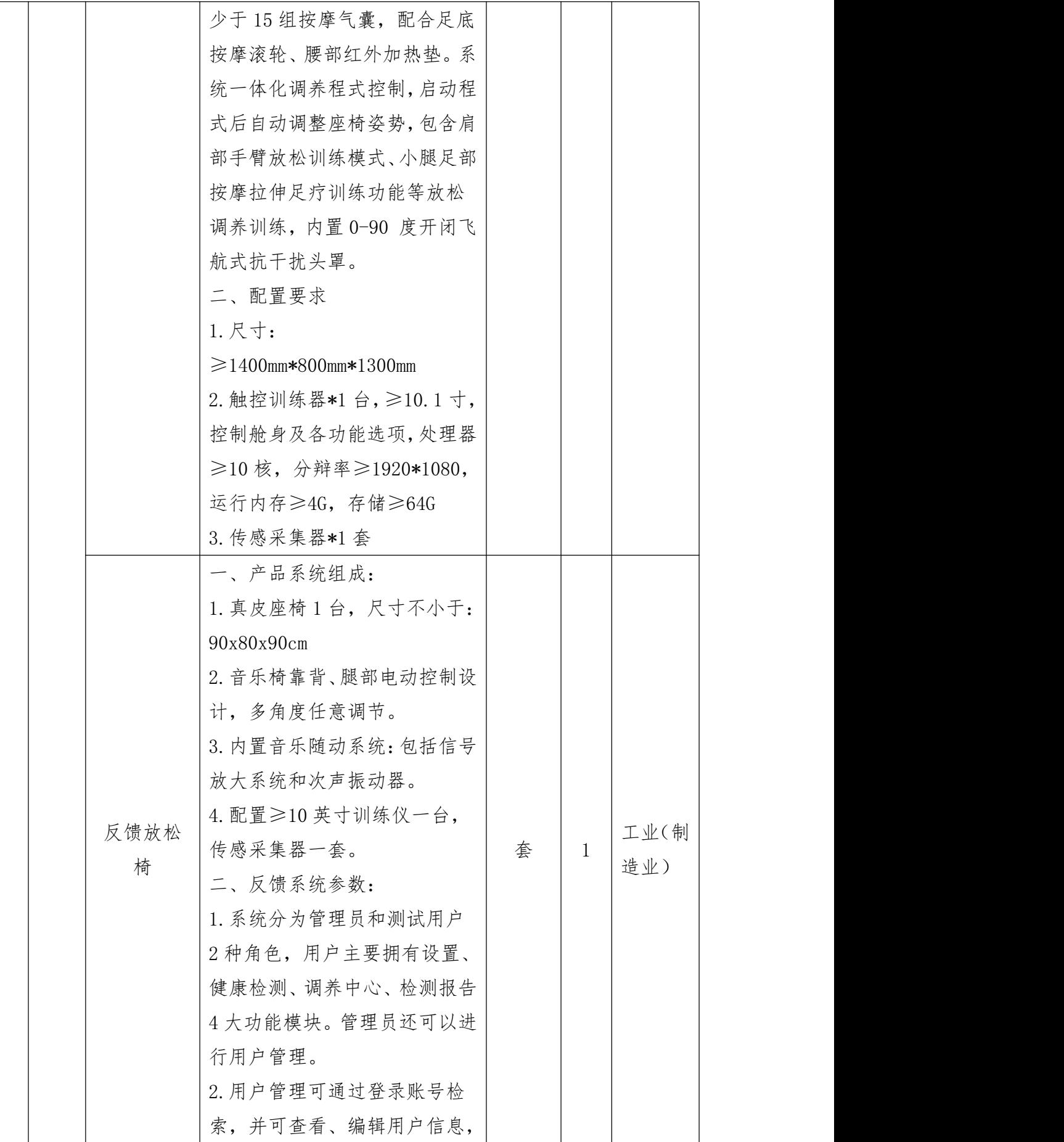

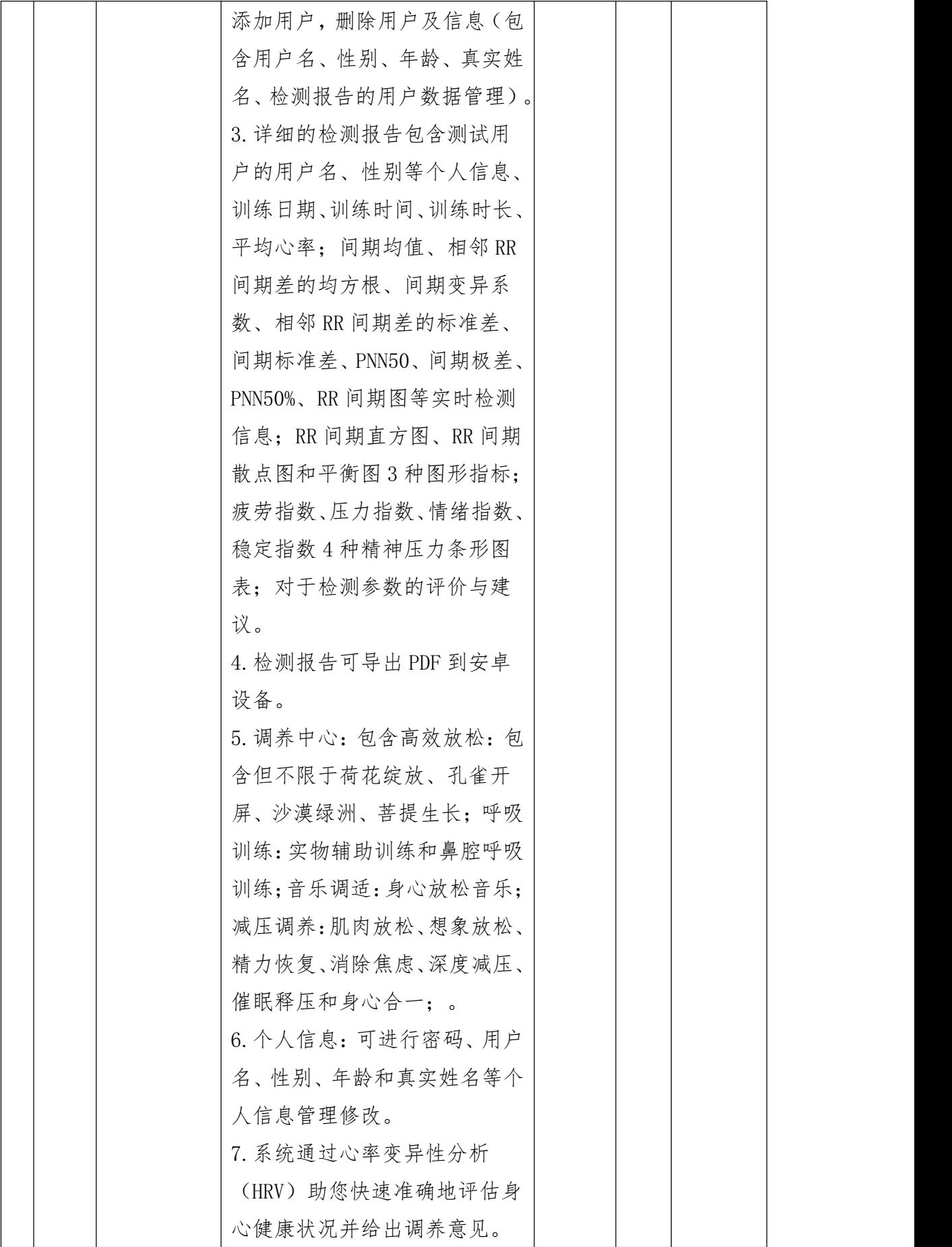

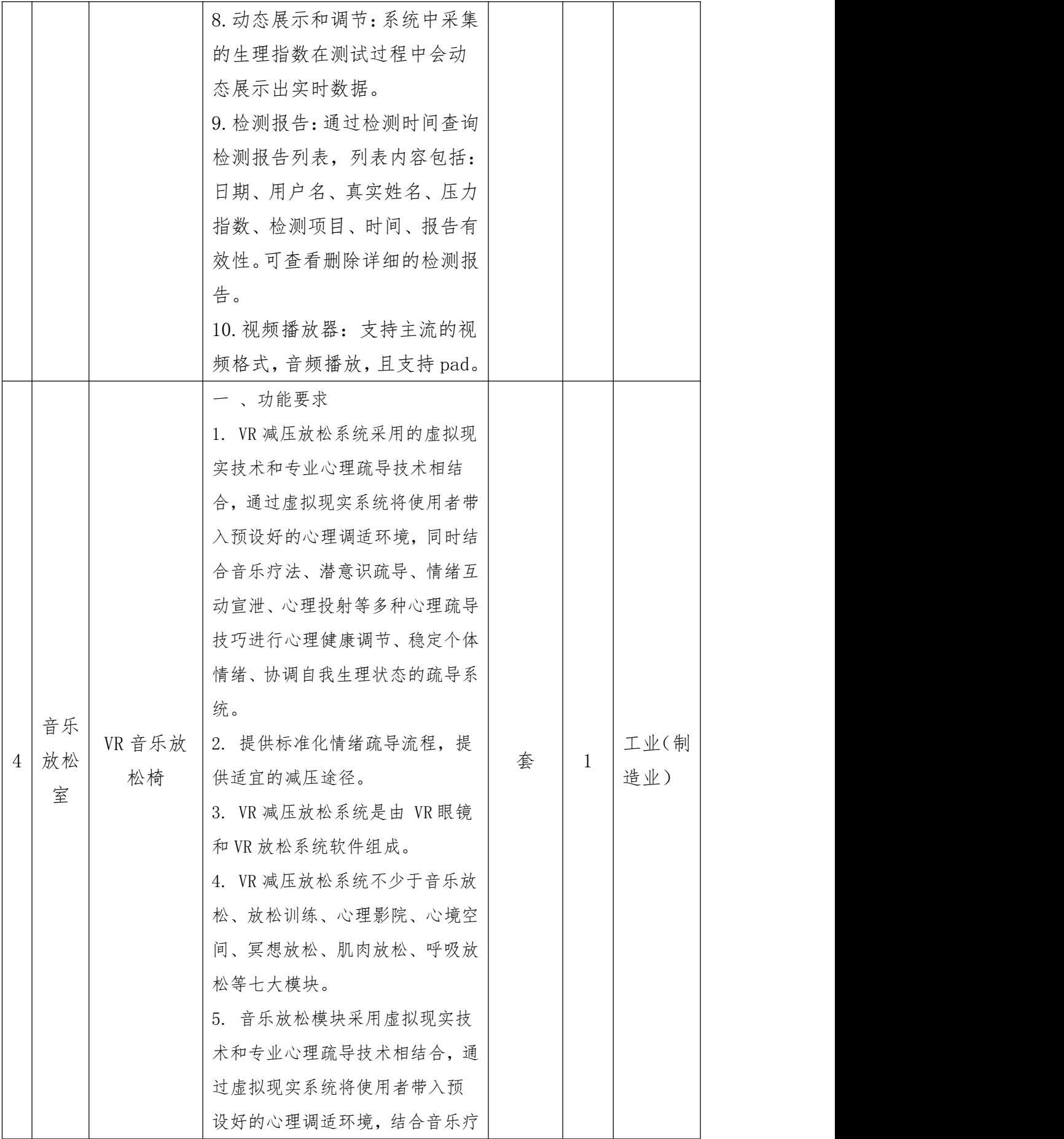
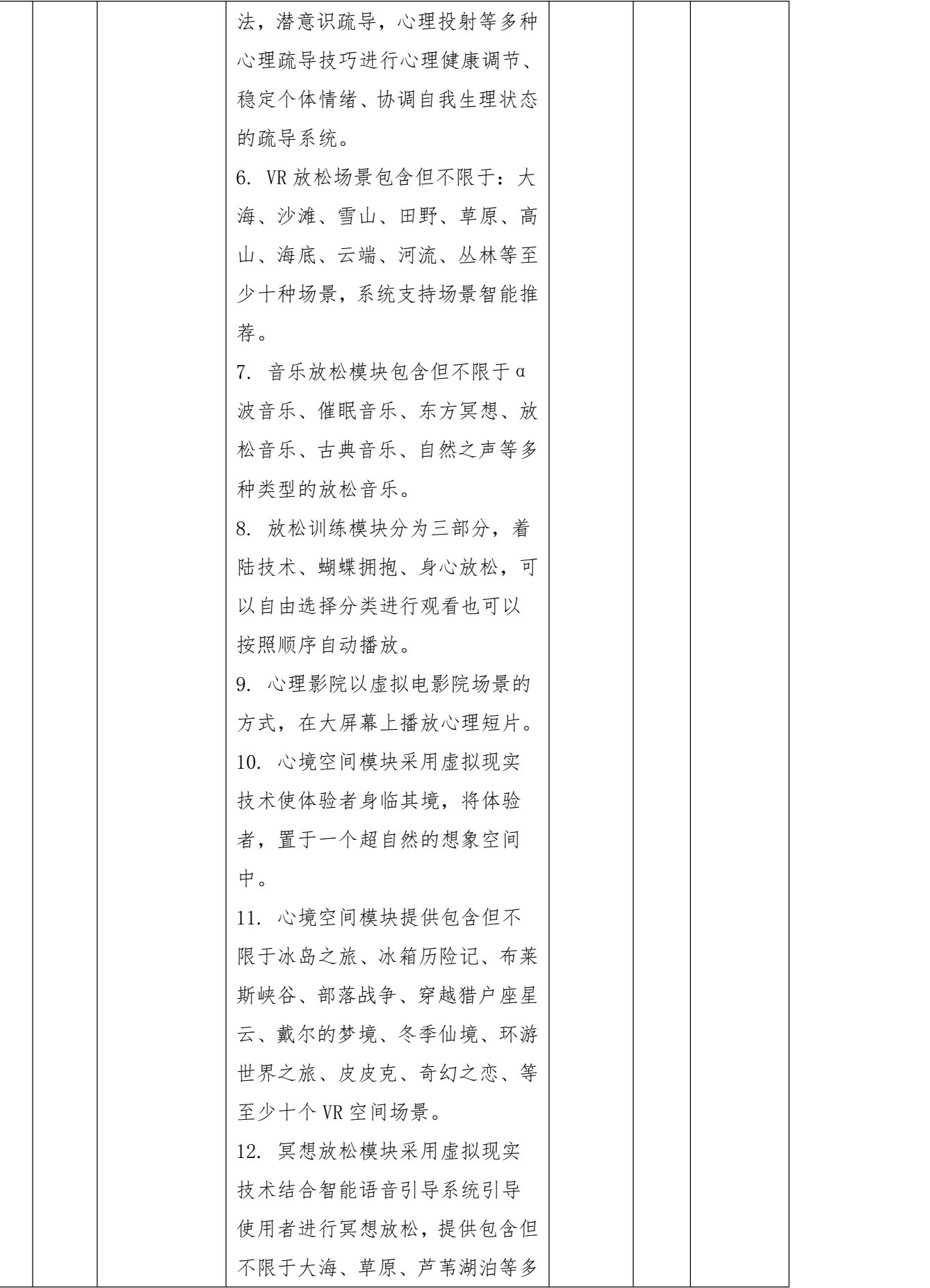

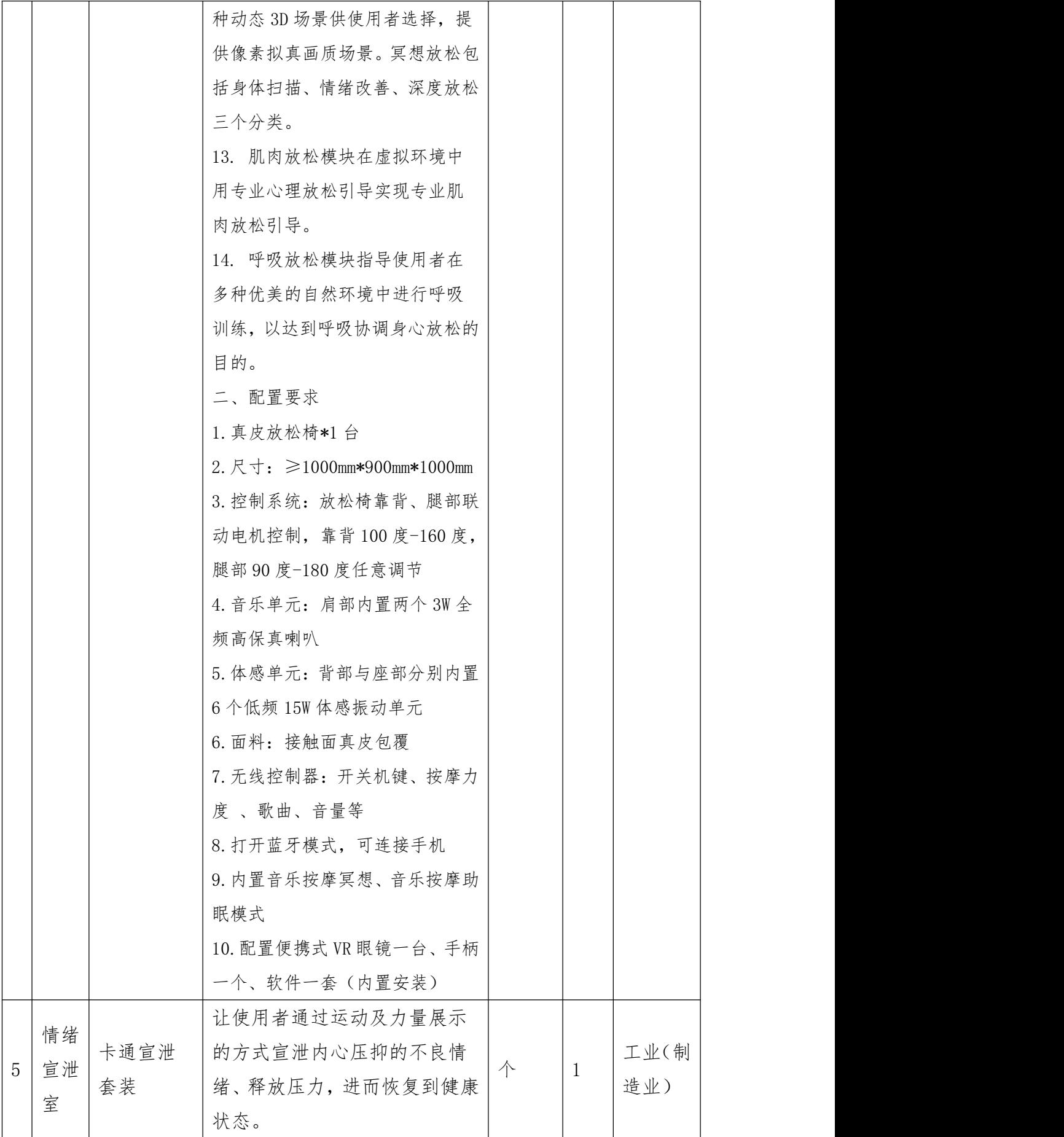

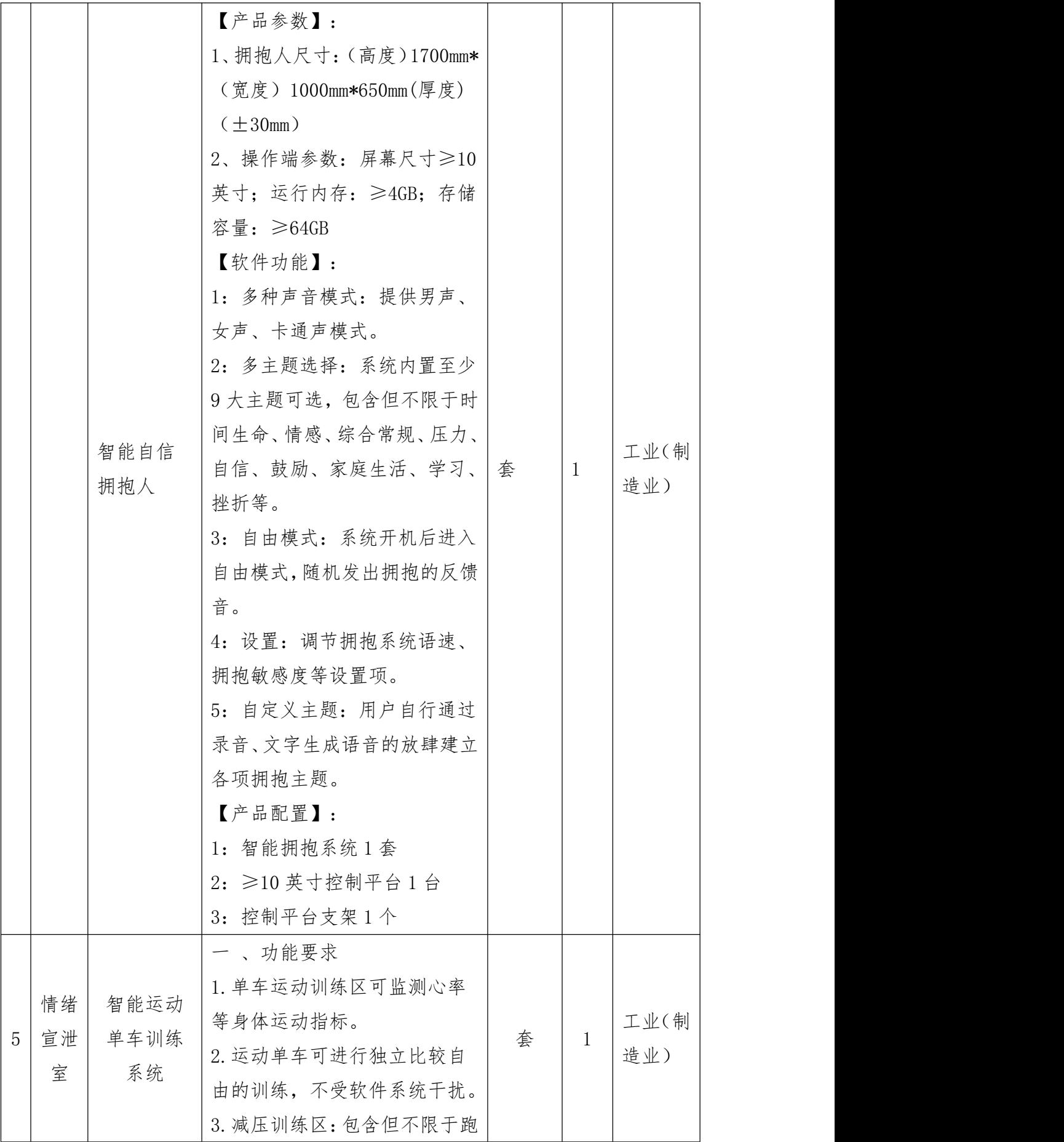

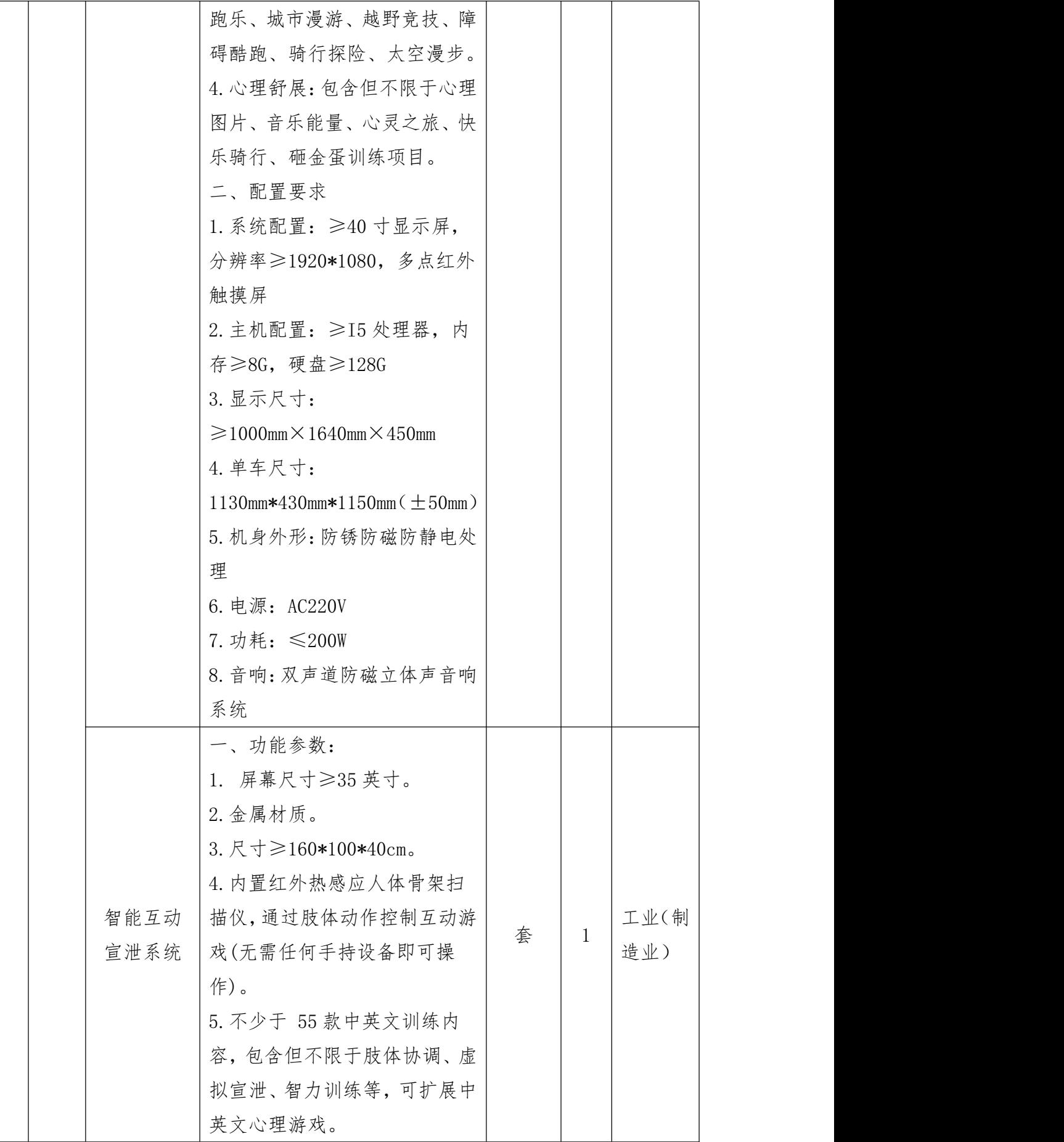

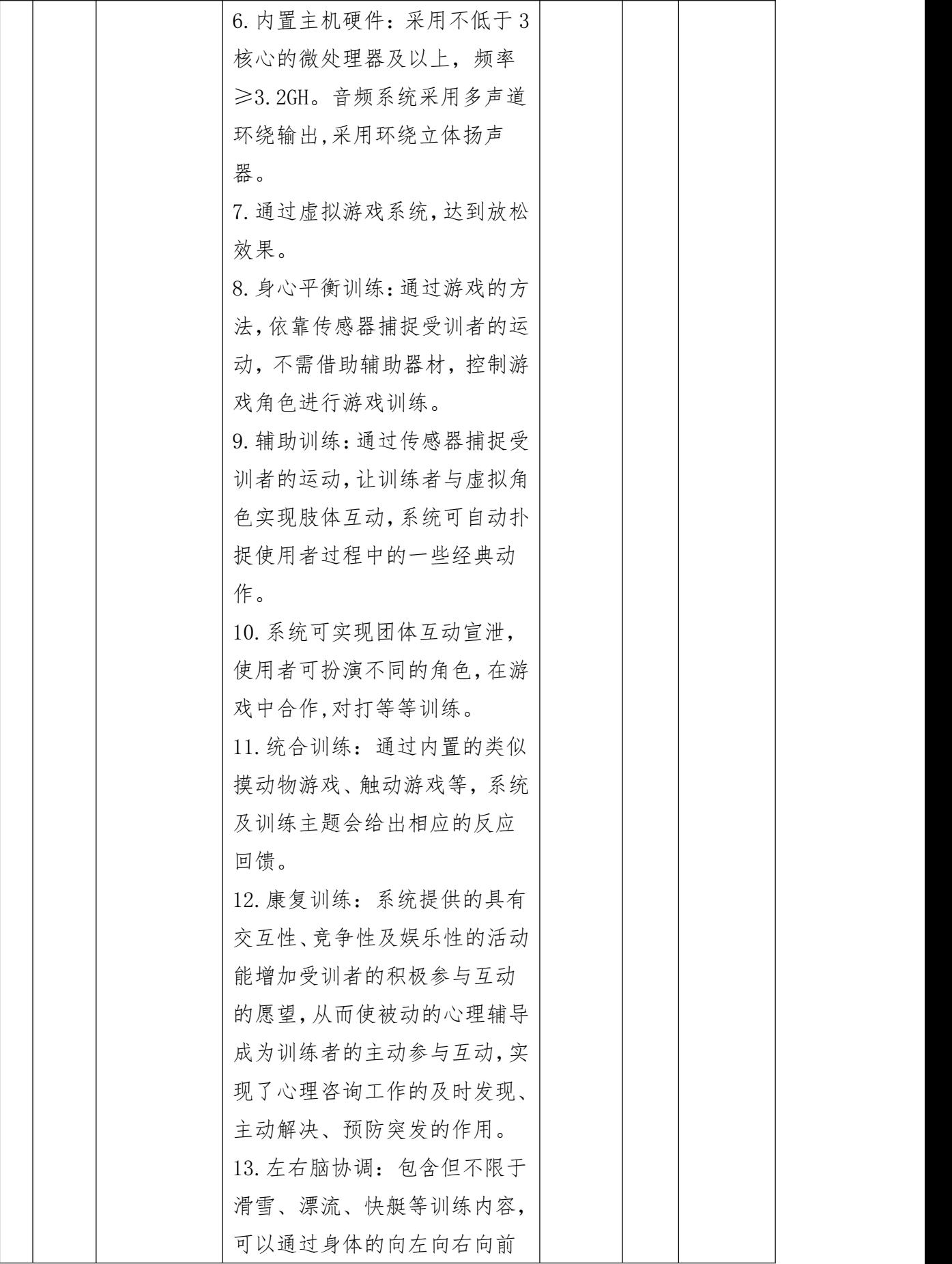

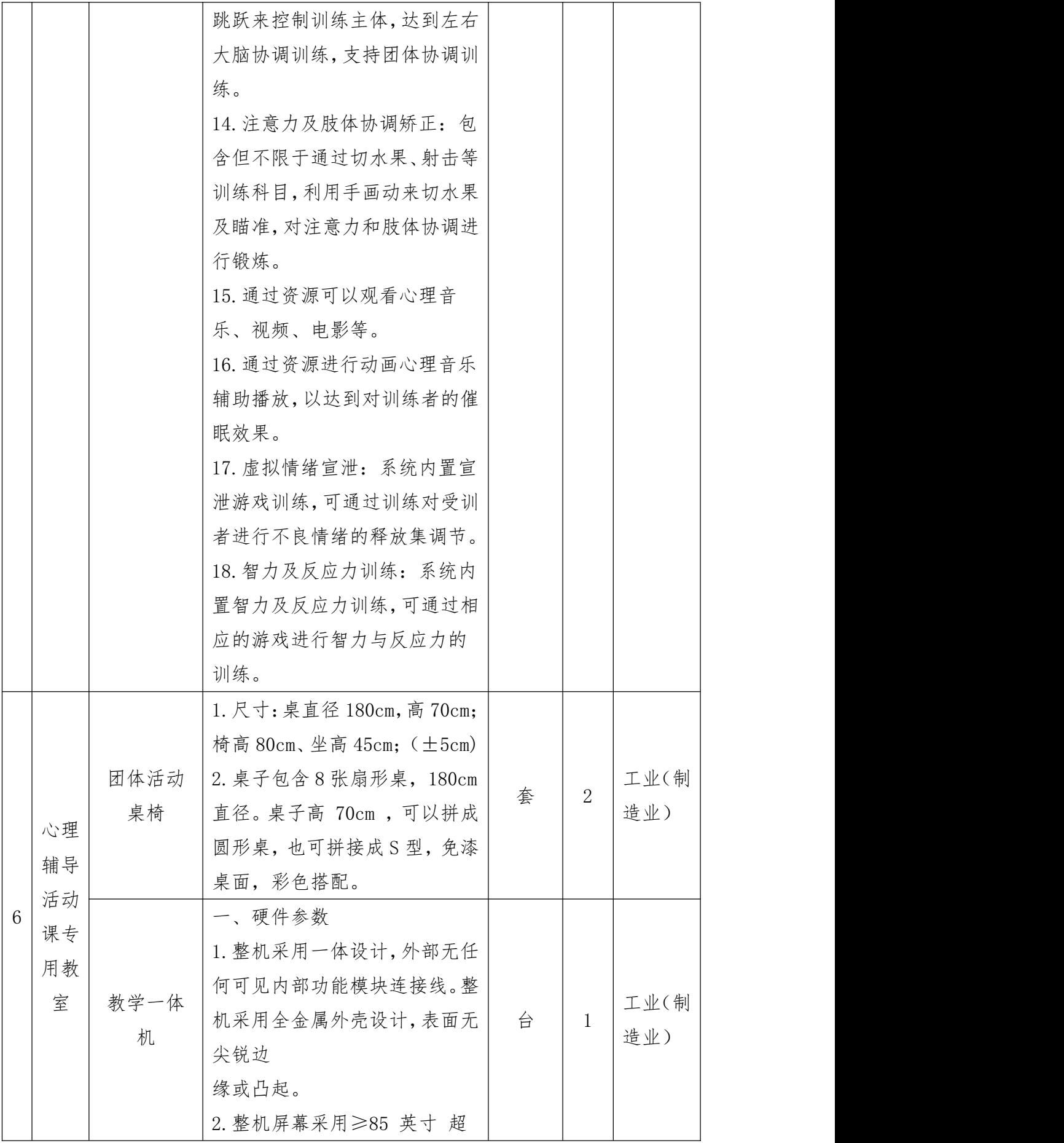

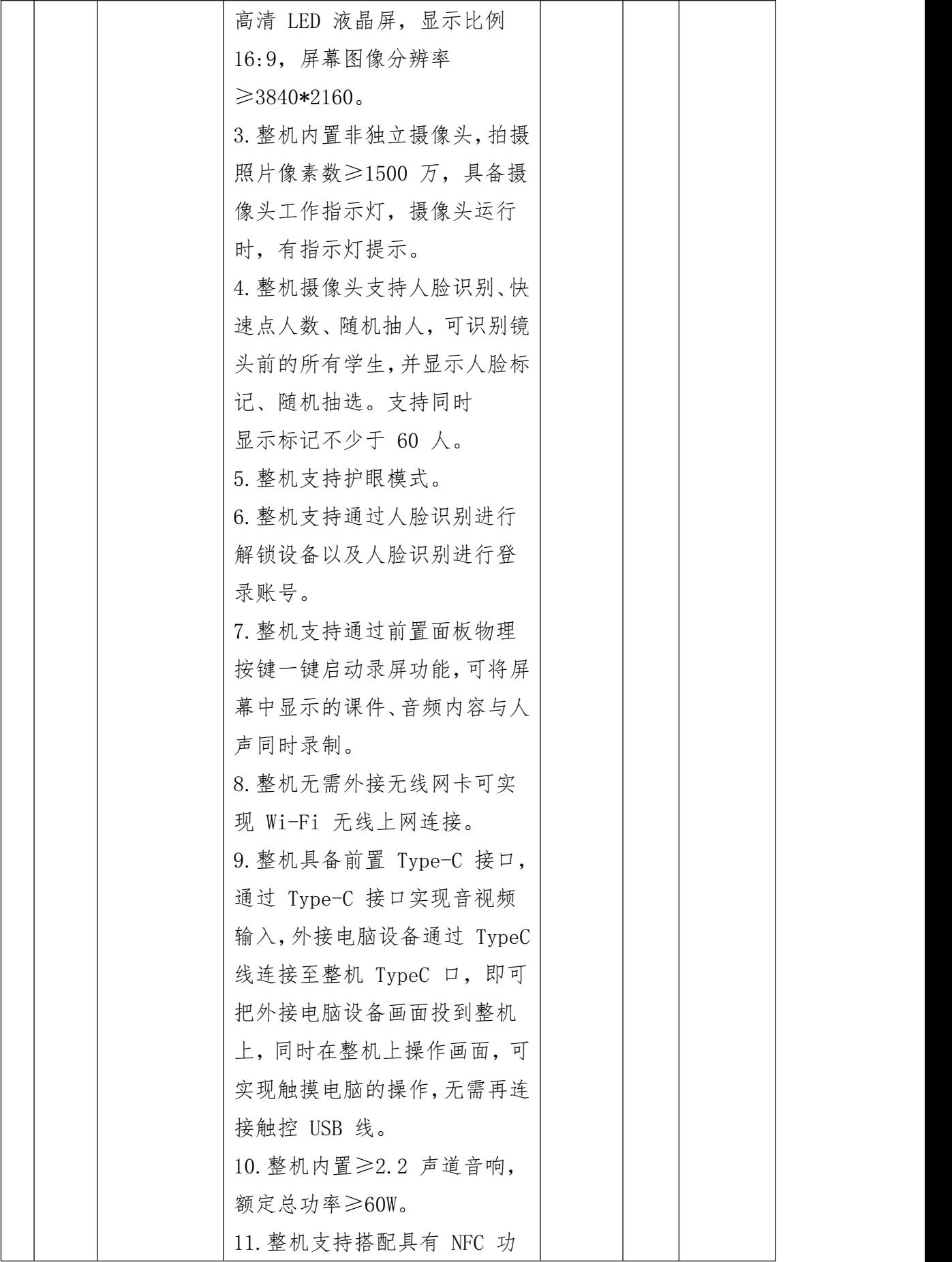

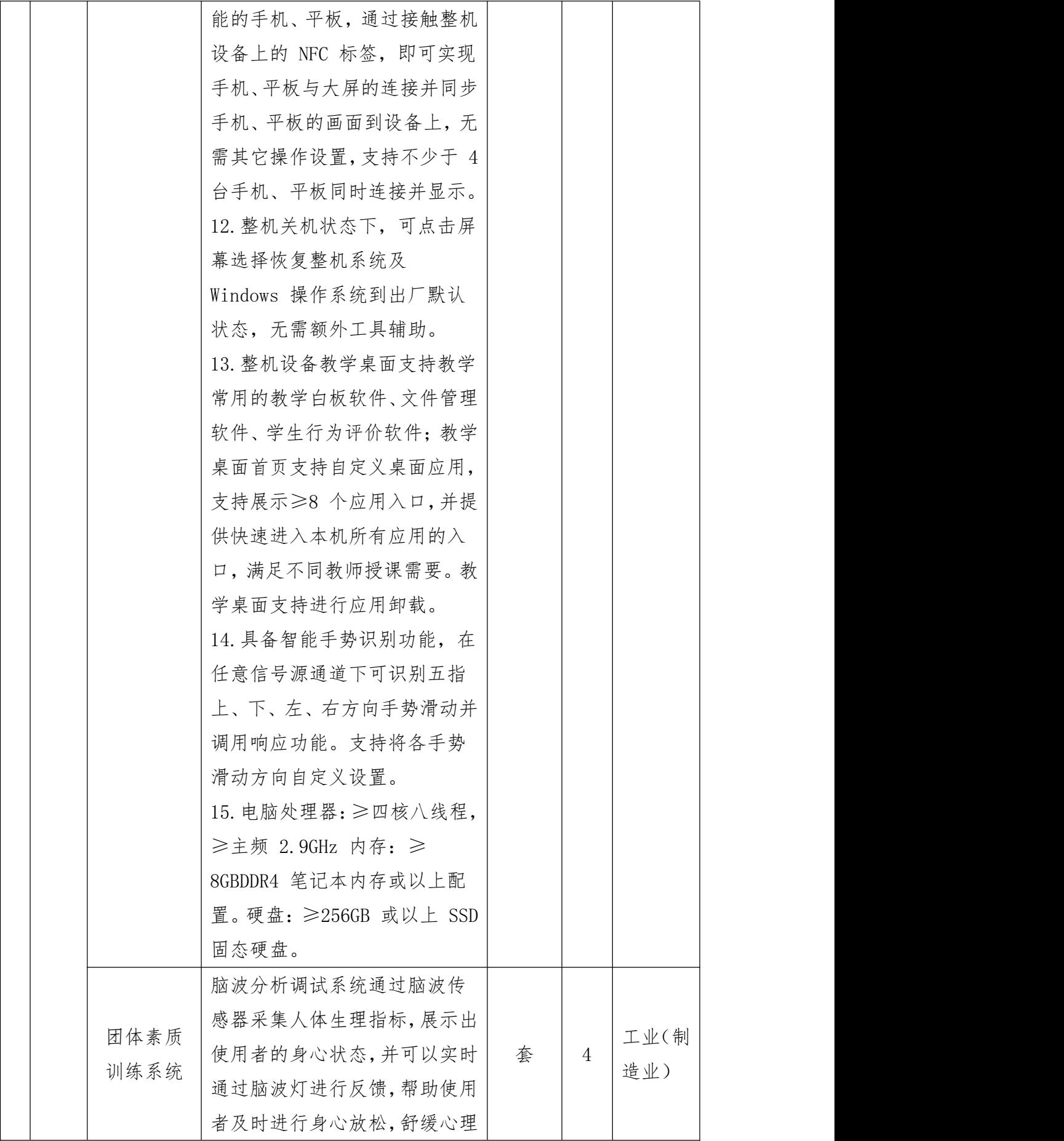

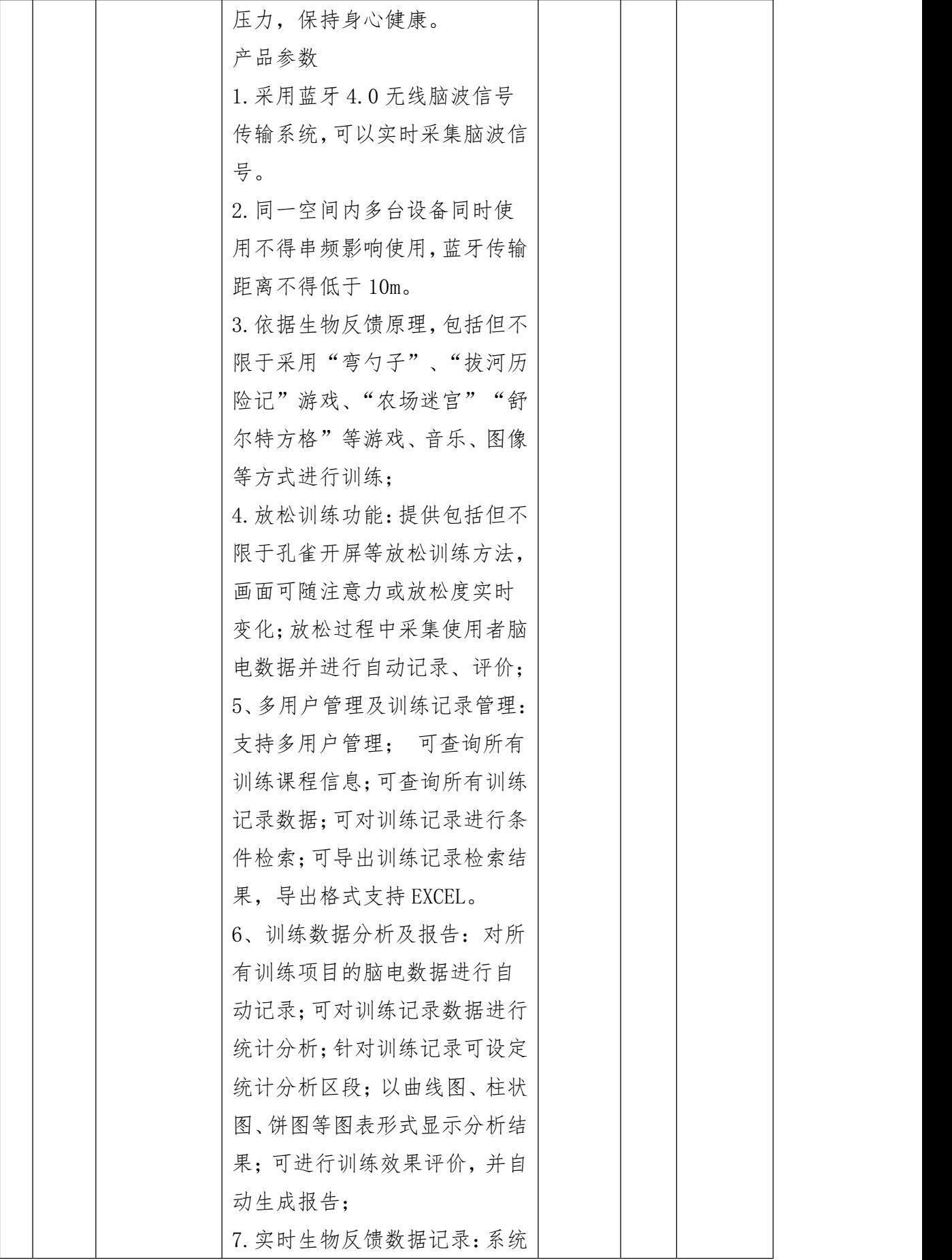

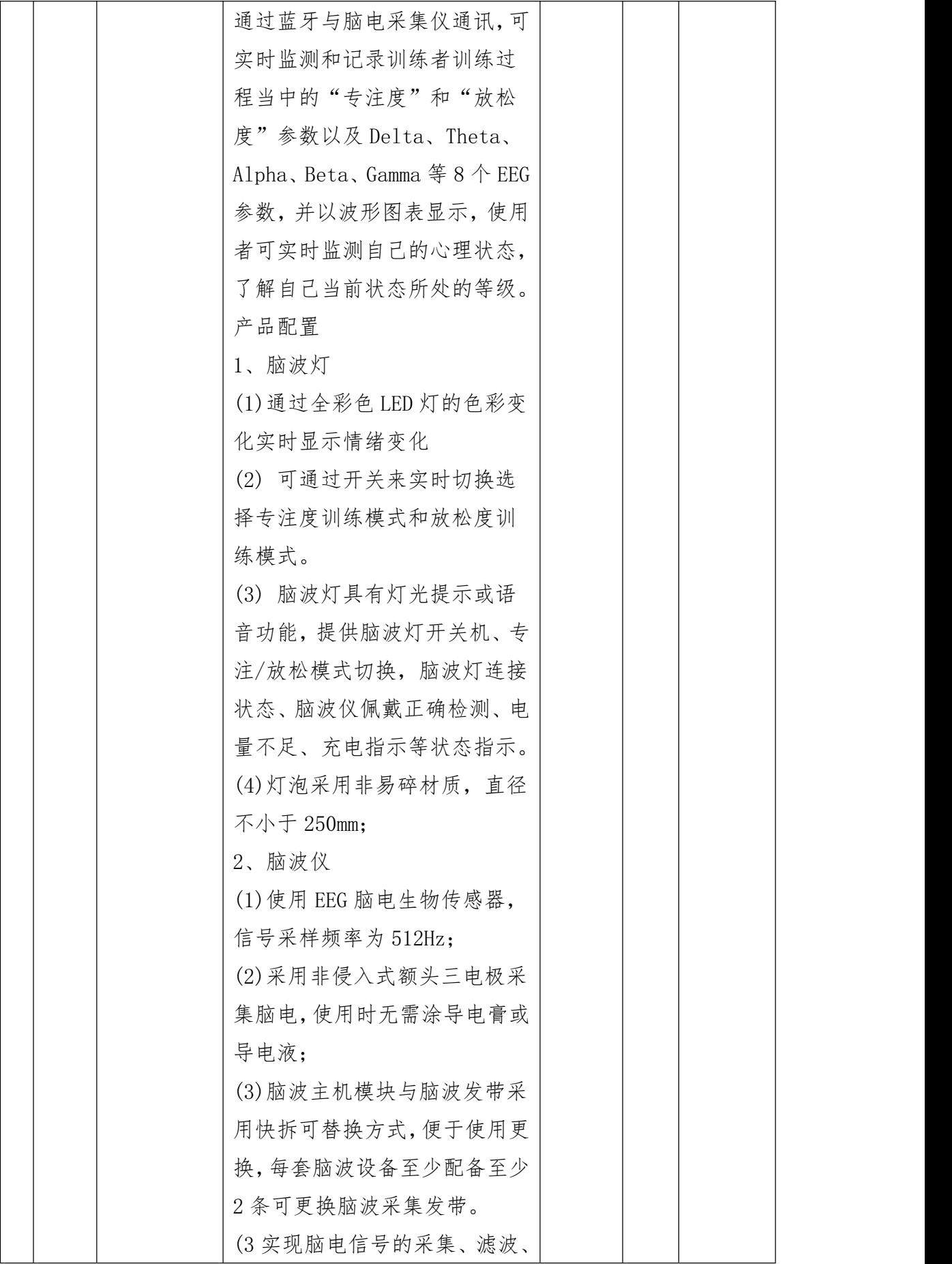

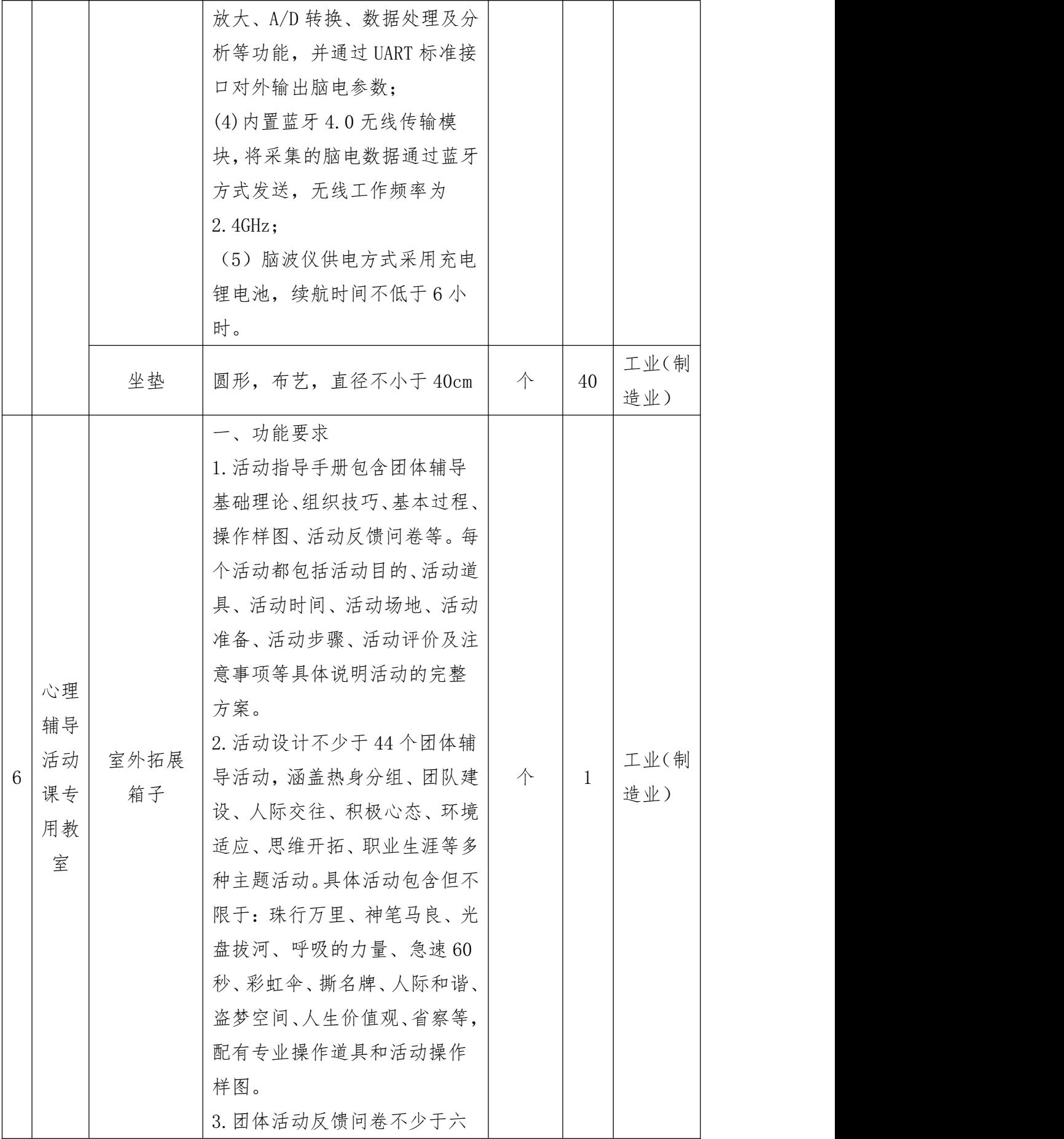

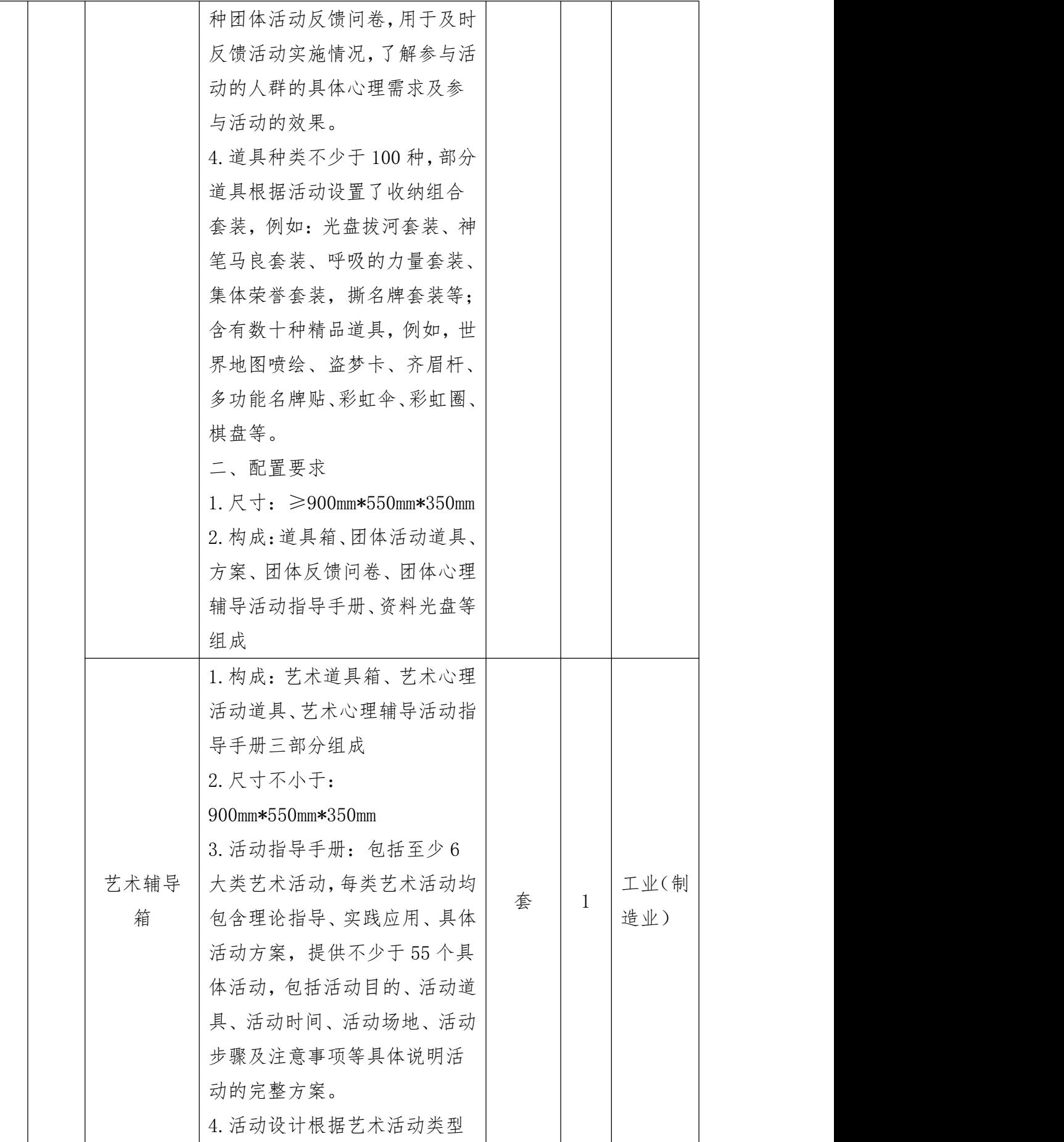

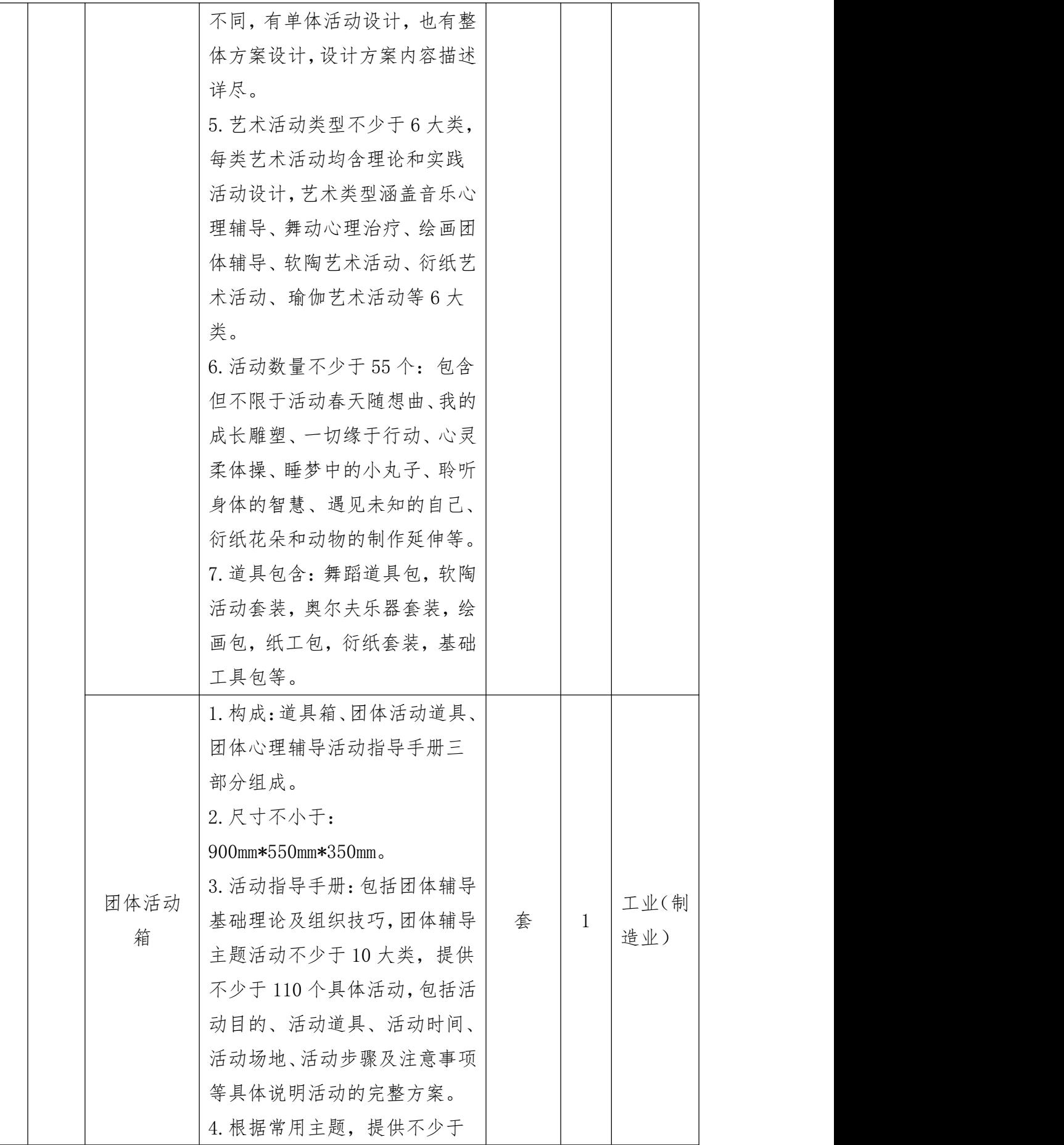

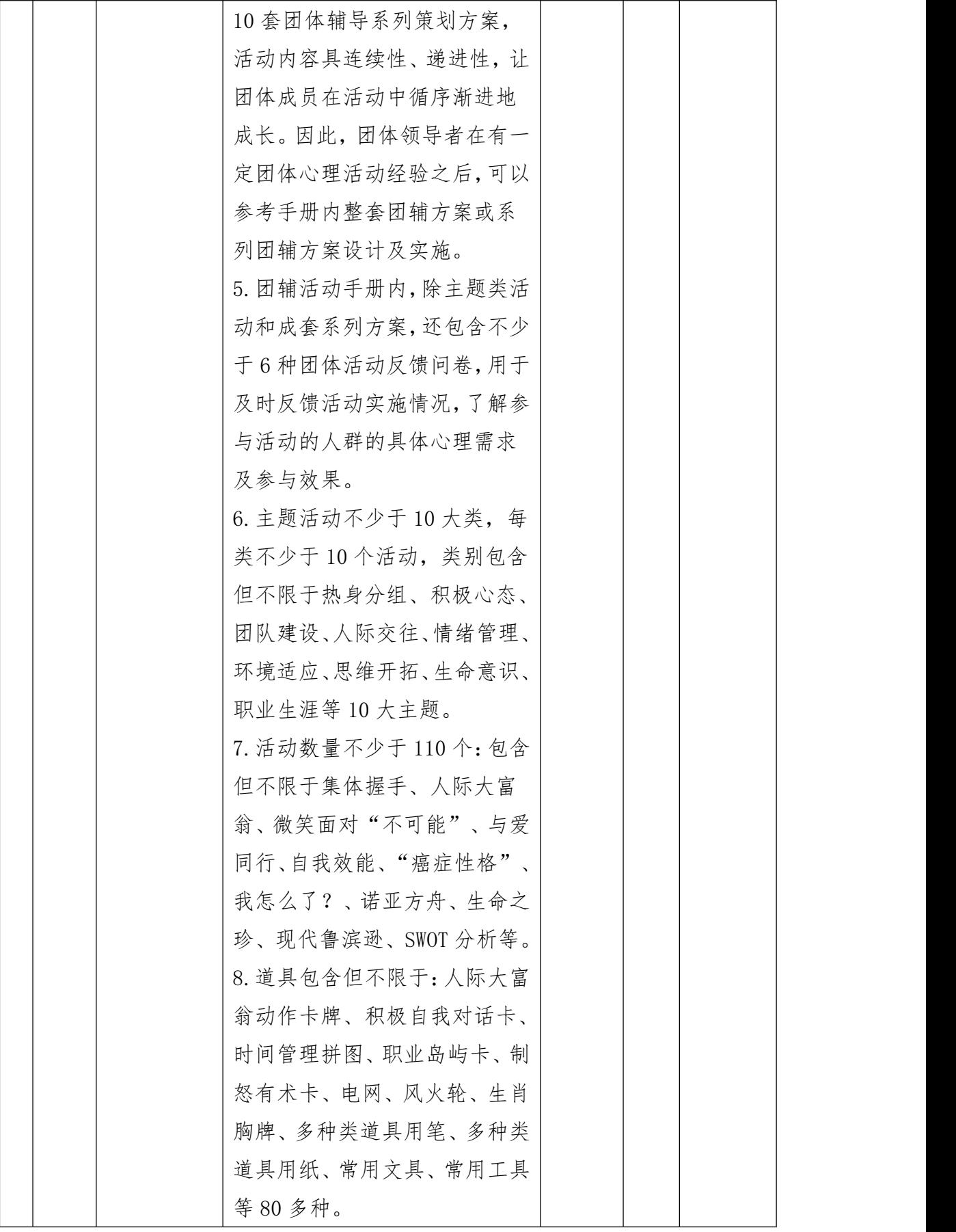

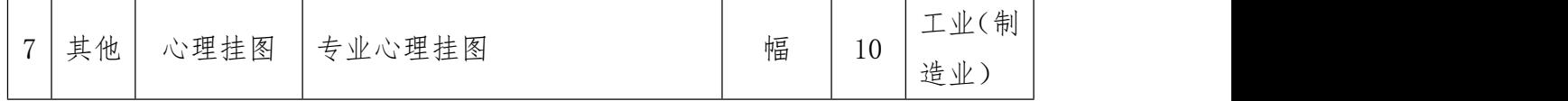

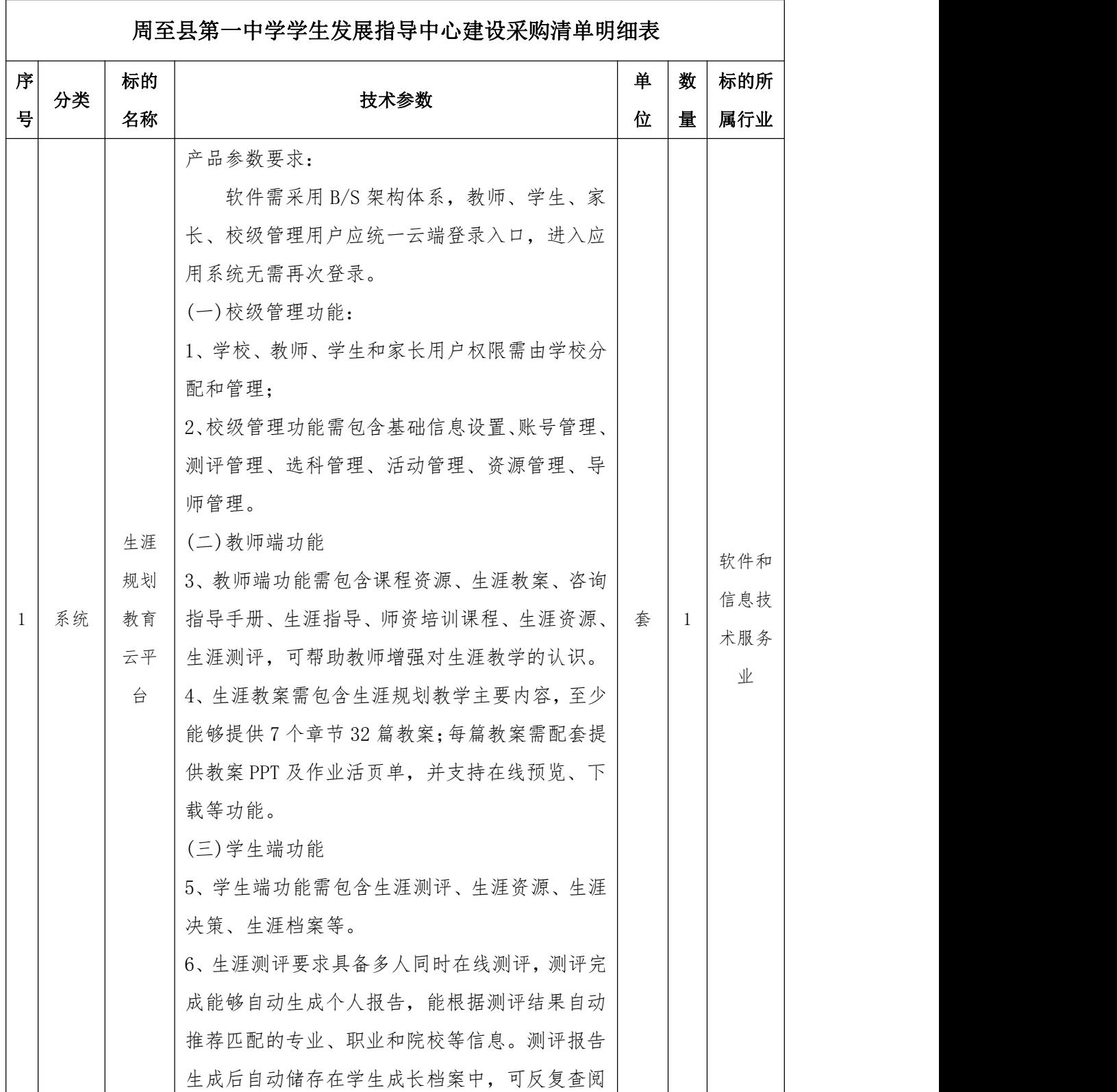

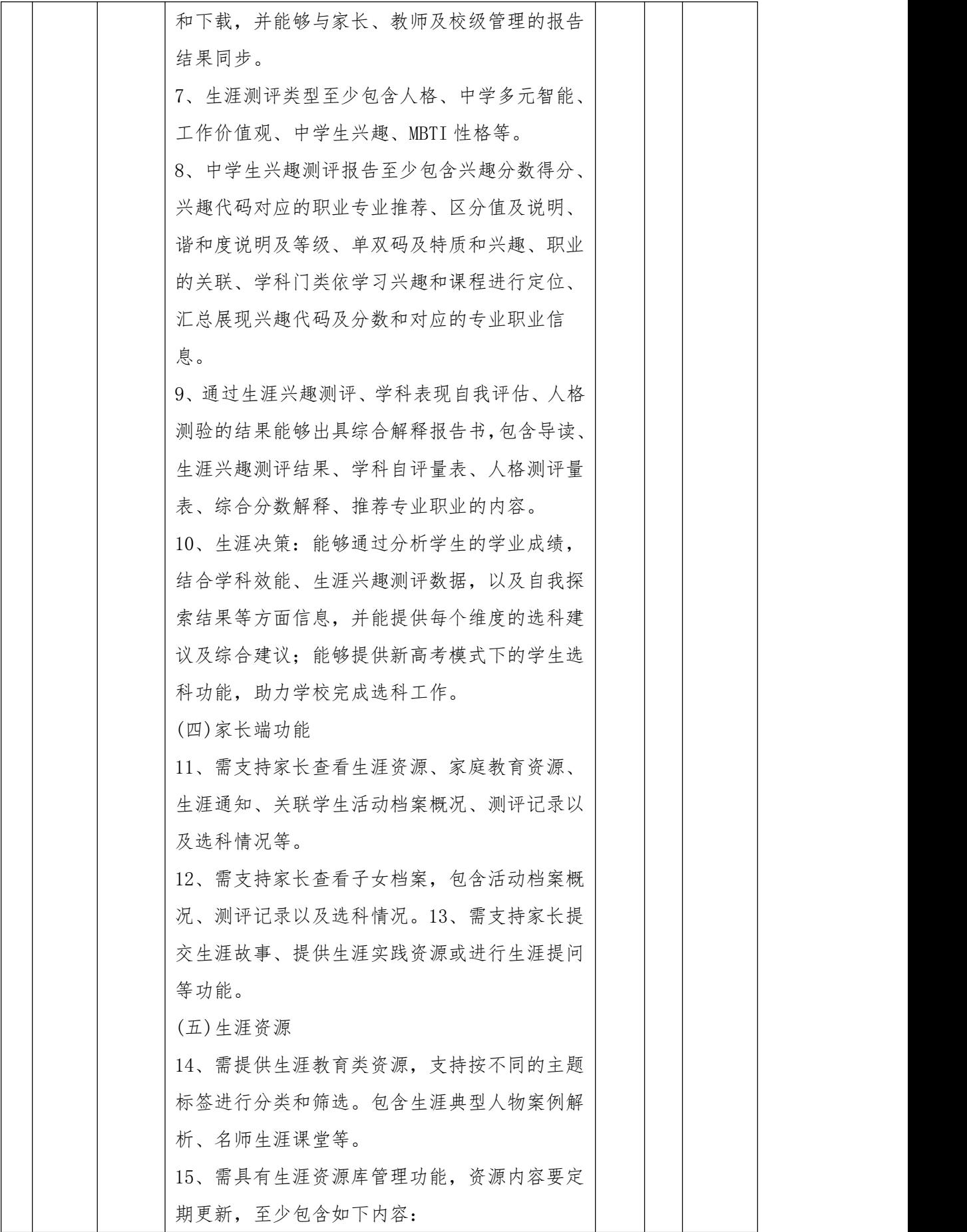

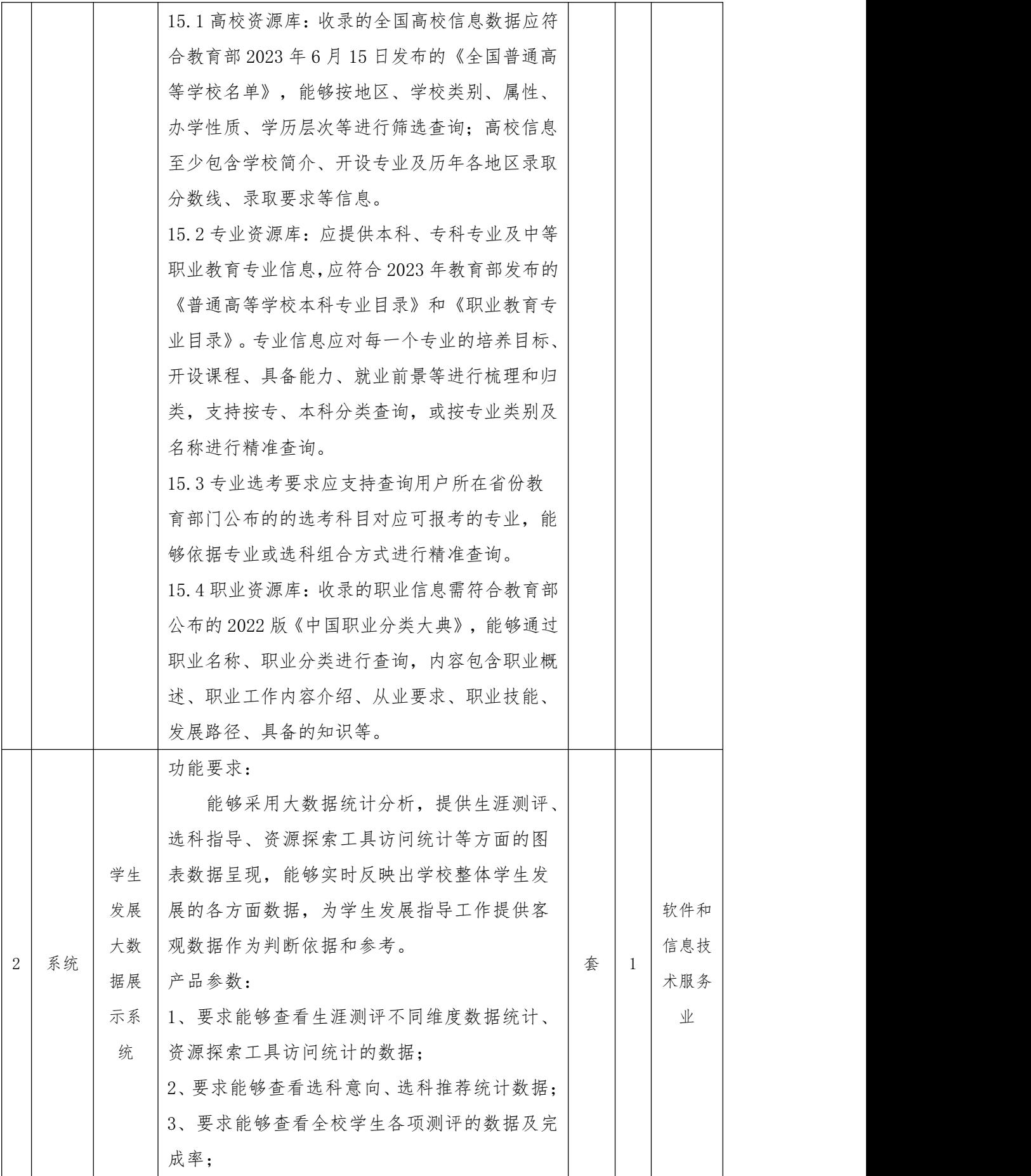

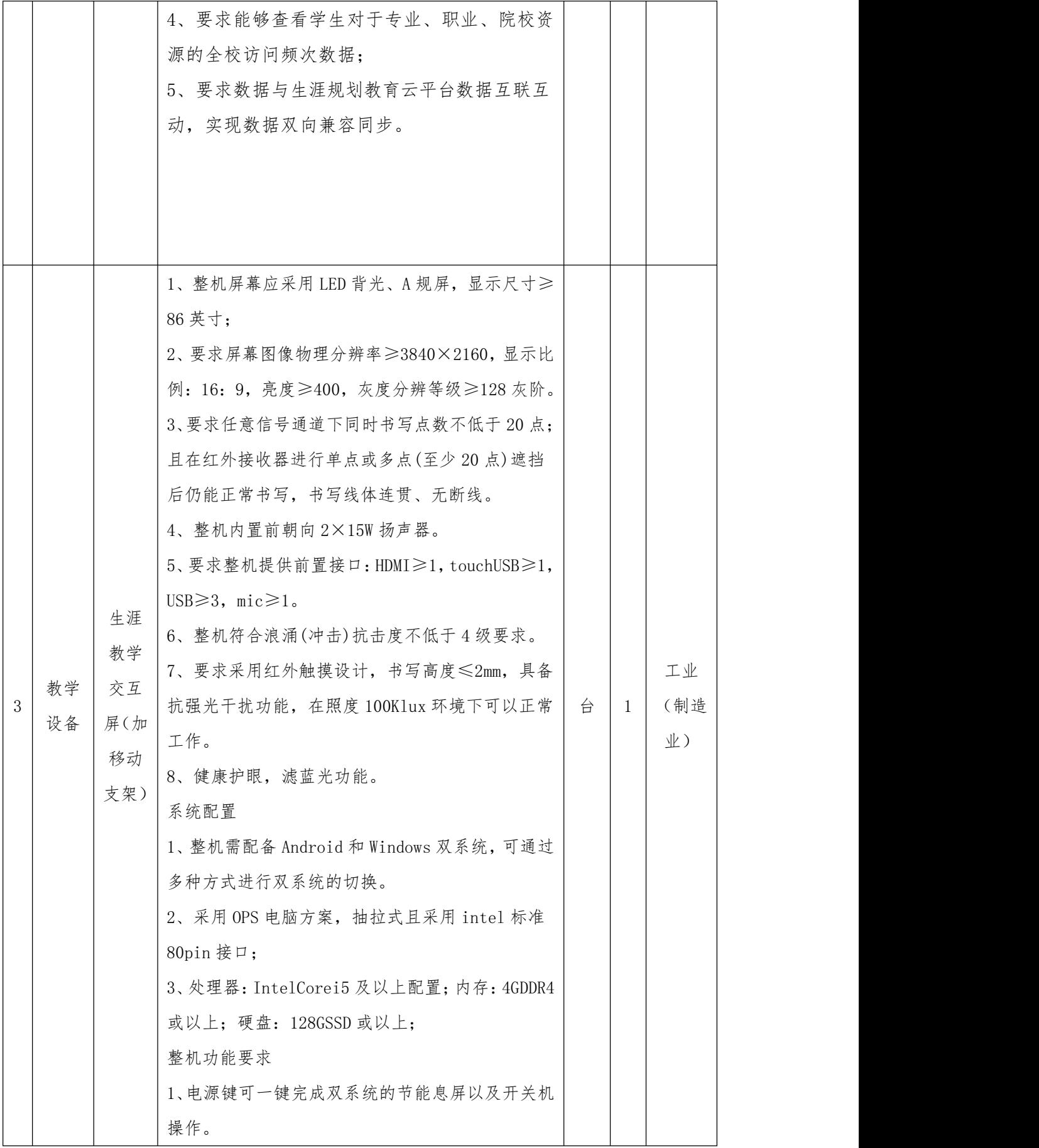

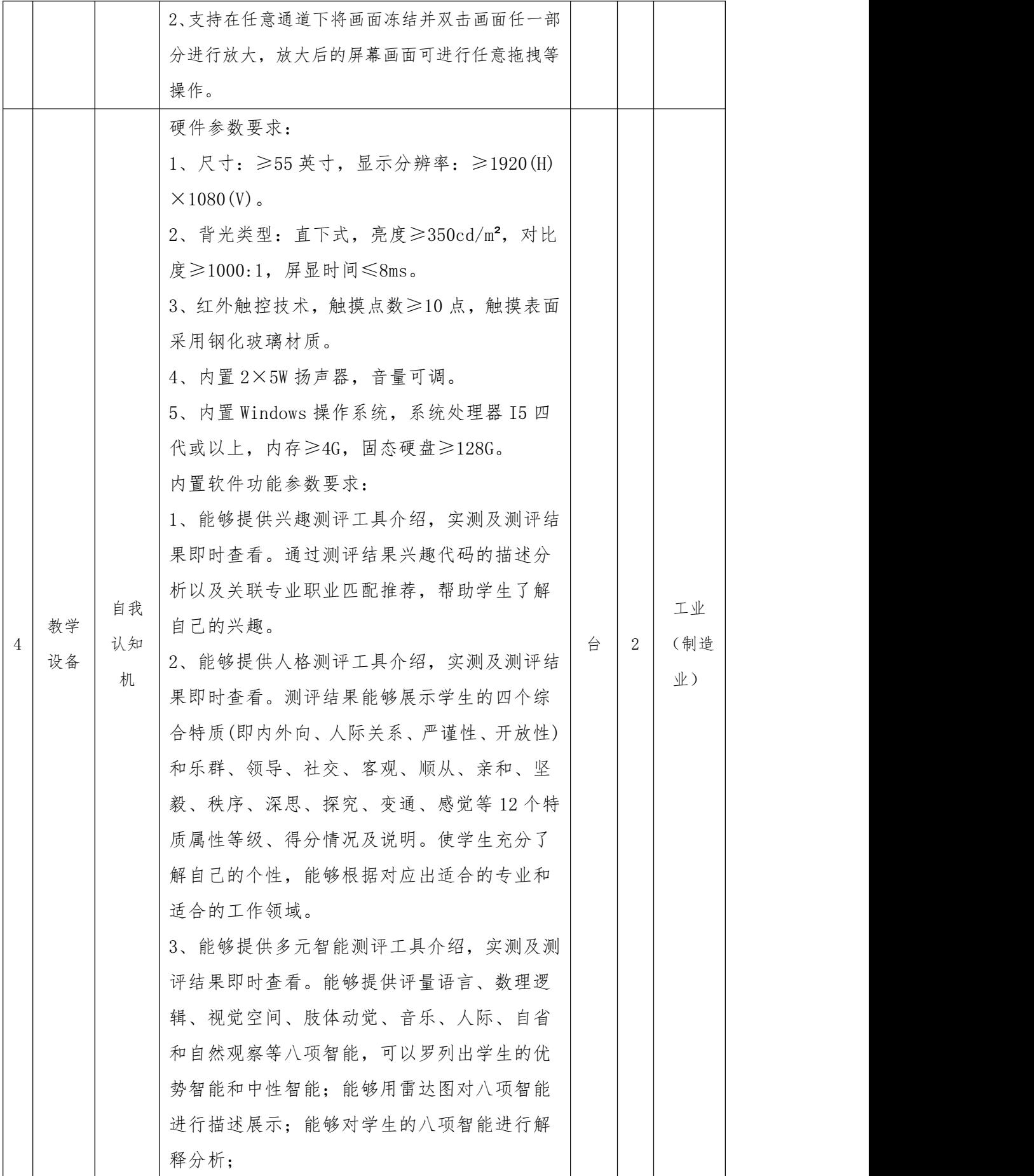

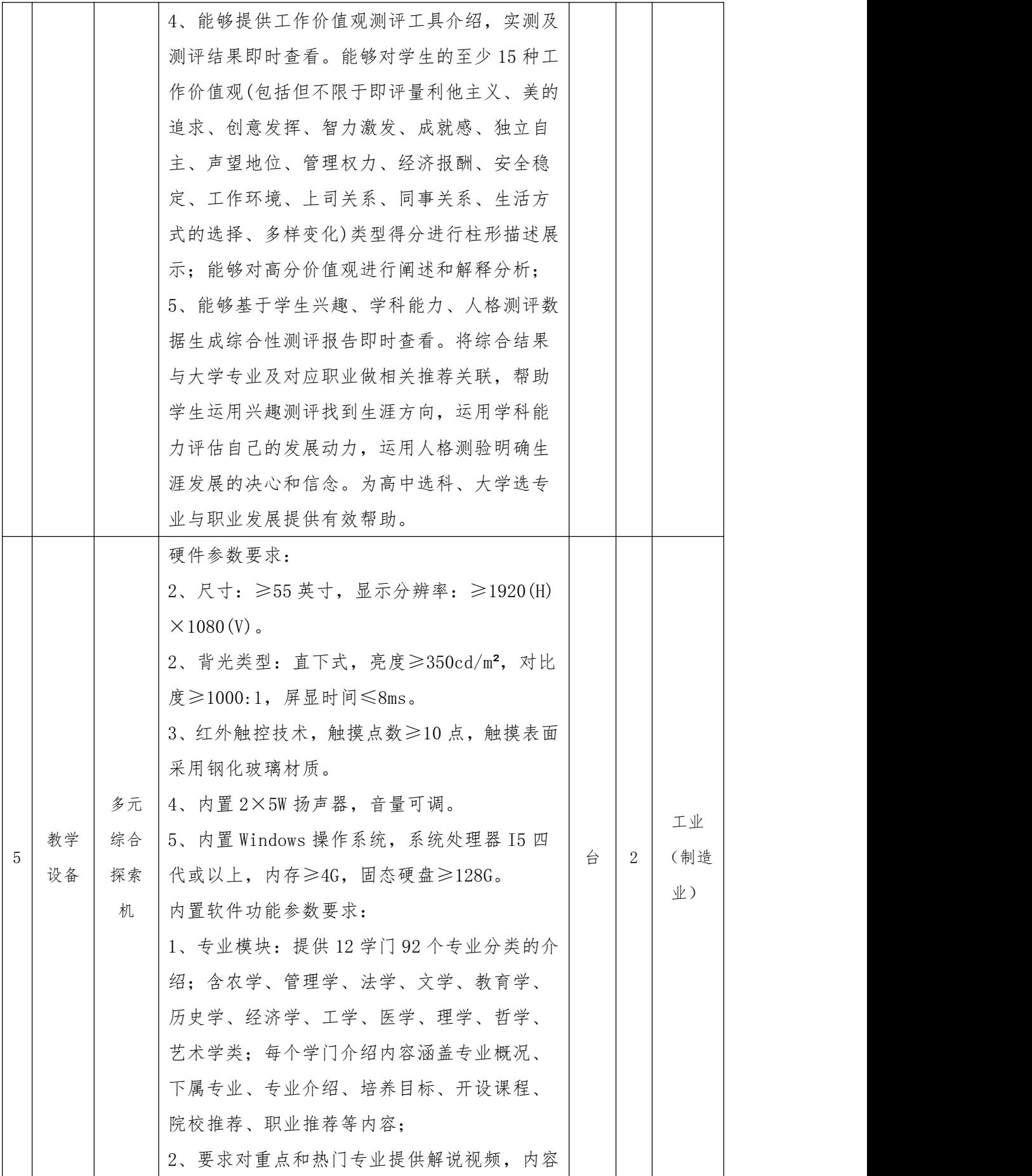

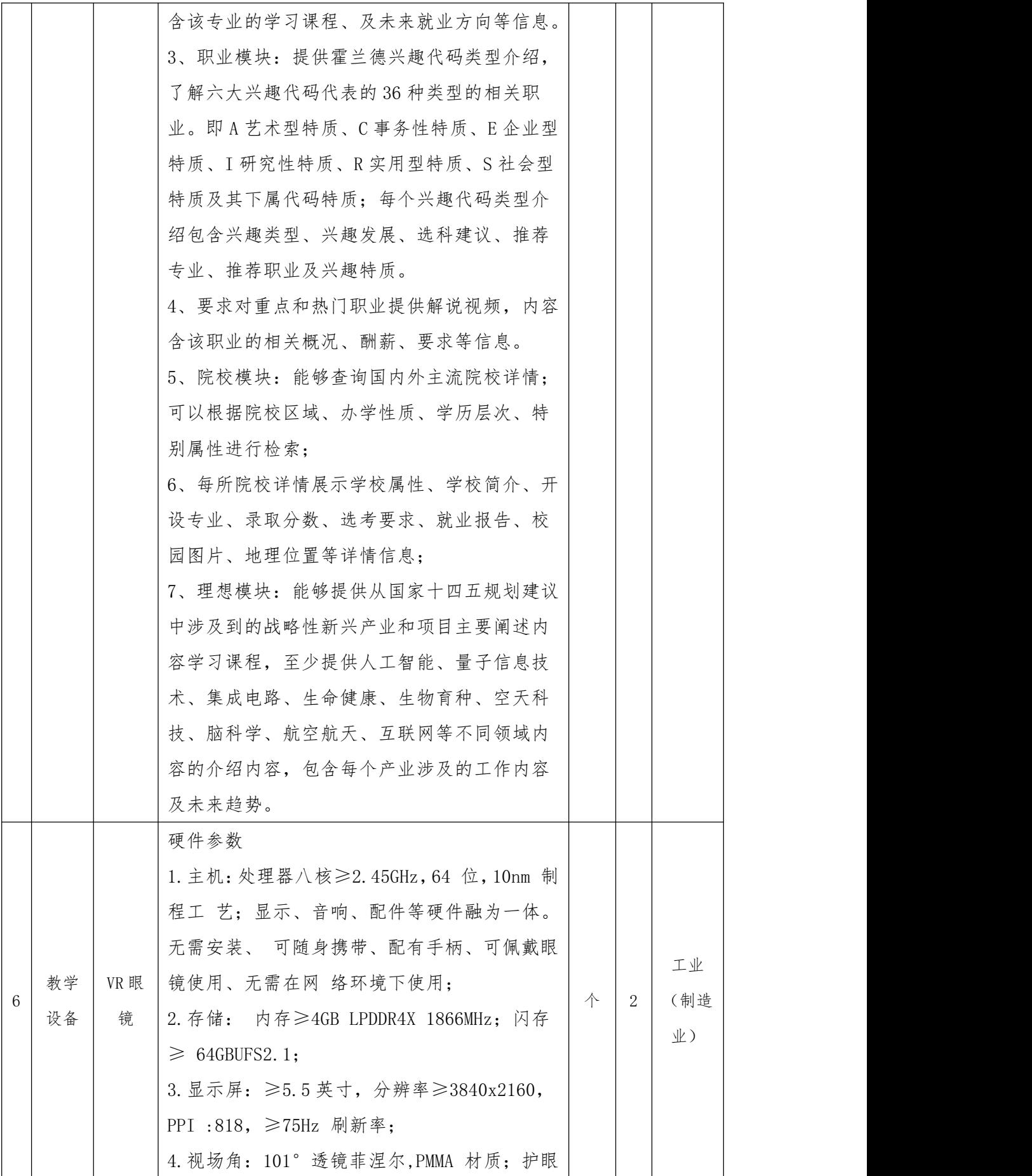

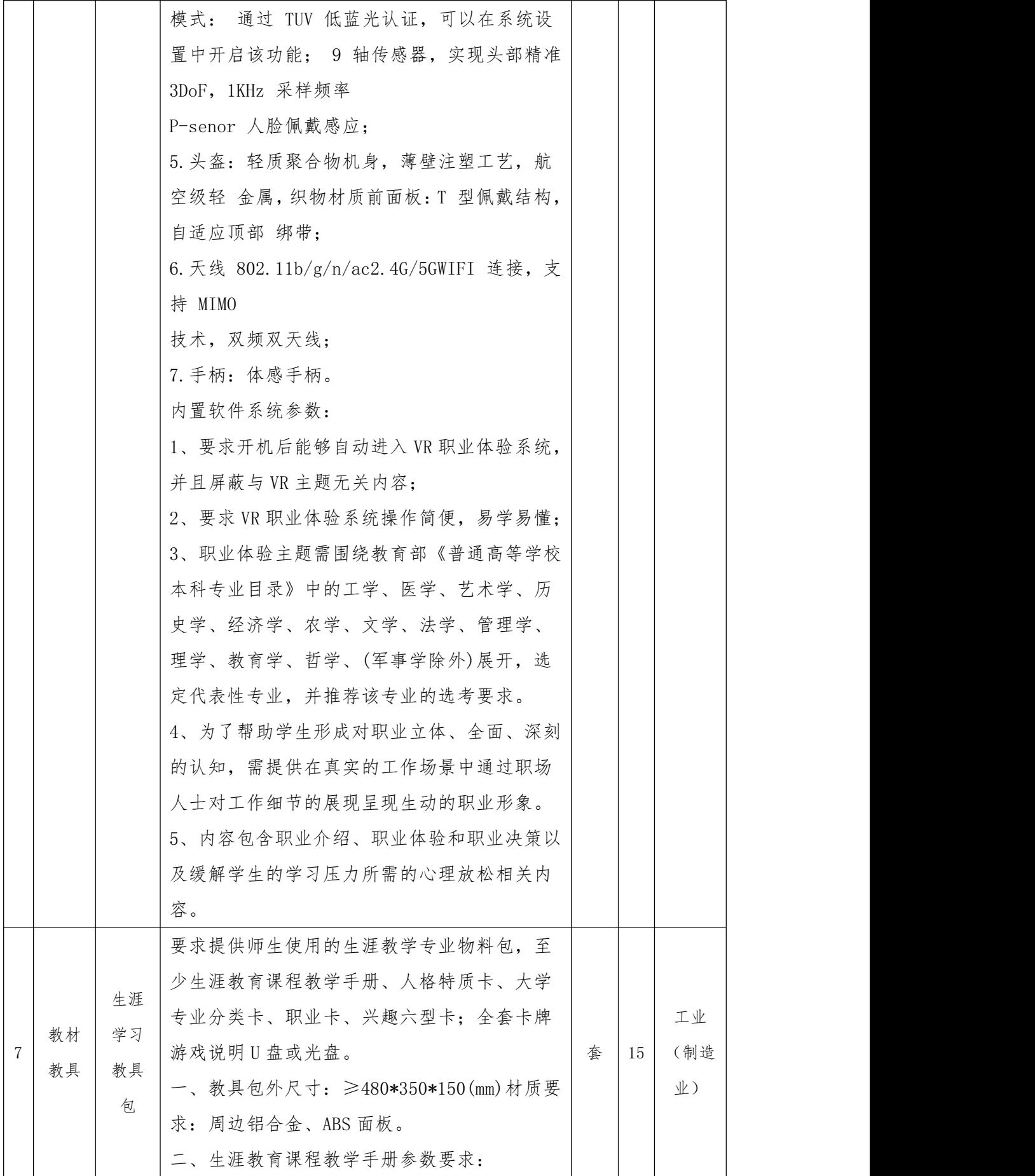

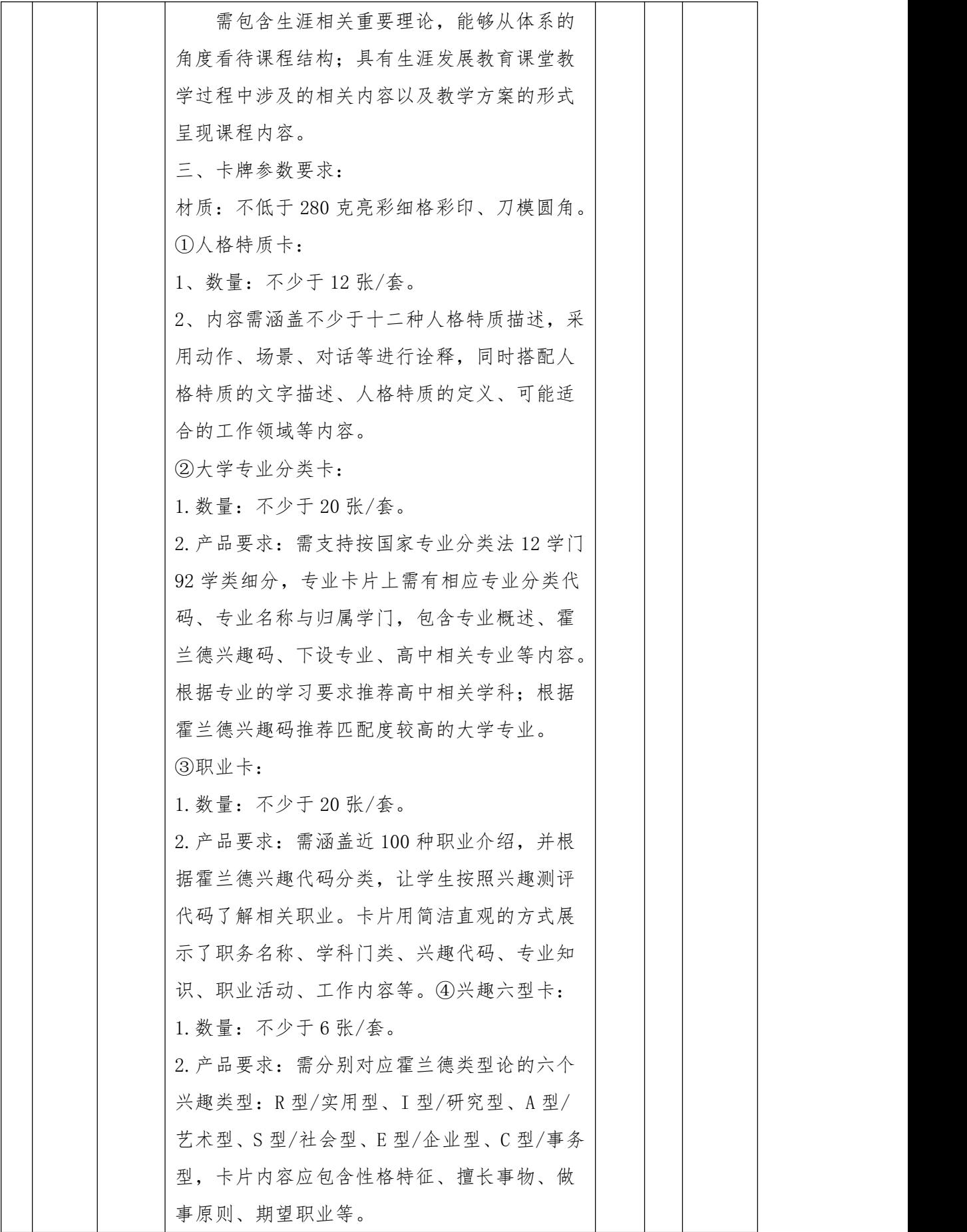

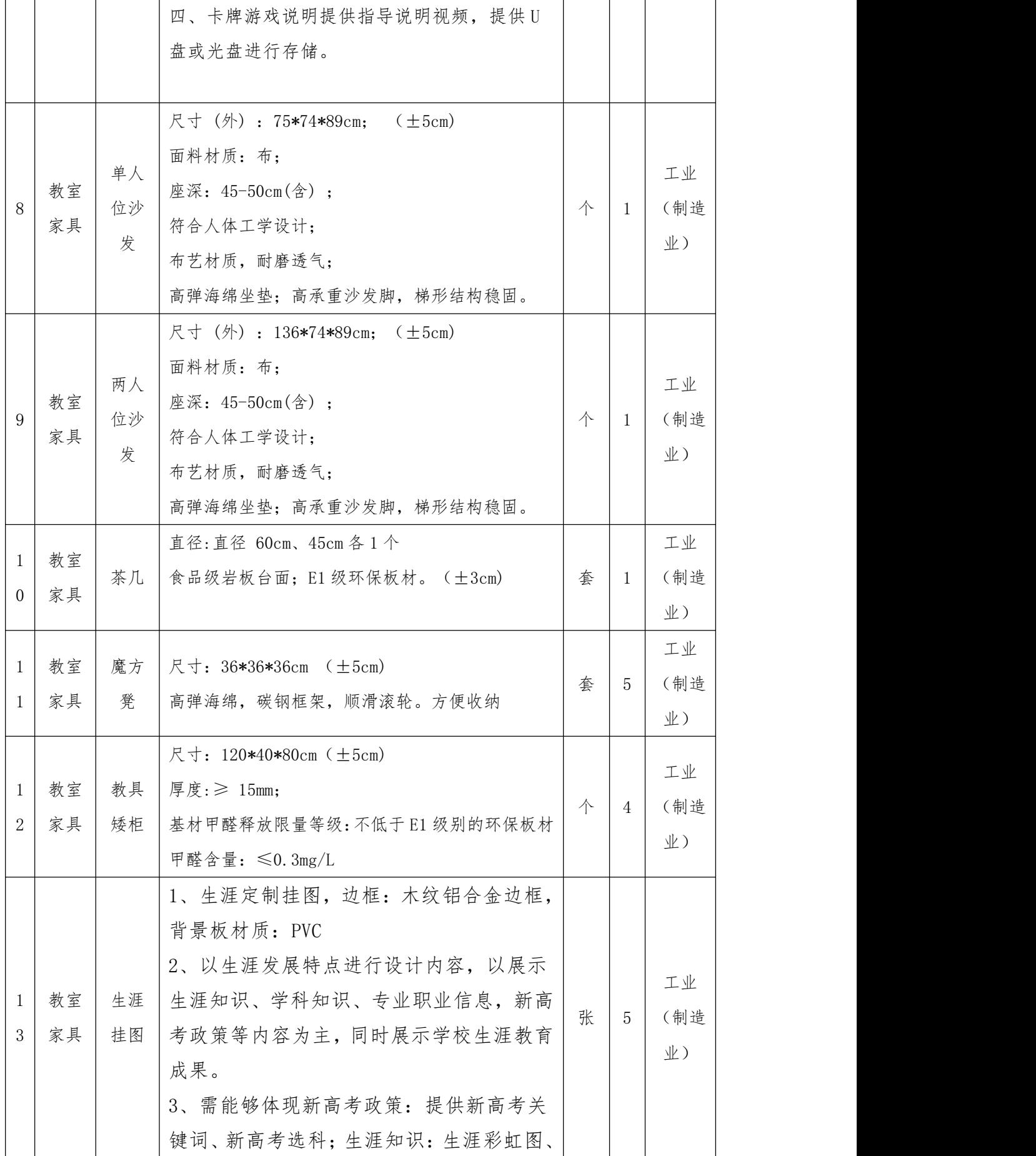

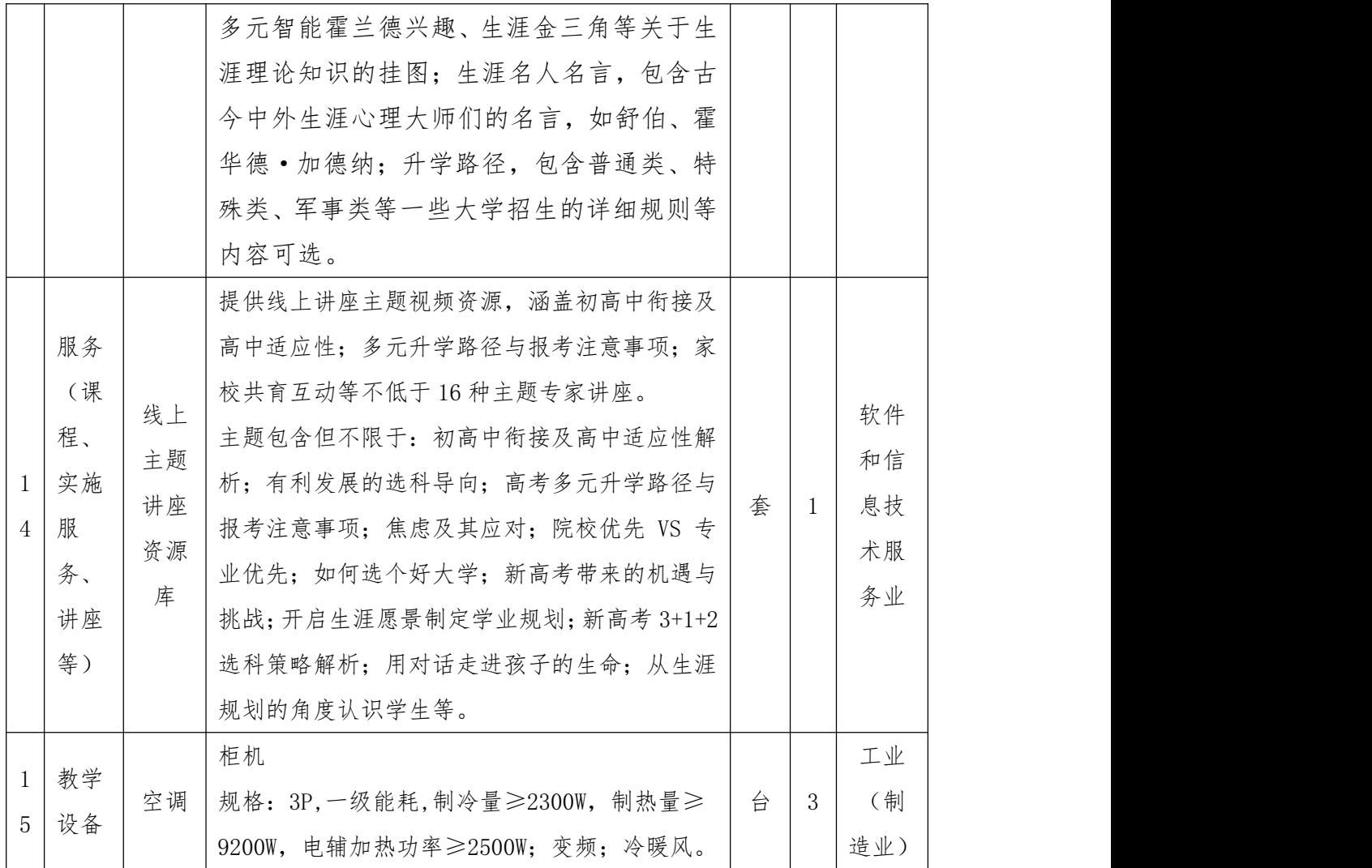

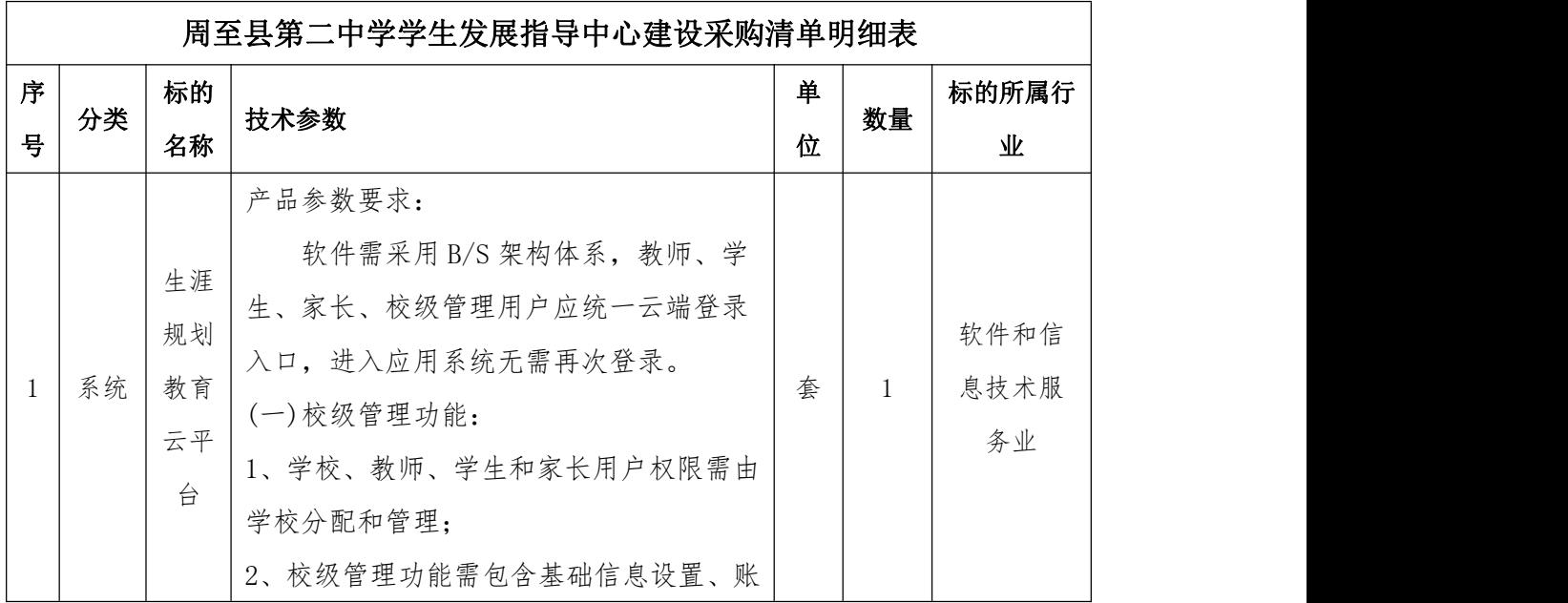

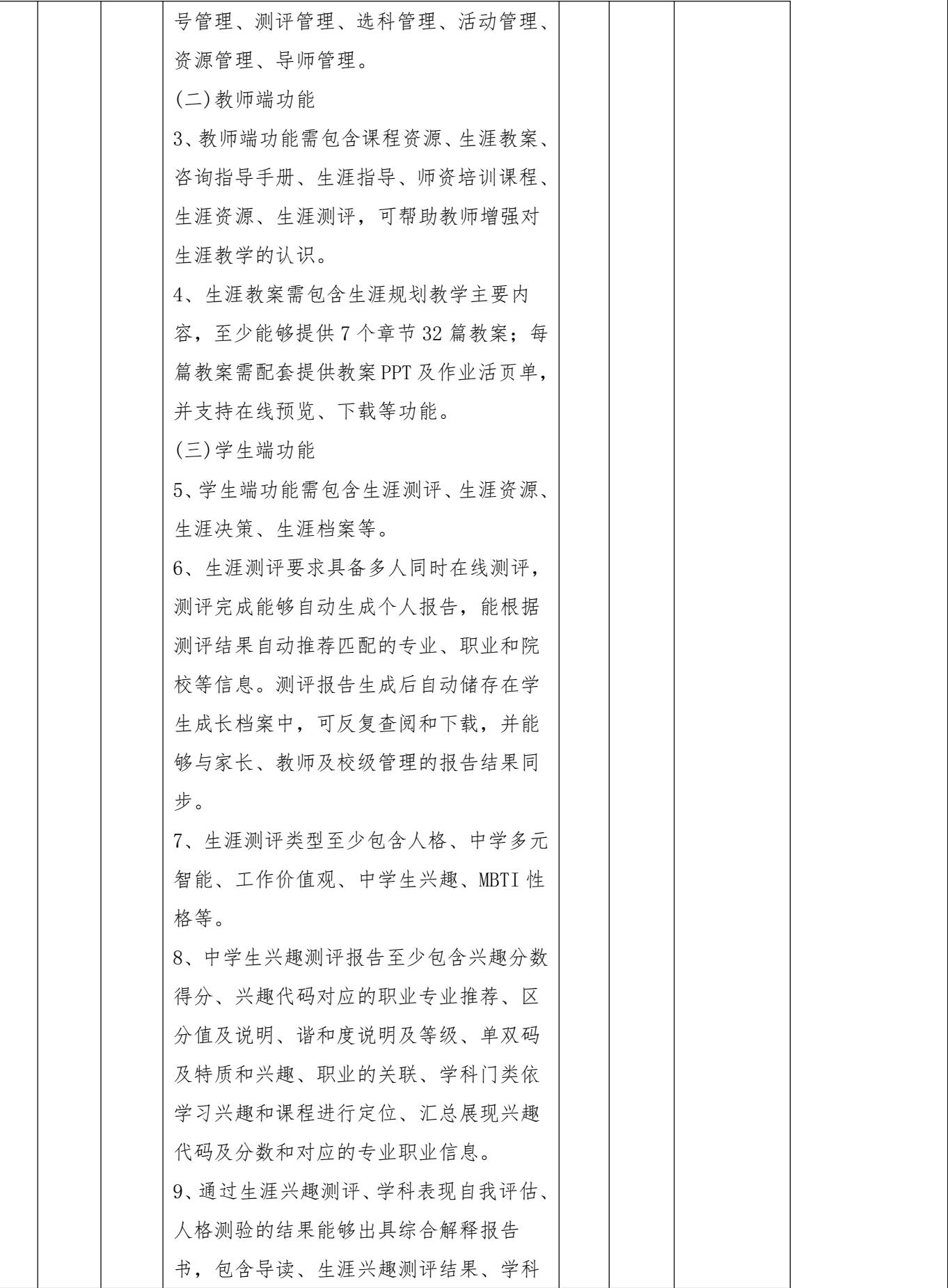

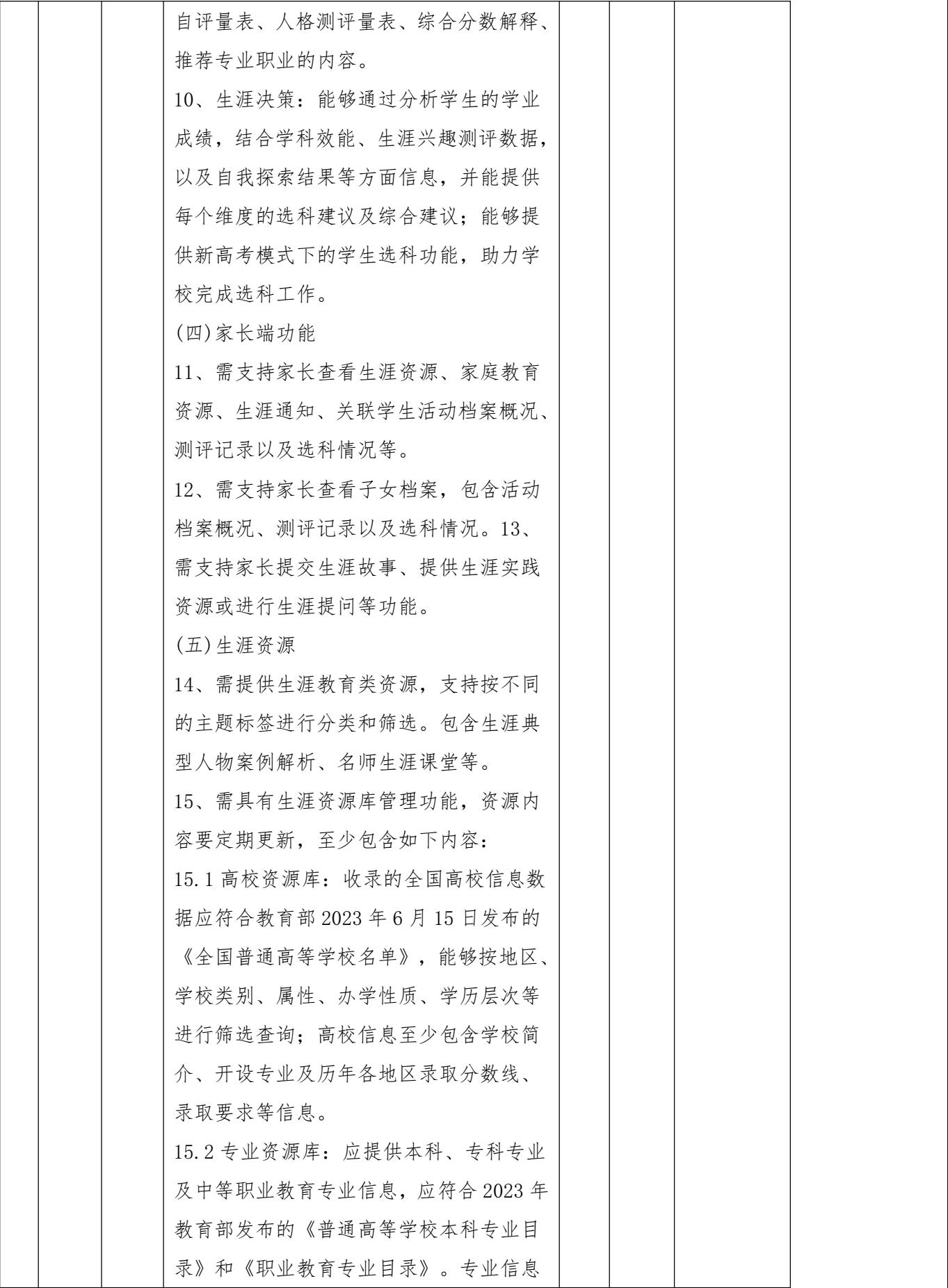

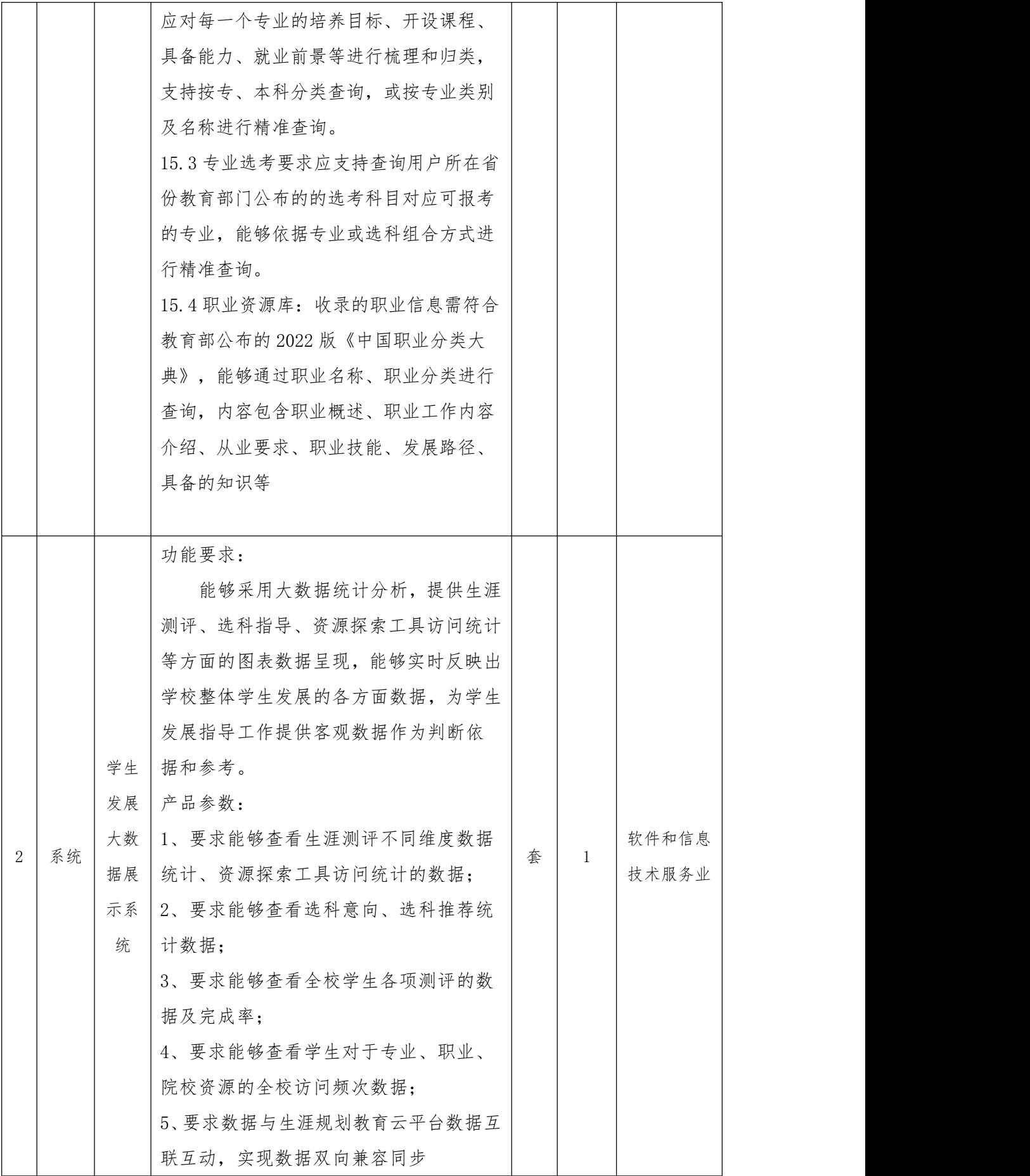

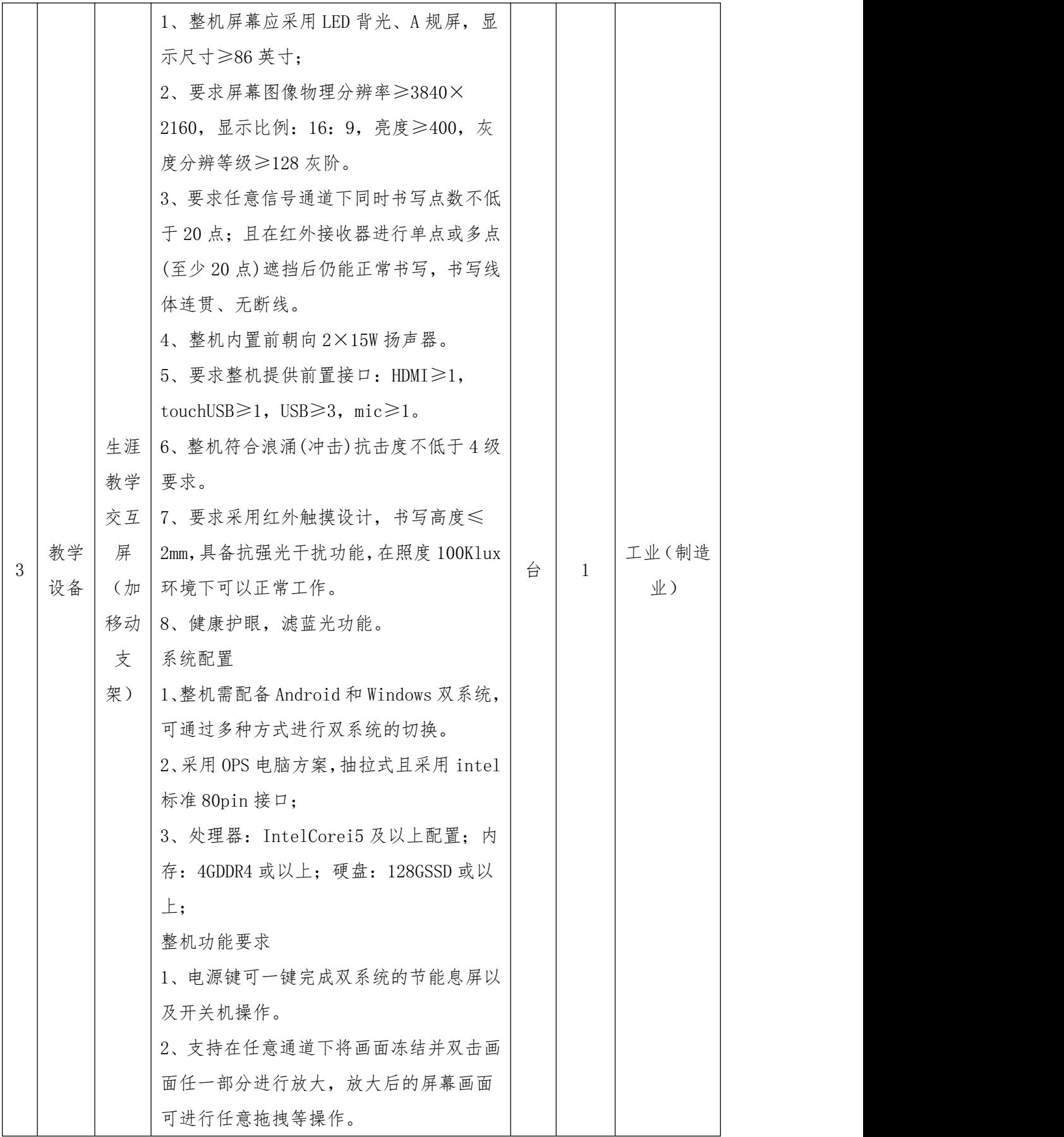

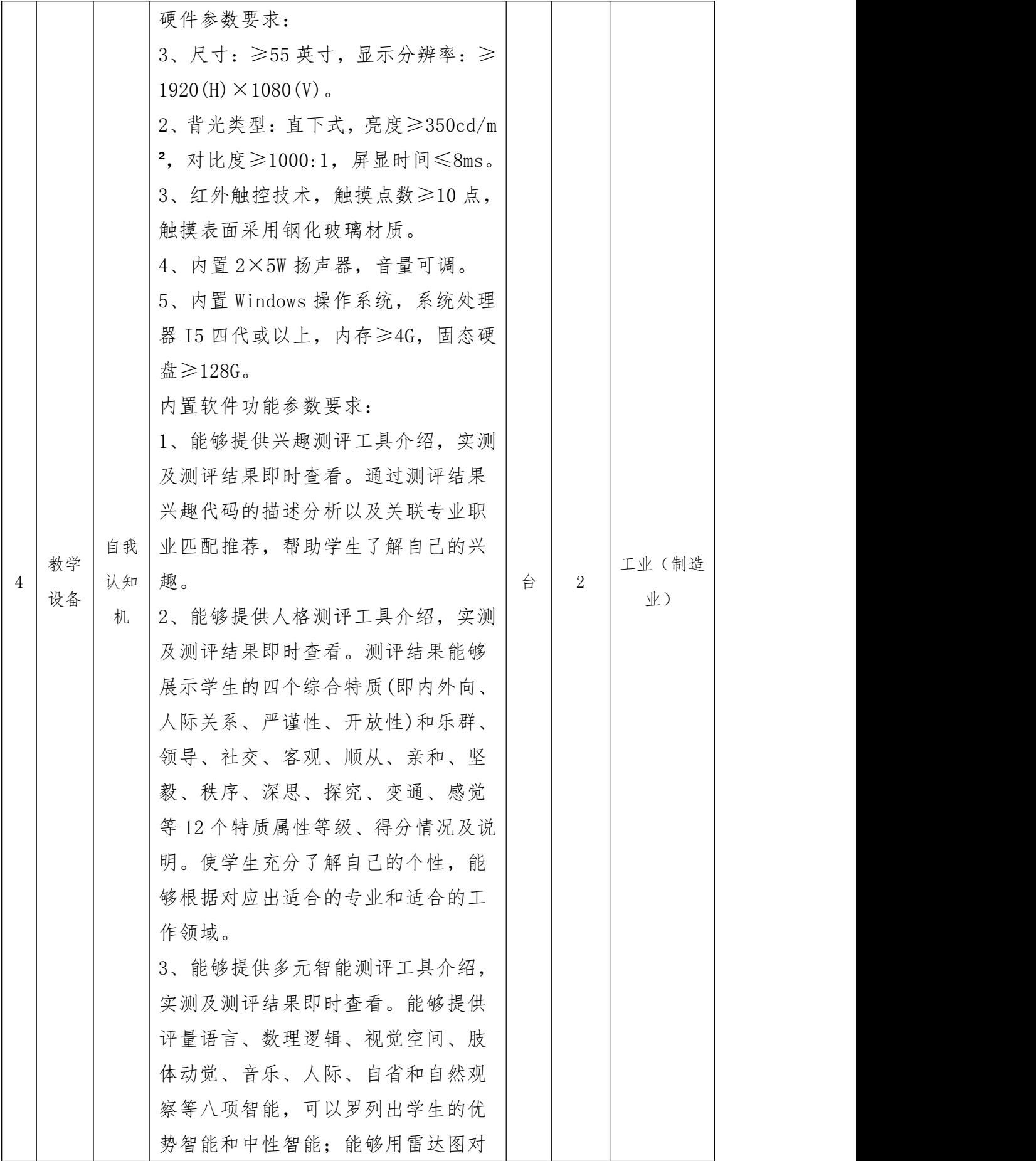

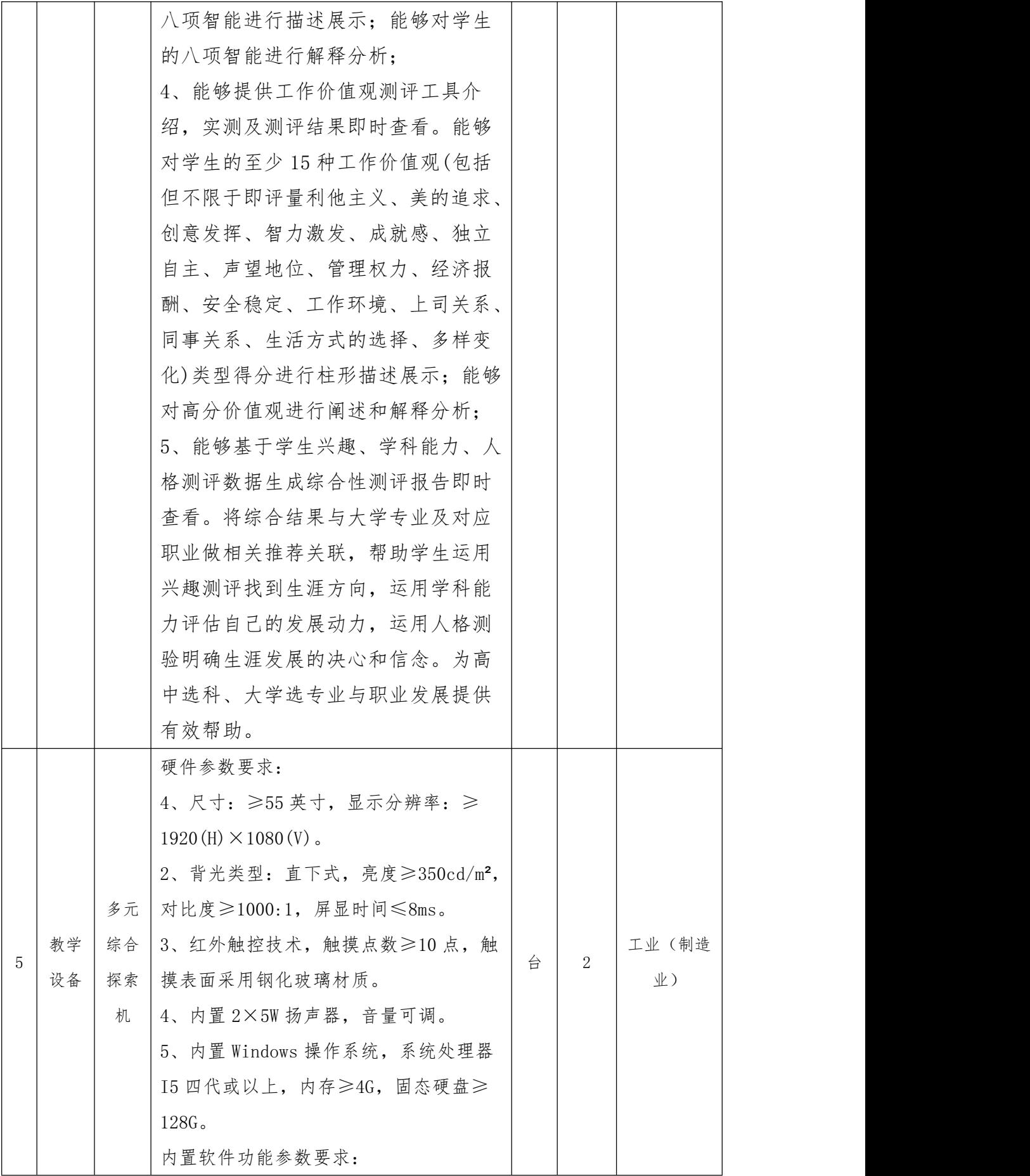

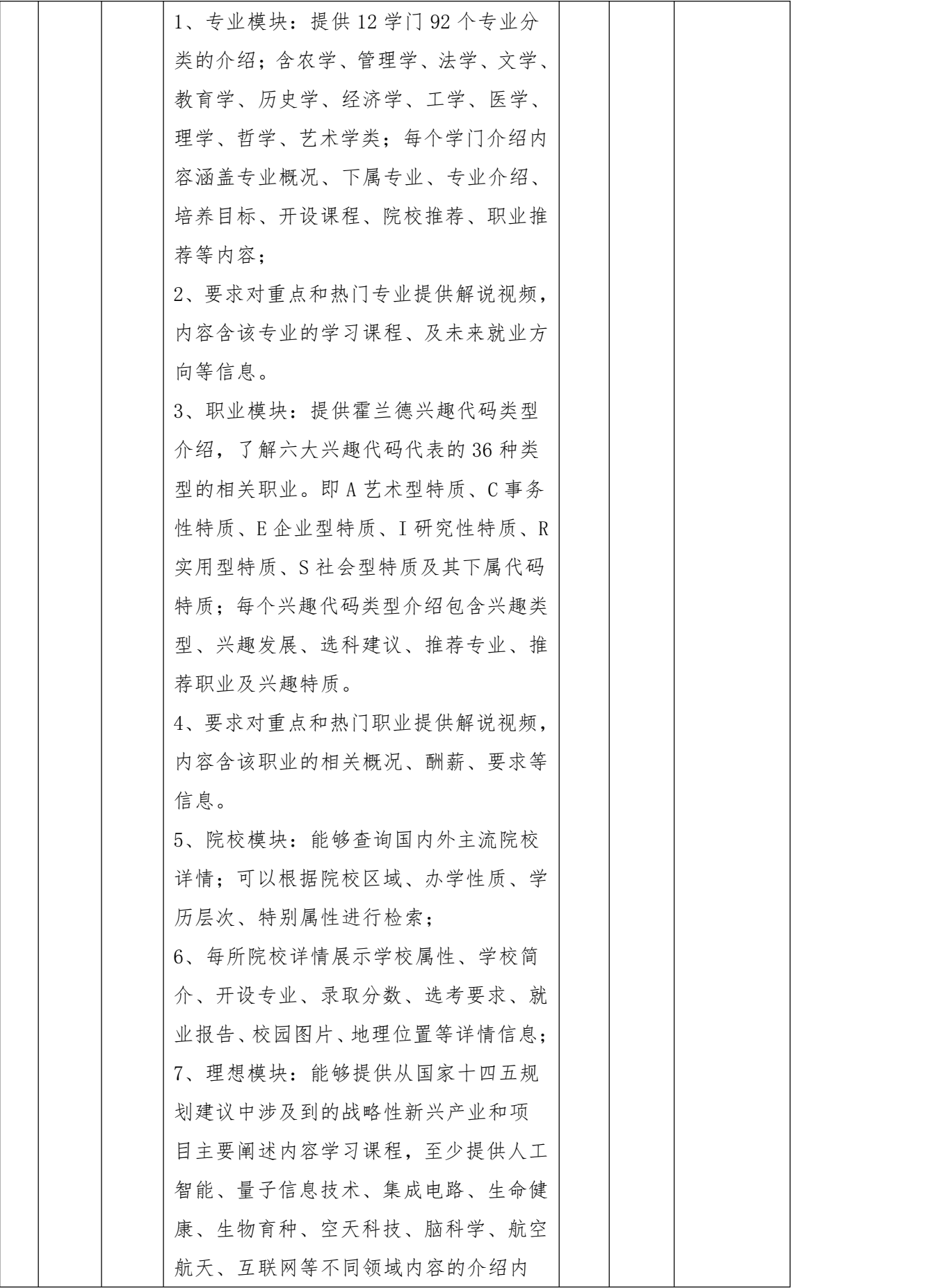

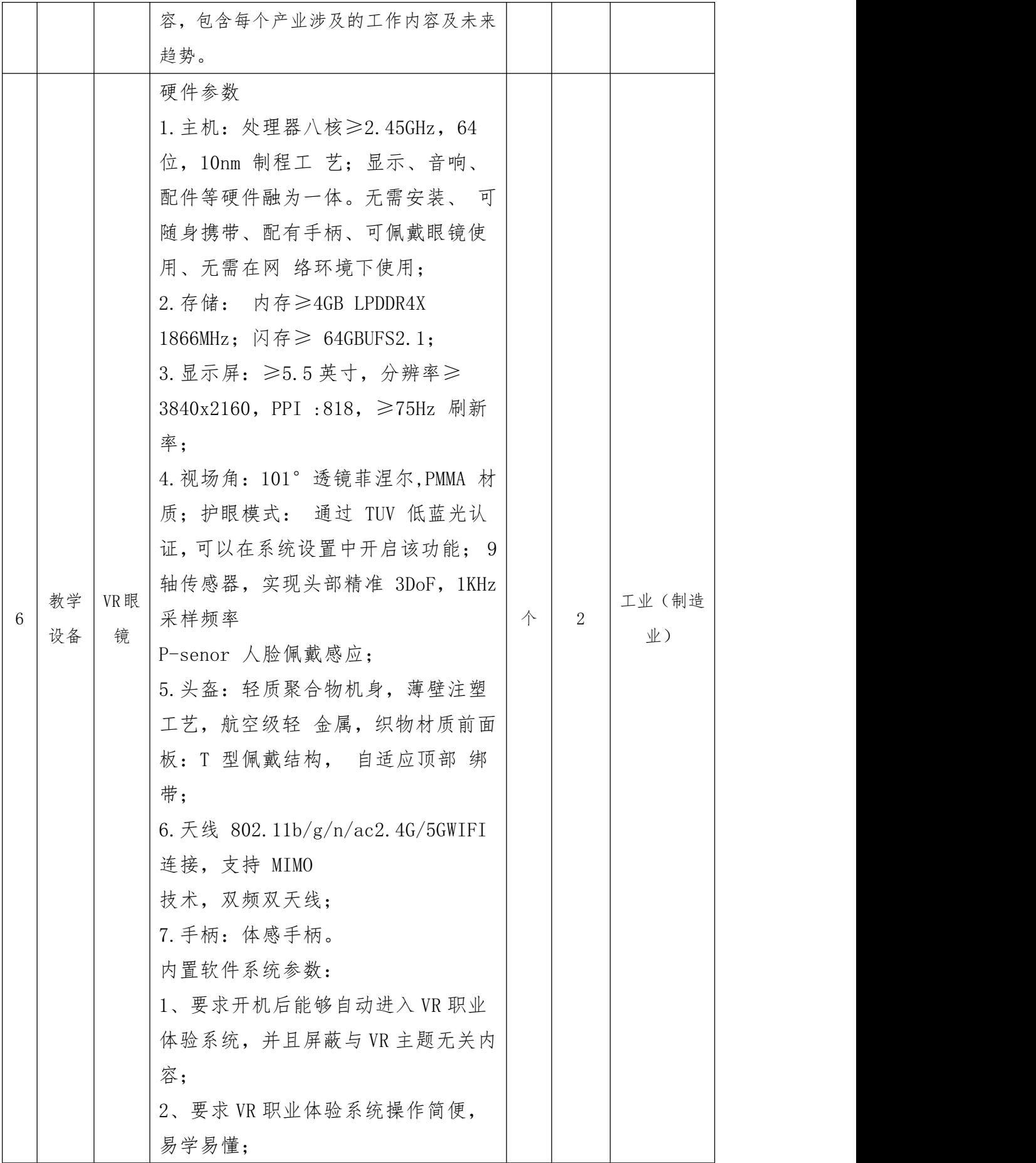

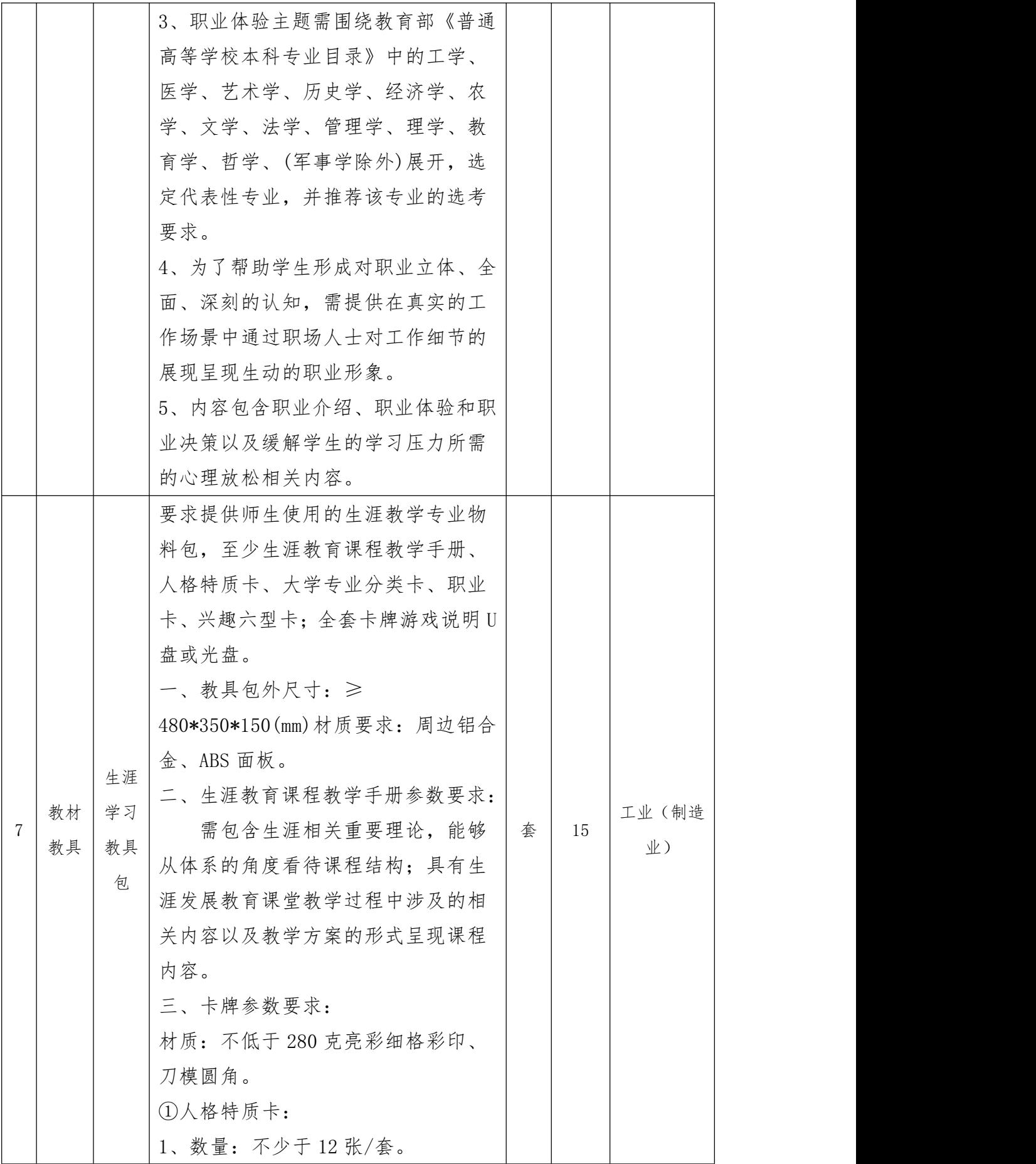

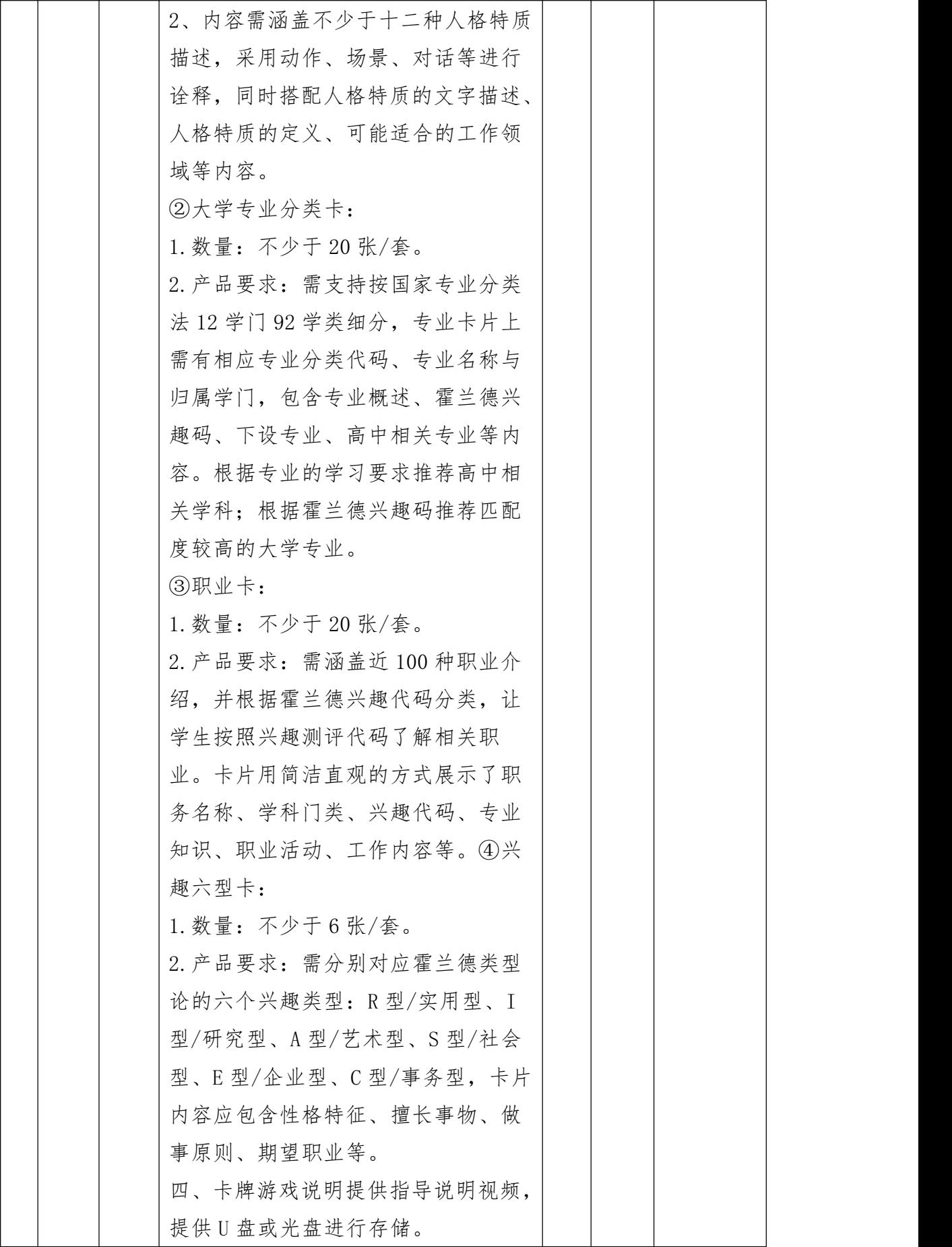

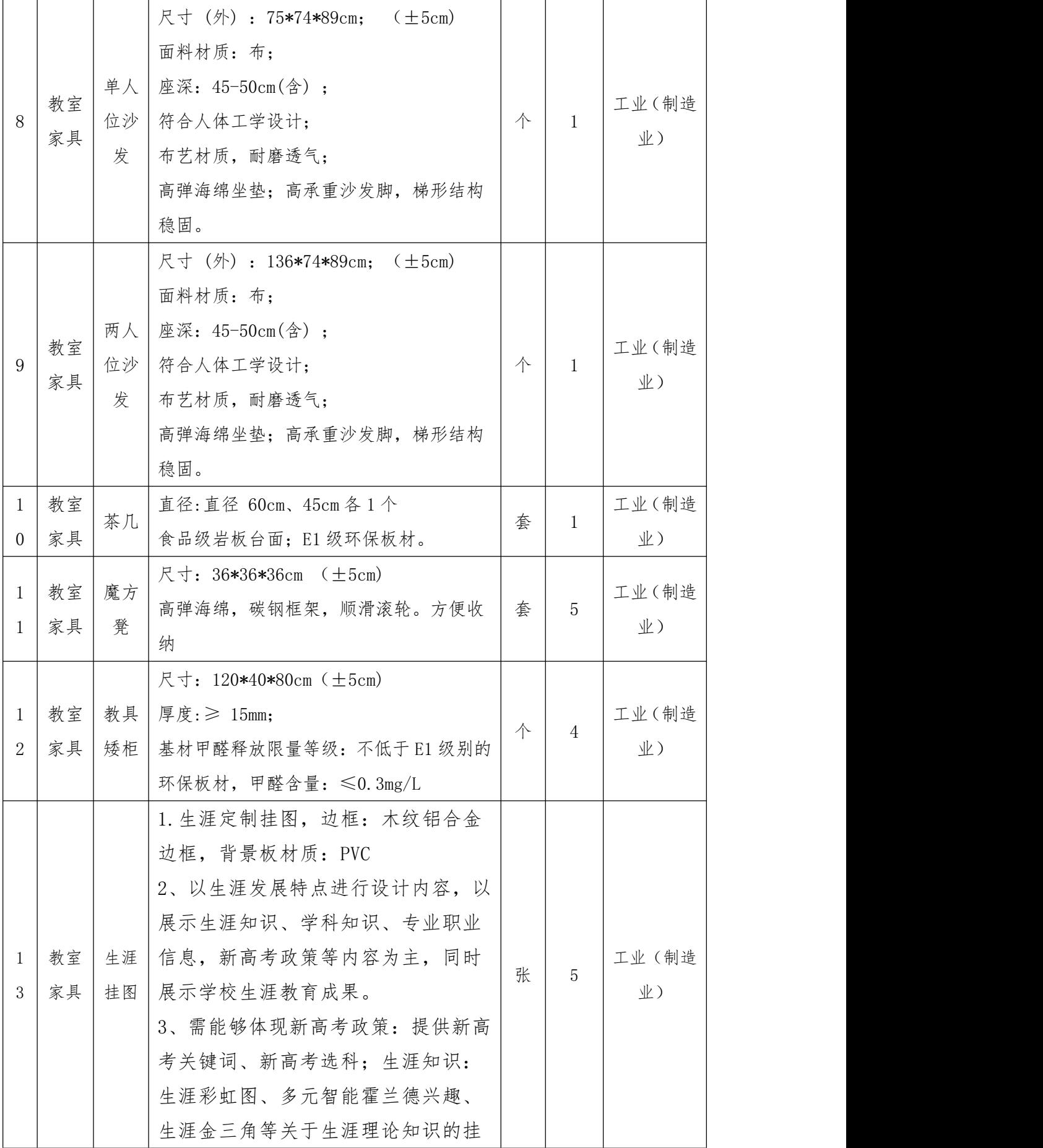
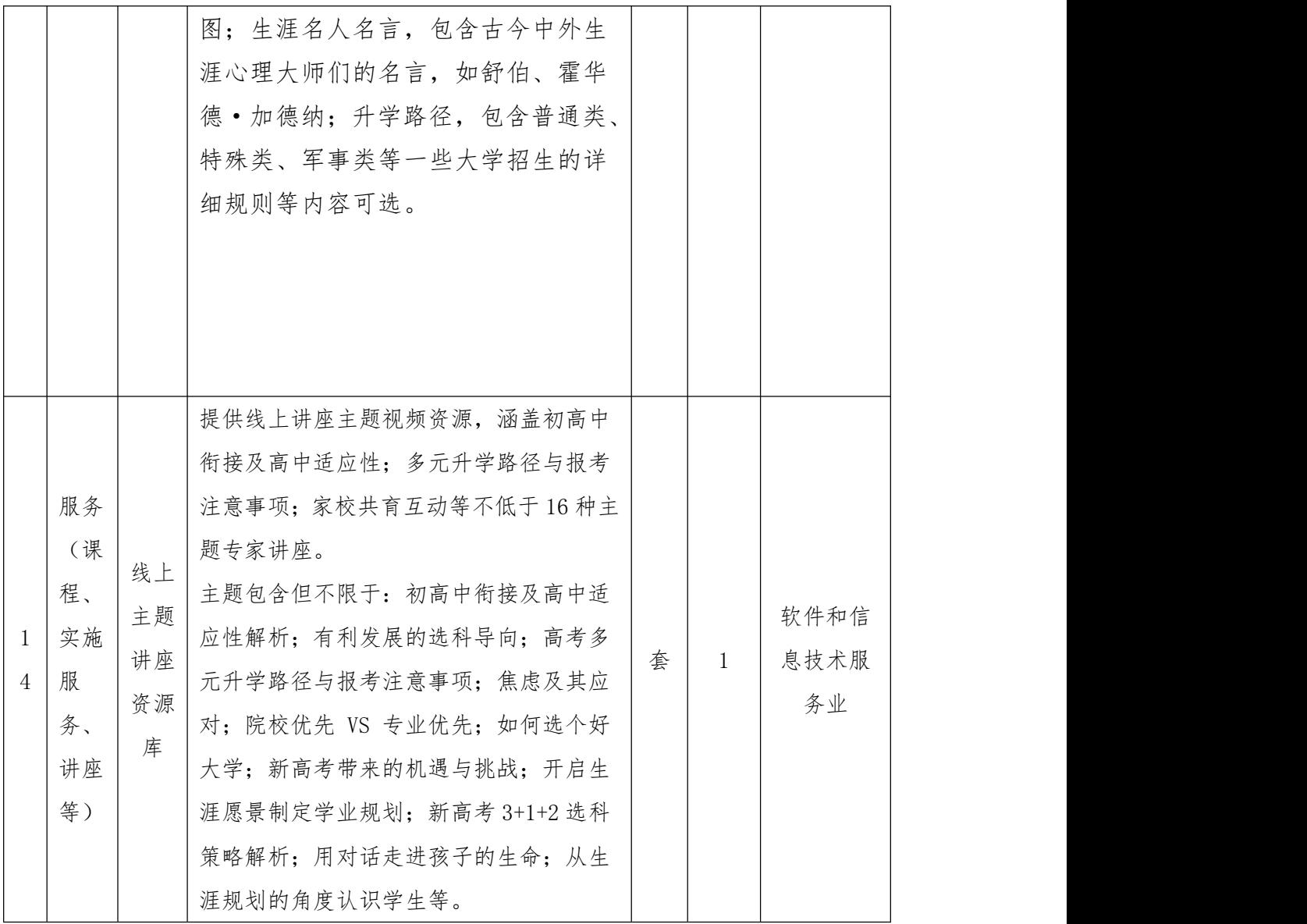

## 分部分项工程量清单

工程名称:陕西省周至

#### 第 1 页

县一中、二中 专业:土建工程 共 2 页

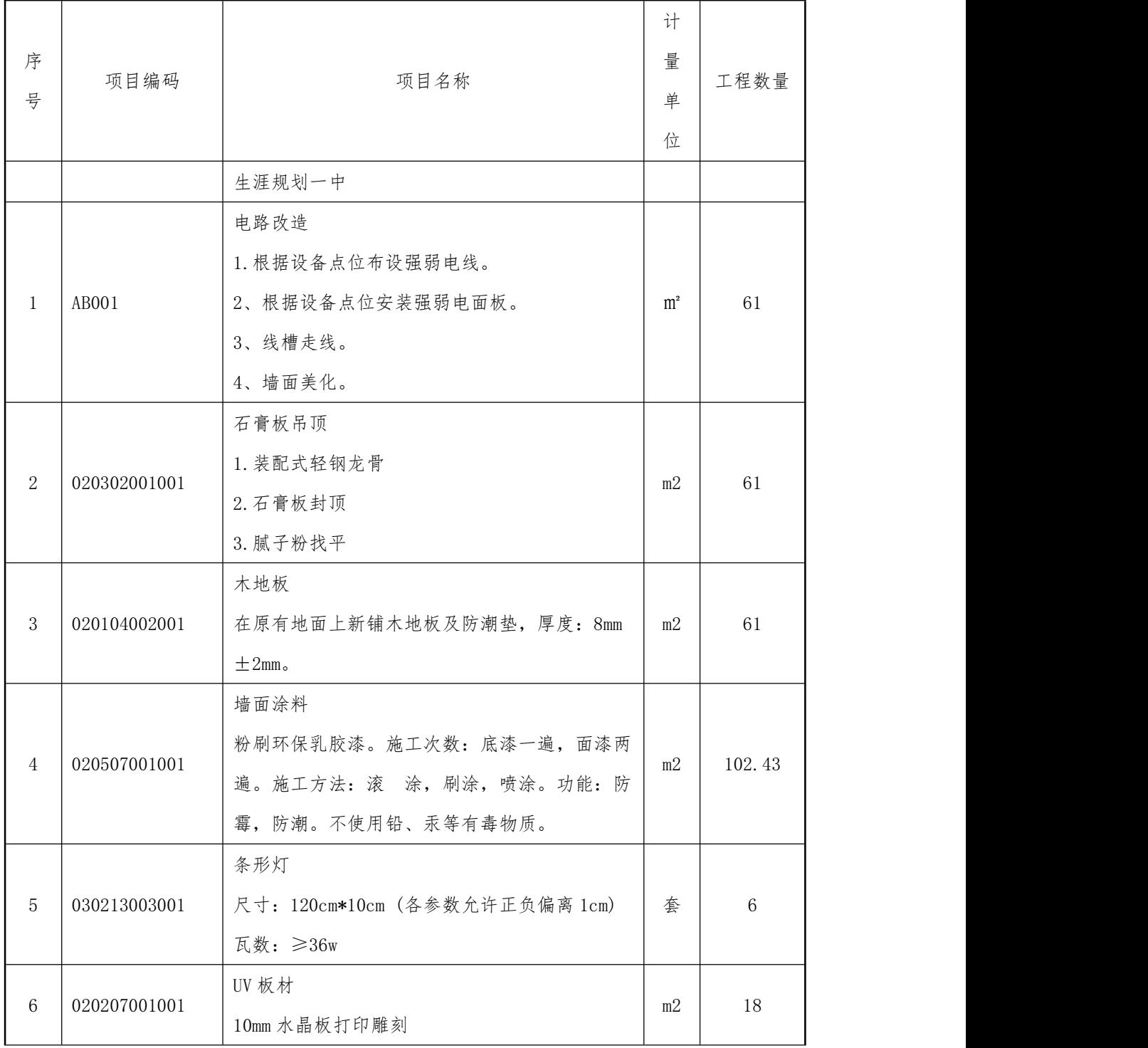

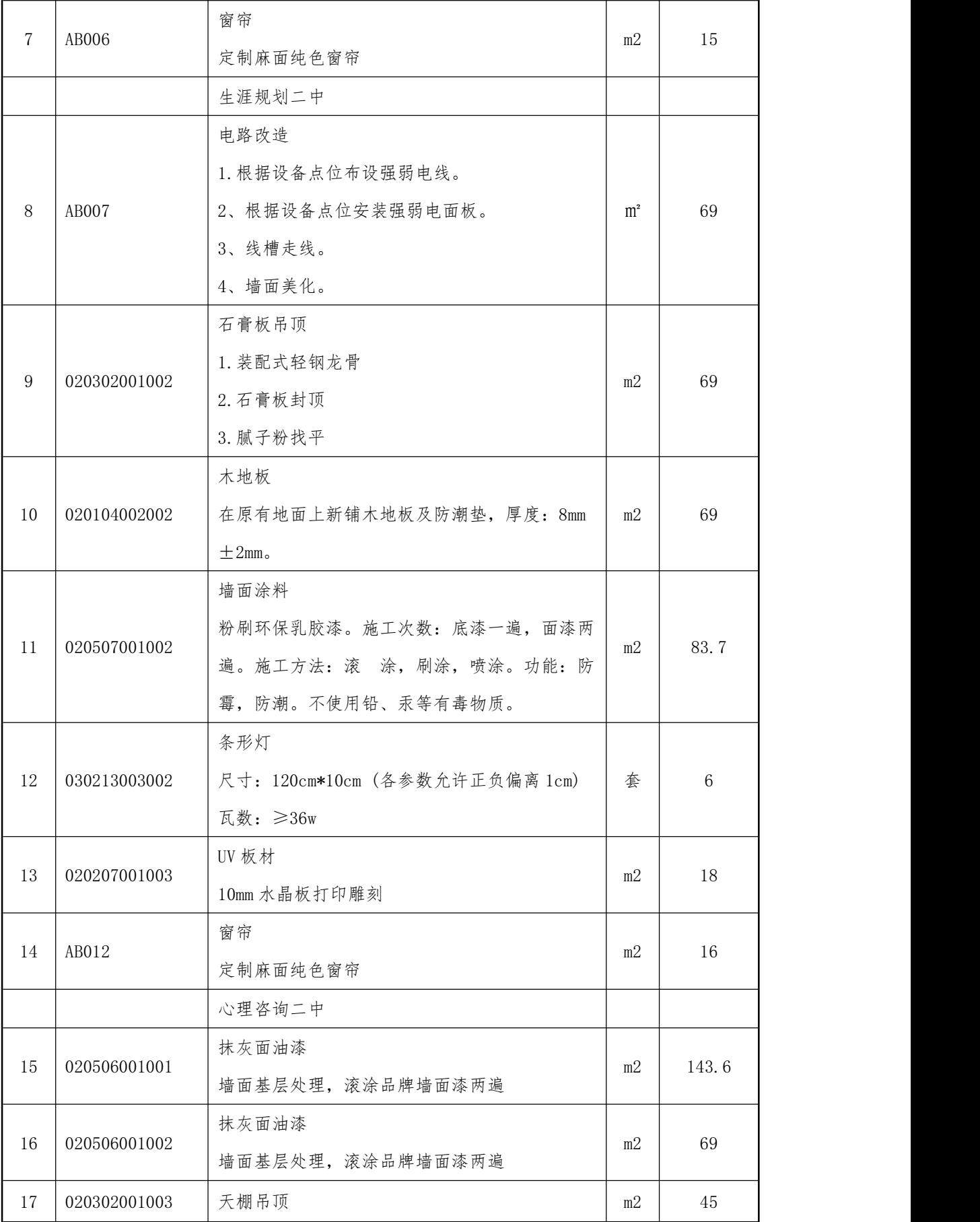

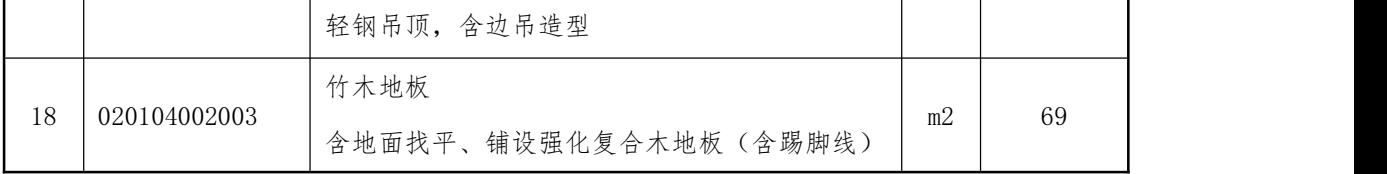

## 分部分项工程量清单

工程名称:陕西省周至

第 2 页

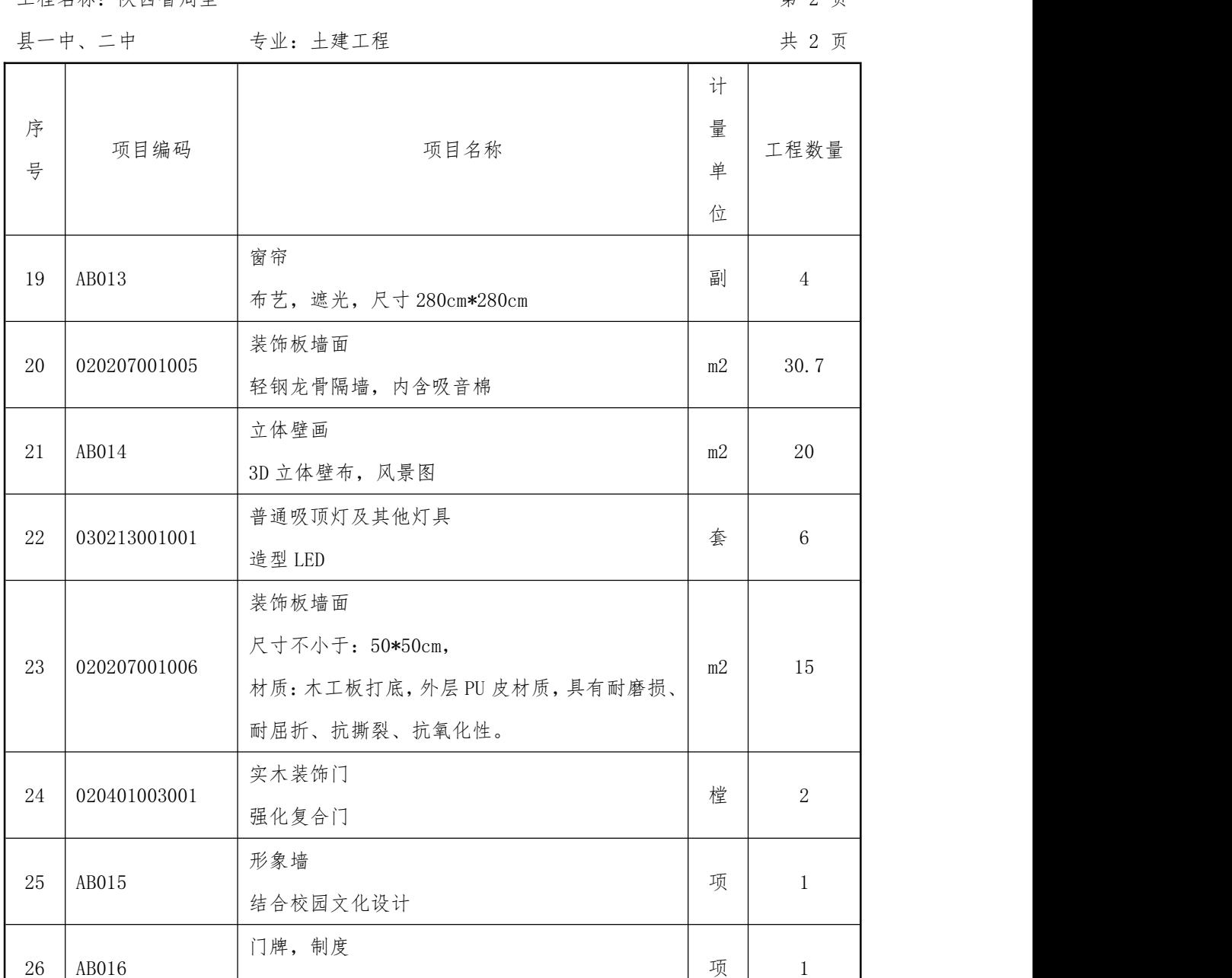

PVC 材质 レンジング しょうしょう しょうしょう しょうしょう

## 措施项目清单

#### 第 1 页

工程名称:陕西省周至县一中、二中 李世·士建工程

共 2 页

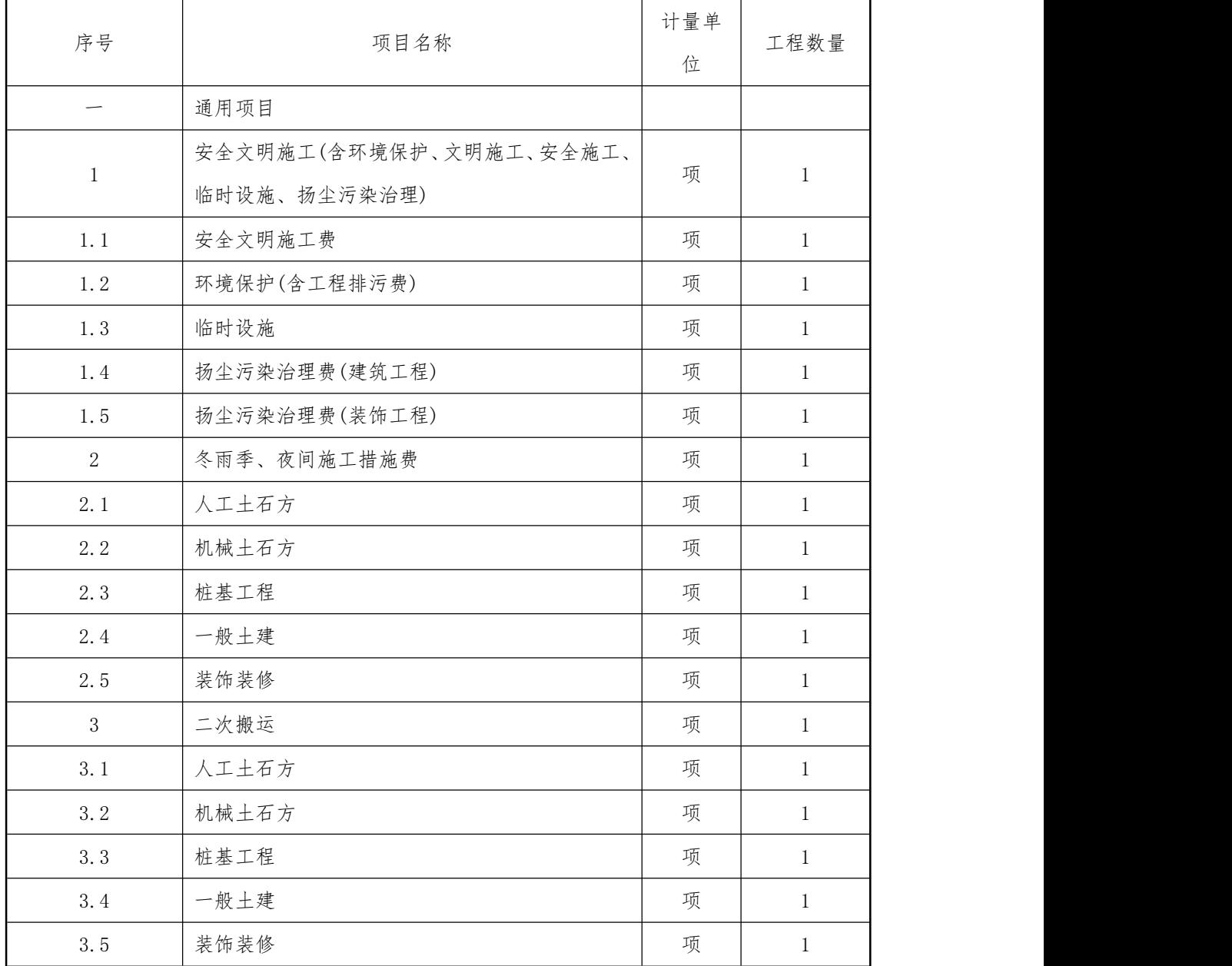

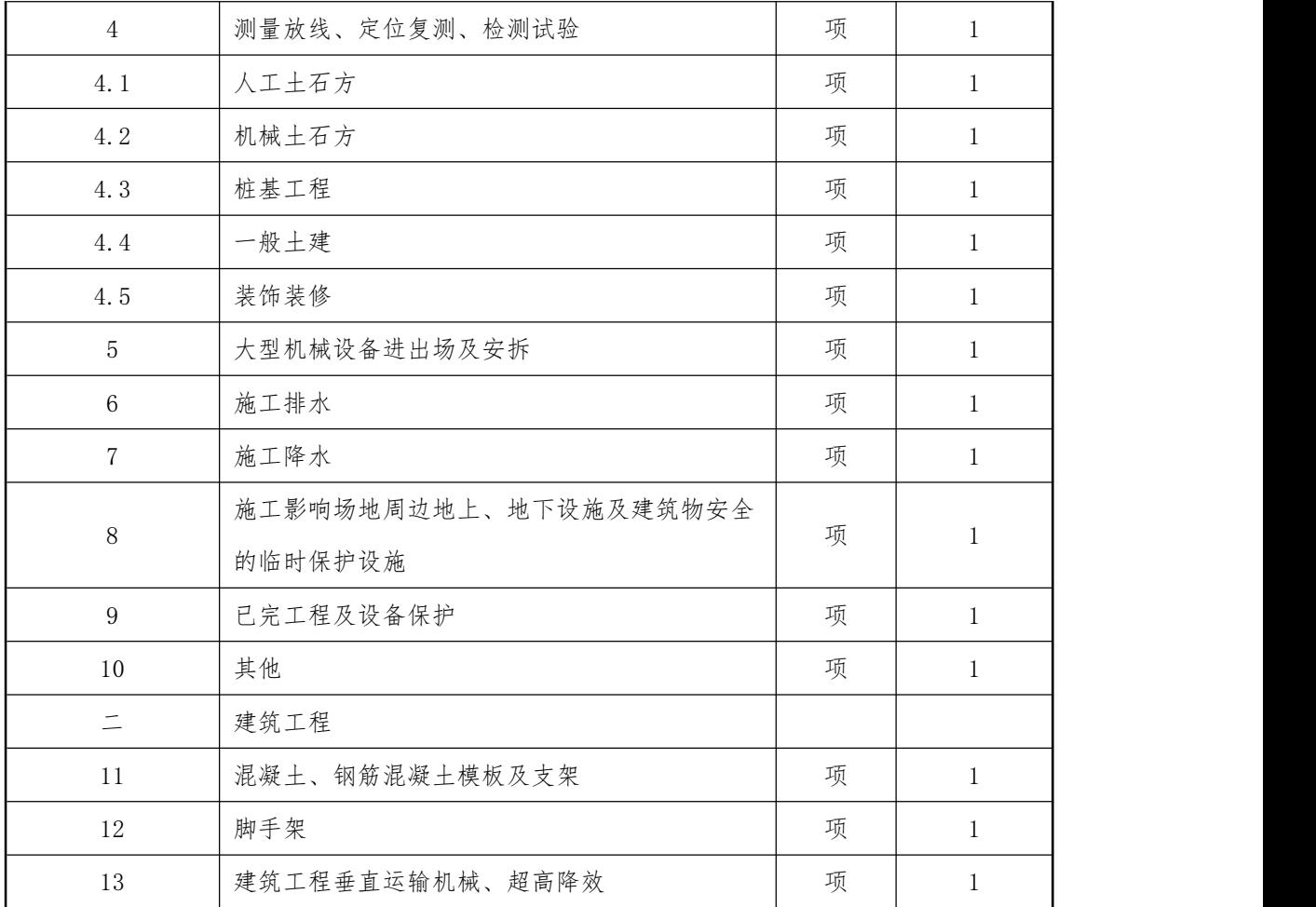

注:安全文明施工措施费为不可竞争费用,应按规定在规费、税金项目清单计价表计算。

## 措施项目清单

第 2 页

共 2 页

工程名称:陕西省周至县一中、二中 李世·士建工程

序号 项目名称 计量单 位 工程数量 三 装饰工程 14 脚手架 项 1 15 | 装饰工程垂直运输机械、超高降效 | 项 | 1 16 室内空气污染测试 项 1

注:安全文明施工措施费为不可竞争费用,应按规定在规费、税金项目清单计价表计算。

## 规费、税金项目清单

工程名称:陕西省周至县一中、二

第 1 页 共 1

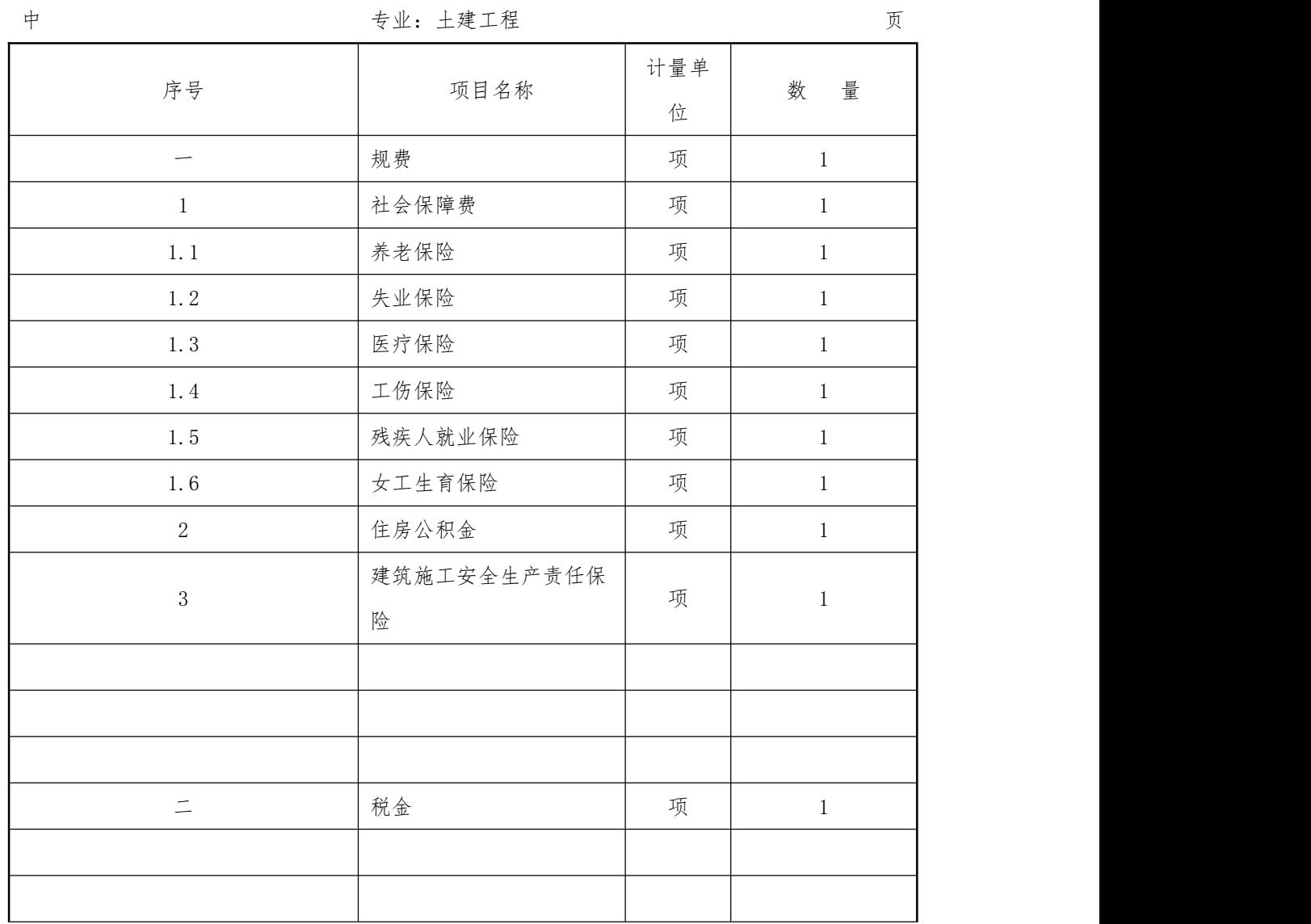

四、商务要求(此部分全部为实质性条款,必须明确响应或者 优于)

#### 1.交货时间及地点

1.1 交货期:自合同签订之日起 60 个日历日内,设备均符 合国家和行业标准要求。

1.2 交货地点:采购人指定地点。

#### 2.付款方式及条件

2.1 合同价包括:人工费、设备费、管理费、运输费、搬 运费、安装调试费、利润、税金、保险等的一切费用。

2.2 结算方式:

全部设备到达采购人指定地点并验收合格后,一次支付合同价 款的 100%, 付款前中标人应向采购人开具全额发票。

#### 3.质量标准

3.1 投标人必须保证提供的设备是通过正常渠道获得的、全新 的、未使用过的合格产品;其有关知识产权、技术、专利、检验、 商务等均要符合中华人民共和国的有关法律、法规;投标人必须承 担因所供设备而引起的全部法律责任。

3.2 整体质量保证期为验收合格后 3 年,中标人承诺的质保 时间超过上述要求的,按其承诺时间执行。其中生涯规划教育云平 台质量保证期为验收合格后 5 年.

3.3 质量保证期内,中标人负责产品维护维修等服务(包含软 件产品的升级服务),提供更换或更新服务,承担包括设备的原厂 零配件及不能解决的故障需要返回制造厂维修时所发生的一切费用, 所有费用均包含在投标报价中。质量保修期满,中标人负责设备的

终身维修,采购人如需更换设备的零配件,中标人只应收取零配件 的成本费,并负责更换。

3.4 装修部分为交钥匙工程,装修部分为固定总价方式报价, 具体工程量以实际发生为准。

#### 4、包装、运输、安装售后要求及人员培训

4.1 包装:应采取防潮、防晒、防腐蚀、防震动及防止其 它损坏的必要措施。中标人应承担由于其包装或防护措施不妥 而引起的货物锈蚀、损坏和丢失等任何损失造成的责任或费用。

4.2 运输:选择运输风险小、运费低、距离短的运输路线。 运杂费一次包死在总价内,包括生产厂到施工现场所需的装卸、 运输(含保险费)、现场保管费、二次倒运费、吊装费等费用。

4.3 安装:中标人负责所有设备的安装工作,所有费用一 次包死在总价内。

4.4 培训:设备安装调试完毕后,中标人必须安排技术人 员对使用单位的设备管理人员进行操作应用及维护保养方面的 技能培训,使其掌握基本技能。

4.5 售后要求:维修工程师在接到采购人通知 4 小时内响应, 24 小时内到达采购人,超 72 小时未修复的应提供备份机服务。

5.验收

5.1 初步验收: 货物到达交货地点后, 由使用单位根据合 同对货物(设备)的名称、品牌、规格、型号、产地、数量进 行检查。初验合格填写项目移交单,双方签字盖章。

117

5.2 最终验收:所有货物(设备)安装、调试完毕,正常使 用 10 个日历日后,由投标供应商向采购方提出终验书面申请, 采购方确认后,组织投标供应商、有关专家及相关部门进行系 统验收,并出具终验报告。验收合格后填写《政府采购项目验 收单》。

5.3 验收依据:

(1)招标文件、投标文件、澄清表(函);

(2)本合同及附件文本;

(3)合同签订时国家及行业现行的标准和技术规范。

### 备注:商务要求不允许负偏离, 否则按无效文件处理。

# 第四章 合同文本

(本采购合同为非预留专门面向中小企业合同)

甲方(采购人):

甲方住所:

乙方(中标供应商):

乙方住所:

根据《中华人民共和国政府采购法》及实施条例、《中 华人民共和国民法典》和〈项目名称〉(项目编号:〈项目 编号〉)的招标文件、投标文件等有关规定,为确保甲方采 购项目的顺利实施,甲、乙双方在平等自愿原则下签订本合 同,并共同遵守如下条款:

 $\overline{\phantom{a}}$  ,  $\overline{\phantom{a}}$  ,  $\overline{\phantom{a}}$ 

\_\_\_\_\_\_\_\_\_\_\_\_\_\_\_\_\_\_\_\_\_\_\_\_\_\_\_\_\_\_\_\_\_\_\_\_\_\_\_\_\_\_\_

第一条 项目基本情况

采购标的、规格型号、制造厂商、数量、价款

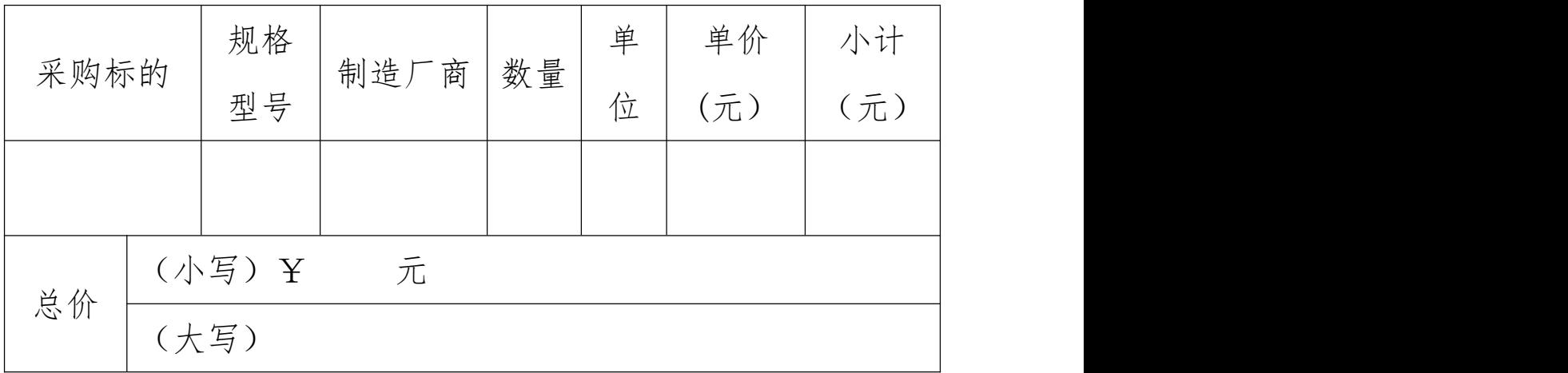

说明: 1、(本合同价格为最终结算价格, 包括安装、 调试正常运行、验收合格后的价格(含保修费、零备件和运 杂费、保险费、安装费、验收费、人员培训费、关税及进口 环节增值税等所有税费及其它一切费用)。

2、设备配置:详见设备配置清单、装箱单及产品彩页 (含增配件)。

第二条 履约期限、地点及方式

1.履约期限:

2.履约地点:

3.履约方式:

第三条 质量标准

整个项目应符合国家有关行业规范和标准,包括但不限 于:

1.GB/T

2.……

第四条 合同价款及支付方式

1.合同价款包括:

2.支付方式:

3.结算方式:银行转账。

4.结算单位:由甲方负责结算,乙方须向甲方出具合 法有效的完税发票,甲方进行支付结算。

第五条 验收标准及条件

1.初步验收:

2.最终验收:

3.验收依据:

(1)招标文件、投标文件、澄清表(函);

(2)本合同及附件文本;

(3)合同签订时国家及行业现行的标准和技术规范。

4.中标供应商应向采购人提交项目实施过程中的所有 资料,以便采购人日后管理和维护。

第六条 知识产权(若有)

乙方应保证所提供的服务或其任何一部分均不会侵犯 任何第三方的专利权、商标权或著作权。

第七条 无产权瑕疵条款(若有)

乙方保证所提供的服务的所有权完全属于乙方且无任 何抵押、查封等产权瑕疵。如有产权瑕疵的,视为乙方违约。 乙方应负担由此而产生的一切损失。

第八条 双方的权利和义务

#### (一)甲方的权利和义务

1.甲方有权对合同规定范围内乙方的服务行为进行监 督和检查,拥有监管权。有权定期核对乙方提供服务所配备 的人员数量。对甲方认为不合理的部分有权下达整改通知书, 并要求乙方限期整改。

2.甲方有权依据双方签订的考评办法对乙方提供的服 务进行定期考评。

3.负责检查监督乙方管理工作的实施及制度的执行情 况。

4.根据本合同规定,按时向乙方支付应付服务费用。

121

5.验收应在甲方和乙方双方共同参加下进行。甲方组 成验收小组按国家有关规定、规范进行验收,验收时将会邀 请相关的专业人员或机构参与验收。

6.国家法律、法规所规定由甲方承担的其它责任。

### (二)乙方的权利和义务

1.对本合同规定的委托服务范围内的项目享有管理权 及服务义务。

2.根据本合同的规定向甲方收取相关服务费用,并有 权在本项目管理范围内管理及合理使用。

3.及时向甲方通告本项目服务范围内有关服务的重大 事项,及时配合处理投诉。

4.接受项目行业管理部门及政府有关部门的指导,接 受甲方的监督。

5.国家法律、法规所规定由乙方承担的其它责任。

第九条 违约责任

1.甲乙双方必须遵守本合同并执行合同中的各项规定, 保证本合同的正常履行。

2.如因乙方工作人员在履行职务过程中的的疏忽、失 职、过错等故意或者过失原因给甲方造成损失或侵害,包括 但不限于甲方本身的财产损失、由此而导致的甲方对任何第 三方的法律责任等,乙方对此均应承担全部的赔偿责任。

第十条 不可抗力事件处理

1.在合同有效期内,任何一方因不可抗力事件导致不 能履行合同,则合同履行期可延长,其延长期与不可抗力影 响期相同。

2.不可抗力事件发生后,应立即通知对方,并寄送有 关权威机构出具的证明。

3.不可抗力事件延续 15 个日历日以上,双方应通过友 好协商,确定是否继续履行合同。

第十一条 合同的变更和终止

除《中华人民共和国政府采购法》第 49 条、第 50 条第 二款规定的情形外,本合同一经签订,甲乙双方不得擅自变 更、中止或终止合同。

第十二条 解决合同纠纷的方式

1.在执行本合同中发生的或与本合同有关的争端,双 方应通过友好协商解决,经协商在 天内不能达成协议时, 则采取以下第 种方式解决争议:

(1)向甲方所在地有管辖权的人民法院提起诉讼;

(2)向西安仲裁委员会按其仲裁规则申请仲裁。

2.在仲裁期间,本合同应继续履行。

第十三条 合同生效及其他

1.合同经双方法定代表人(单位负责人)或授权委托 代理人签名并加盖单位公章并由采购代理机构盖章后生效。

2.合同执行中涉及采购资金和采购内容修改或补充的, 须经政府采购监管部门审批,并签书面补充协议报政府采购 监督管理部门备案,方可作为主合同不可分割的一部分。

123

3.本合同一式陆份,自双方签章之日起起效。甲方贰 份,乙方贰份,四川国际招标有限责任公司壹份,同级财政 部门备案壹份,具有同等法律效力。

第十四条 附件

1.项目招标文件

2.项目修改澄清文件

3.项目投标文件

4.成交通知书

5.其他

(以下无正文)

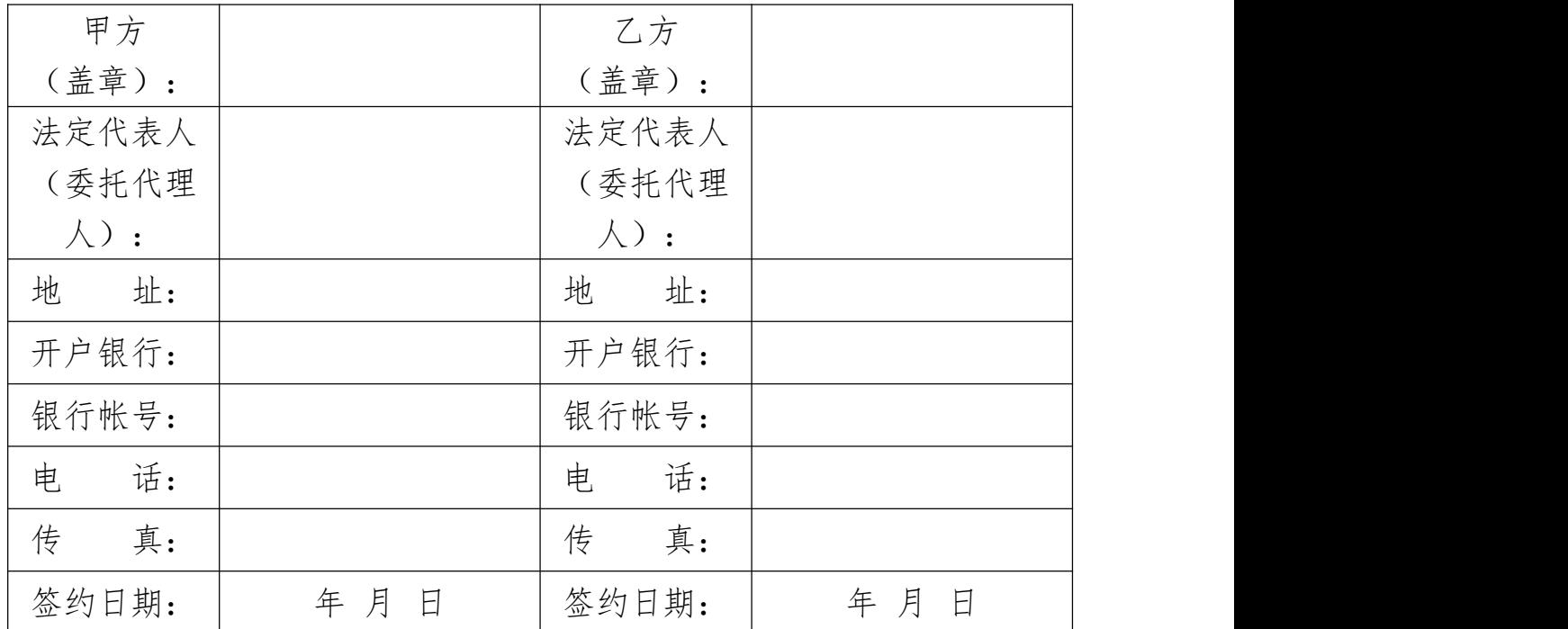

# 第五章 投标文件构成及格式

# 〈项目名称〉

# 投标文件

### (项目编号:〈项目编号〉)

供应商: \_\_\_\_\_\_\_\_\_\_\_\_\_\_\_\_\_\_\_\_\_\_\_\_ 标 段: \_\_\_\_\_\_\_\_\_\_\_\_\_\_\_\_\_\_\_\_ 时 间: \_\_\_\_\_\_\_\_\_\_\_\_\_\_\_\_\_\_\_\_\_\_\_\_

# 目 录

- 第一部分 投标函
- 第二部分 开标一览表
- 第三部分 资格证明文件
- 第四部分 供应商概况
- 第五部分 供应商参加政府采购活动承诺书
- 第六部分 投标方案

第一部分 投标函

〈四川国际招标有限责任公司〉:

我方收到贵中心发布的〈项目名称〉(项目编号:〈项 目编号〉)招标文件,经详细研究,我方决定参加该项目第 标段的招标活动。为此,我方郑重声明以下诸点,并负 法律责任。

1.我方已详细阅读了招标文件,完全理解并同意招标 文件的所有事项及内容。

2.我方已悉知并及时关注了贵中心在陕西省政府采购 网、全国公共资源交易平台(陕西省·西安市)上发布的关 于本项目的有关变更公告(包括但不限于对招标文件做出的 修改或澄清、答疑纪要,以及项目暂停、重启、延期、终止 等)。

3.我方同意向贵中心提供与本次招标有关的全部证明 材料,并保证所提交的证明材料真实、合法、有效。

4.我方理解最低价不是成交的唯一条件,并尊重评标 委员会的评审结果。

5. 我方投标文件在开启之日起 个日历日(应不少于 90 个日历日)内有效。

6.若我方成交,我方承诺:(1)将投标文件有效期延 长至合同执行完毕;(2)收到成交通知书后提交纸质投标 文件一正两副, 并按时交纳履约保证金; (3) 遵照招标文 件中的要求,完成本项目的合同责任和义务。

7.所有关于此次招标活动的函电,请按下列方式联系:

127

供应商:(供应商全称并加盖公章)

法定代表人(主要负责人)或委托代理人:(签字或盖 章)

联系电话:

- 通讯地址:
- 邮 编:

电子邮箱:

日 期: 年 月 日

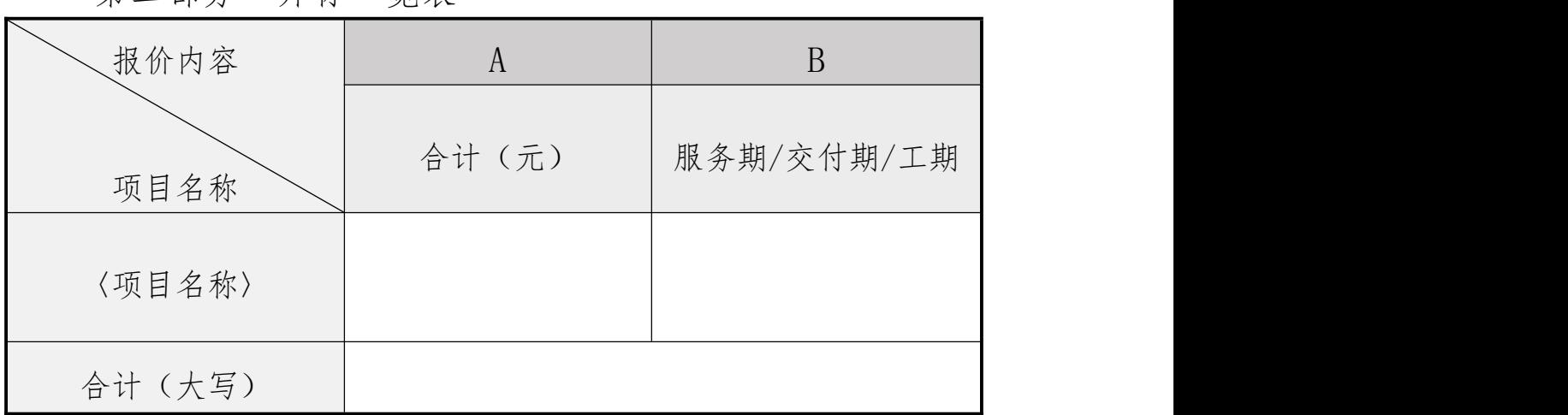

第二部分 开标一览表

供应商:(供应商全称并加盖公章)

注:出现下列情形的按无效投标处理

1.A 栏未按阿拉伯小写金额样式填写;B 栏未填写服务 期/交付期/工期。

2."合计(大写)"栏未按银行大写金额样式进行填 写。样式参考:壹、贰、叁、肆、伍、陆、柒、捌、玖、拾、 佰、仟、万、亿、元(圆)、角、分、零、整(正)。

3."合计(大写)"金额与 A 栏"合计"不一致的。

分项报价表(货物类适用)

| 单位:元 |  |  |  |
|------|--|--|--|

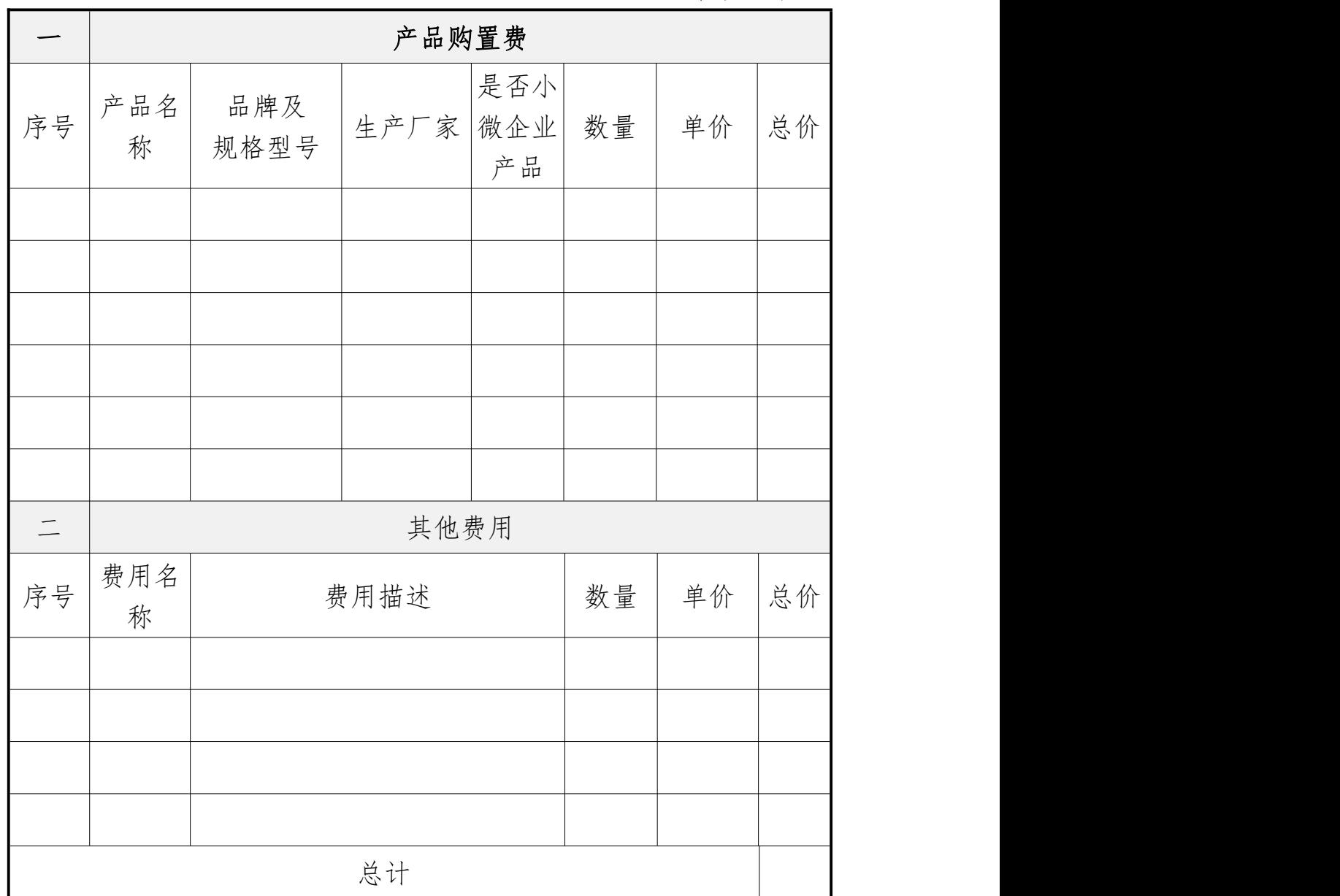

供应商:(供应商全称并加盖公章)

注:1.监狱企业、残疾人福利性单位视同小微企业。

2."是否小微企业产品"一栏若有漏报,将被视为"非 小微企业产品"。

3.表格空间不足时,可自行扩展。

第三部分 资格证明文件

按照招标文件第一章《投标邀请函》所列"供应商资格 要求"提供各项资格证明文件,未按要求提供的,其投标文 件将被视为无效文件。

### (一)有效的登记注册证

### (二)财务状况报告

说明:三种形式任选一种,其中采用第二种形式的须按 下方给定格式(详见《中国人民银行关于取消企业银行账户 许可的通知》银发〔2019〕41 号附件 1)填写基本存款账户 **信息。 こうしょう しょうしょう おおし おおし しんしゅう** 

基本存款账户信息

账户名称:

账户号码:

开户银行:

法定代表人:(签字或盖章)

基本存款账户编号:向开户银行进行询问

供应商:(供应商全称并加盖公章)

日期: 年 月 日

# (三)社会保障资金缴纳证明

(四)税收缴纳证明

(五)无重大违法记录声明(按下方给定格式进行填 写)

提示:

1.供应商可通过【信用中国】

(www.creditchina.gov.cn)、【中国政府采购网】 (www.ccgp.gov.cn)网站对自身信用记录进行自查,并按 查询结果填写下述声明。

2.供应商在参加政府采购活动前三年内因违法经营被 禁止在一定期限内参加政府采购活动,期限届满的,可以参 加政府采购活动,但应提供期限届满的证明材料。

无重大违法记录声明

〈四川国际招标有限责任公司〉:

我方作为〈项目名称〉(项目编号:〈项目编号〉)第 标段的投标供应商,在此郑重声明:

1. 在参加本次政府采购活动前 3 年内的经营活动中 (填"没有"或"有")重大违法记录。

2. 我方 (填"未被列入"或"被列入")失信被执 行人名单。

3. 我方 (填"未被列入"或"被列入")重大税收 违法案件当事人名单。

4. 我方 (填"未被列入"或"被列入")政府采购 严重违法失信行为记录名单。

如有不实,我方将无条件地退出本项目的采购活动,并 遵照《政府采购法》有关"提供虚假材料的规定"接受处罚。

特此声明。

供应商:(供应商全称并加盖公章)

日 期: 年 月 日

(六)具备履行合同所必需的设备和专业技术能力的承诺 函(格式自拟)

(七)法定代表人(主要负责人)委托授权书\身份证 明(按下方给定格式进行填写)

说明:

(1)法定代表人(主要负责人)包括:①企业法人的 法定代表人;②个人独资企业的投资人;③分支机构的负责 人;④合伙企业的执行事务合伙人(委派代表);⑤个体工 商户业主;⑥农民专业合作社的法定代表人。

(2)委托授权书\身份证明(二选一):法定代表人(主 要负责人)委托代理人参加投标时,提供法定代表人(主要 负责人)委托授权书;法定代表人(主要负责人)亲自参加 投标时,提供法定代表人(主要负责人)身份证明。

法定代表人(主要负责人)身份证明(格式)

〈四川国际招标有限责任公司〉:

〈法定代表人(主要负责人)姓名〉系〈供应商全称〉 的法定代表人(主要负责人),特此证明。

法定代表人(主要负责人) 身份证正反面(扫描件) 或护照资料页(扫描件)

供应商:(供应商全称并加盖公章)

### 日期: 年 月 日

法定代表人(主要负责人)委托授权书(格式)

〈四川国际招标有限责任公司〉:

现委派〈代理人姓名〉代表我方参加贵中心组织的〈项 目名称〉(项目编号:〈项目编号〉)第 标段政府采购 活动,以我方名义签署、澄清、确认、递交、撤回、修改投 标文件,签订合同和全权处理一切与之有关的事宜,其法律 后果由我方承担。

本授权有效期与投标文件有效期一致。代理人无转委托 权。

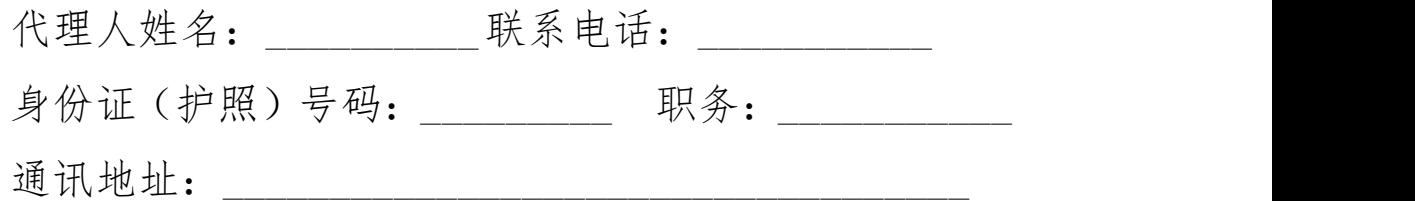

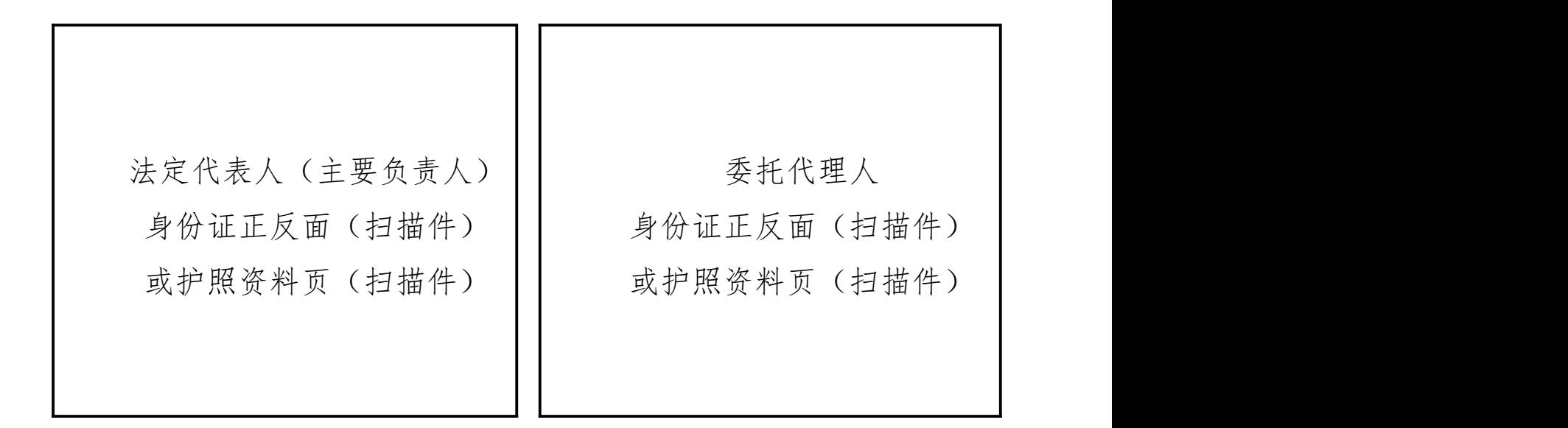

法定代表人(主要负责人):(签字或盖章) 供应商:(供应商全称并加盖公章) 授权日期: 年 月 日

(八)投标邀请函中要求的其他资格证明文件

## (一)供应商基本信息

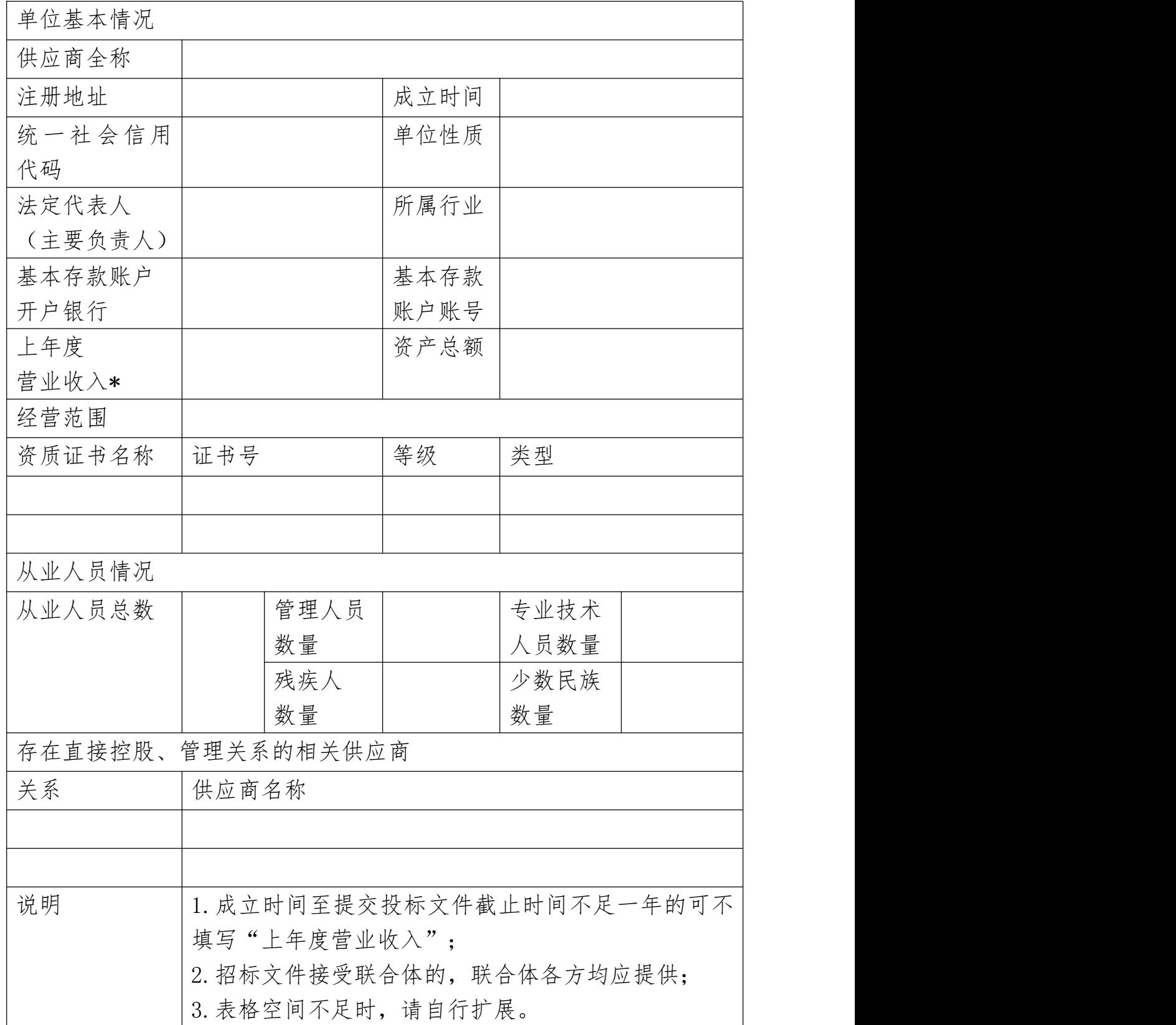

### (二)供应商性质

1.中小企业声明函

说明:当且仅当供应商在填报前请认真阅读《工业和信息化 部、国家统计局、国家发展和改革委员会、财政部关于印发 中小企业划型标准规定的通知》(工信部联企业〔2011〕300 号)和《财政部、工业和信息化部关于印发〈政府采购促进 中小企业发展管理办法〉的通知》(财库〔2020〕46 号) 相关规定。

中小企业声明函(货物格式)

本公司(联合体)郑重声明,根据《政府采购促进中小 企业发展管理办法》(财库〔2020〕46 号)的规定,本公 司(联合体)参加〈项目名称〉(项目编号:〈项目编号〉) 第 标段采购活动, 提供的货物全部由符合政策要求的中 小企业制造。相关企业(含联合体中的中小企业、签订分包 意向协议的中小企业)的具体情况如下:

1.〈标的名称〉,属于〈采购文件中明确的所属行业〉; 制造商为〈企业名称〉,从业人员 人,营业收入为 万 元,资产总额为 万元,属于 企业(选填中型企业、 小型企业、微型企业);

2.〈标的名称〉,属于〈采购文件中明确的所属行业〉; 制造商为〈企业名称〉,从业人员 人,营业收入为 万 元,资产总额为 万元,属于 企业(选填中型企业、 小型企业、微型企业);

……

以上企业,不属于大企业的分支机构,不存在控股股东 为大企业的情形,也不存在与大企业的负责人为同一人的情  $\mathcal{F}$ 。 we are the contract of  $\mathcal{F}$  .

本企业对上述声明内容的真实性负责。如有虚假,将依 法承担相应责任。

供应商:(供应商全称并加盖公章)

#### 日 期: 年 月 日

2.残疾人福利性单位声明函

说明:当日仅当供应商为残疾人福利性单位的,应按下 文给定格式填写声明函。未提供或未按给定格式提供声明函 的,将不能享受招标文件规定的价格优惠政策,但不影响投 标文件的有效性。

供应商在填报前请认真阅读《财政部、民政部、中国残 疾人联合会关于促进残疾人就业政府采购政策的通知》(财 库〔2017〕141 号)相关规定。

残疾人福利性单位声明函(格式)

本单位郑重声明,根据《财政部 民政部 中国残疾人联 合会关于促进残疾人就业政府采购政策的通知》(财库〔2017〕 141 号)的规定,本单位为符合条件的残疾人福利性单位, 且本单位参加〈项目名称〉(项目编号:〈项目编号〉)第

标段采购活动提供本单位制造的货物(由本单位承担工 程/提供服务),或者提供其他残疾人福利性单位制造的货 物(不包括使用非残疾人福利性单位注册商标的货物)。

本单位对上述声明的真实性负责。如有虚假,将依法承 担相应责任。

> 供应商:(供应商全称并加盖公章) 日 期: 年 月 日

3.监狱企业证明函

说明:当且仅当供应商为监狱企业的,应当提供由省级 以上监狱管理局、戒毒管理局(含新疆生产建设兵团)出具 的属于监狱企业的证明函(格式不限)。未提供证明函的, 将不能享受招标文件规定的价格优惠政策,但不影响投标文 件的有效性。

监狱企业证明函

根据财政部、司法部《关于政府采购支持监狱企业发展 有关问题的通知》(财库〔2014〕68 号)的规定,监狱企 业是指由司法部认定的为罪犯、戒毒人员提供生产项目和劳 动对象,目全部产权属于司法部监狱管理局、戒毒管理局、 直属煤矿管理局,各省、自治区、直辖市监狱管理局、戒毒 管理局,各地(设区的市)监狱、强制隔离戒毒所、戒毒康 复所,以及新疆生产建设兵团监狱管理局、戒毒管理局的企 业。

监狱企业参加政府采购活动时,应当提供由省级以上监 狱管理局、戒毒管理局(含新疆生产建设兵团)出具的属于 监狱企业的证明文件。

144
4.联合体协议书

说明:招标文件接受联合体时,联合体成员应根据各自 单位性质分别提供声明函或证明函,否则将不能享受招标文 件对联合体的价格优惠政策。

联合体协议书(格式)

〈四川国际招标有限责任公司〉:

(所有成员单位名称)\_\_\_\_\_\_\_\_\_\_\_\_\_\_\_\_\_\_\_\_\_\_自愿组 成(联合体名称)\_\_\_\_\_\_\_\_联合体,共同参加〈项目名称〉 (项目编号:〈项目编号〉)第\_\_\_标段的投标。现就联合 体投标事宜订立如下协议。

1. (某成员单位名称)为\_\_\_\_\_\_\_\_\_(联合 体名称)牵头人。

2.联合体牵头人合法代表联合体各成员负责本项目投 标文件编制、投标和合同签订,并代表联合体提交和接收相 关的资料、信息及指示,并处理与之有关的一切事务,负责 合同实施阶段的主办、组织和协调工作。

3.联合体将严格按照招标文件的各项要求,递交投标 文件,履行合同,并对外承担连带责任。

4.各成员单位的职责分工如下:

5.各成员单位协议合同金额及占协议合同总金额的比 例分别如下:\_\_\_\_\_\_\_\_\_\_\_\_\_元(保留两位小数),占比\_\_\_% (保留两位小数);

\_\_\_\_\_\_\_\_\_\_\_\_\_\_\_\_\_\_\_\_\_\_\_\_\_\_\_\_\_\_\_\_\_\_\_\_\_\_\_\_\_\_\_\_\_;

6.本协议书自签署之日起生效,合同履行完毕后自动 失效。

7.本协议书一式\_\_\_份,联合体成员和采购人各执一份。

8.联合体各方需要约定的其他事项。

注:本协议书由委托代理人签字的,应附法定代表人签 字的授权委托书。

牵头人名称:\_\_\_\_\_\_\_\_\_\_\_\_\_\_\_\_\_\_\_\_\_\_\_\_\_\_\_\_\_\_\_\_\_\_ (公章)

法定代表人或其委托代理人: \_\_\_\_\_\_\_\_\_\_\_\_\_\_\_\_\_\_\_\_\_\_ (签字)

成员一名称:\_\_\_\_\_\_\_\_\_\_\_\_\_\_\_\_\_\_\_\_\_\_\_\_\_\_\_\_\_\_\_\_\_\_

(公章)

法定代表人或其委托代理人: \_\_\_\_\_\_\_\_\_\_\_\_\_\_\_\_\_\_\_\_\_\_ (签字)

成员二名称:\_\_\_\_\_\_\_\_\_\_\_\_\_\_\_\_\_\_\_\_\_\_\_\_\_\_\_\_\_\_\_\_\_\_

(公章)

法定代表人或其委托代理人: \_\_\_\_\_\_\_\_\_\_\_\_\_\_\_\_\_\_\_\_ (签字)

……

协议签订日期: 年 月 日

第五部分 供应商参加政府采购活动承诺书

未签署下列承诺书的,将被视为无效投标,其责任由供 应商自行承担。

## (一)质量安全责任承诺书

为保证本采购项目顺利进行,作为投标供应商,现郑重 承诺: 2008年4月11日 11月11日 11月11日 11月11日 11月11日 11月11日 11月11日 11月11日 11月11日 11月11日 11月11日 11月11日 11月11日 11月11日 11月11日 11月11日 11月11日 11月11日 11月11日 11月11日 11月11日 11月11日 11月11日 11月11日 11月11日 11月11日 11月11日 11月11日 11月11日 11月11日 11月1

1.我方所投产品的生产(包括设计、制造、安装、改 造、维修等)、投入使用的材料等均完全符合国家现行质量、 安全、环保标准和要求。

2.我方将严格按照国家现行相关储存、运输、安装调 试技术标准及规范、服务标准及规范、施工标准及规范,在 规定的时限内,保质、保量完成项目全部内容,并向采购人 交付合格产品。

3.对于因产品生产质量以及储存、运输、安装调试、 服务、施工等过程中产生的任何安全事故,我方承担全部责 任。

4.我方提供的货物、工程、服务等符合现行的国家、 行业、地区、企业标准及要求,标准不一致的,以更为严格 的为准,我方对提供的货物、工程、服务等的质量、安全、 环保等承担全部责任。

供应商:(供应商全称并加盖公章)

## 日 期: 年 月 日

147

(二)参加政府采购活动行为自律承诺书

作为参加本次政府采购项目的供应商,我方郑重承诺在 参与政府采购活动中遵纪守法、公平竞争、诚实守信,如有 违反愿承担一切责任及后果:

1.不与采购人、采购代理机构、政府采购评审专家恶 意串通,不向其行贿或提供其他不正当利益;

2.不与其他供应商恶意串通,采取"围标、串标、陪 标"等商业欺诈手段谋取中标、成交;

3.不提供虚假或无效证明文件(包括但不限于资格证 明文件、合同及验收文件、检验检测报告、从业人员资格证 书、机构或所投产品的各类认证证书等)或虚假材料谋取中 标、成交;

4.不采取不正当手段诋毁、排挤其他供应商;

5.不以不正当理由拒不与采购人签订政府采购合同, 或逾期签订政府采购合同,或不按照采购文件确定的事项签 订政府采购合同;

6.不以不正当理由拒绝履行合同义务,不会擅自变更、 中止或者终止政府采购合同或将政府采购合同转包;

7.不在提供商品、服务或工程施工过程中提供假冒伪 劣产品,损害采购人的合法权益或公共利益;

8.不采取捏造事实、提供虚假材料或者以非法手段取 得证明材料进行质疑和投诉;

148

9.不发生其他有悖于政府采购公开、公平、公正和诚 信原则的行为。

10.尊重和接受政府采购监督管理部门的监督和采购人、 采购代理机构的政府采购工作要求,愿意承担因违约行为给 采购人造成的损失。

供应商:(供应商全称并加盖公章)

日 期: 年 月 日

| 序号 | 招标文件条款明细               | 响应索引                          | 响应说明         |  |  |  |
|----|------------------------|-------------------------------|--------------|--|--|--|
|    |                        |                               |              |  |  |  |
|    |                        |                               |              |  |  |  |
|    |                        |                               |              |  |  |  |
|    |                        |                               |              |  |  |  |
|    |                        |                               |              |  |  |  |
|    |                        |                               |              |  |  |  |
|    | 1. 对第三章中的技术(服务)要求做出响应。 |                               |              |  |  |  |
|    |                        | 2. 响应说明按实际响应情况填写"优于"、"响应"、"不响 |              |  |  |  |
| 备注 | 应"。                    |                               |              |  |  |  |
|    |                        | 3. "响应索引"单元格中注明引用位置,如"见技术(服务) |              |  |  |  |
|    |                        |                               | 响应方案 4.1.1"。 |  |  |  |

(一)技术(服务)要求响应索引表

供应商:(供应商全称并加盖公章)

附:技术(服务)响应方案

| 序号 | 招标文件条款明细                       | 响应索引 | 响应说明 |  |  |
|----|--------------------------------|------|------|--|--|
|    |                                |      |      |  |  |
|    |                                |      |      |  |  |
|    |                                |      |      |  |  |
|    |                                |      |      |  |  |
|    |                                |      |      |  |  |
|    |                                |      |      |  |  |
|    | 1. 对第三章中的商务要求做出响应。             |      |      |  |  |
|    | 2. 响应说明按实际响应情况填写"优于"、"响应"、"不响  |      |      |  |  |
| 备注 | 应"。                            |      |      |  |  |
|    | 3. "响应索引"单元格中注明引用位置, 如"见商务响应方案 |      |      |  |  |
|    | 4.1.1" $\circ$                 |      |      |  |  |

(二)商务要求响应索引表

供应商:(供应商全称并加盖公章)

附:商务响应方案

(三)合同条款响应

| 序号 | 条款名称                                                          | 招标文件合同条款<br>明细              | 投标文件合同条款<br>响应 | 响应说<br>明 |  |
|----|---------------------------------------------------------------|-----------------------------|----------------|----------|--|
|    |                                                               |                             |                |          |  |
|    |                                                               |                             |                |          |  |
|    |                                                               |                             |                |          |  |
|    |                                                               |                             |                |          |  |
|    |                                                               |                             |                |          |  |
|    |                                                               |                             |                |          |  |
|    |                                                               |                             |                |          |  |
|    |                                                               |                             |                |          |  |
|    |                                                               |                             |                |          |  |
|    | 1.                                                            | "完全接受"的条款无需在本表中列出, 按表下方所做"声 |                |          |  |
|    | 明"执行; 对于需要供应商填报的内容, 以及"不能接受"或<br>"有条件接受"的条款, 则应写明该条款名称及条款明细、以 |                             |                |          |  |
|    | 及供应商所能接受的条件。                                                  |                             |                |          |  |
| 备注 | 2. 根据《政府采购货物和服务招标投标管理办法》(财政部 87)                              |                             |                |          |  |
|    | 号令) 第六十三条, 若投标文件含有采购人不能接受的附加条                                 |                             |                |          |  |
|    | 件的, 投标无效。<br>3. 因表格空间因有限, 不足以容纳响应内容时, 允许在表后进                  |                             |                |          |  |
|    | 行响应,但须在表中注明引用位置,如"见本表下方 3.1.1"。                               |                             |                |          |  |

声明:除上表所列的合同条款外,招标文件中的其他合 同条款我方均完全接受。

供应商:(供应商全称并加盖公章)

## (四)其他需要供应商提供的材料

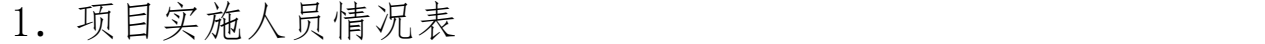

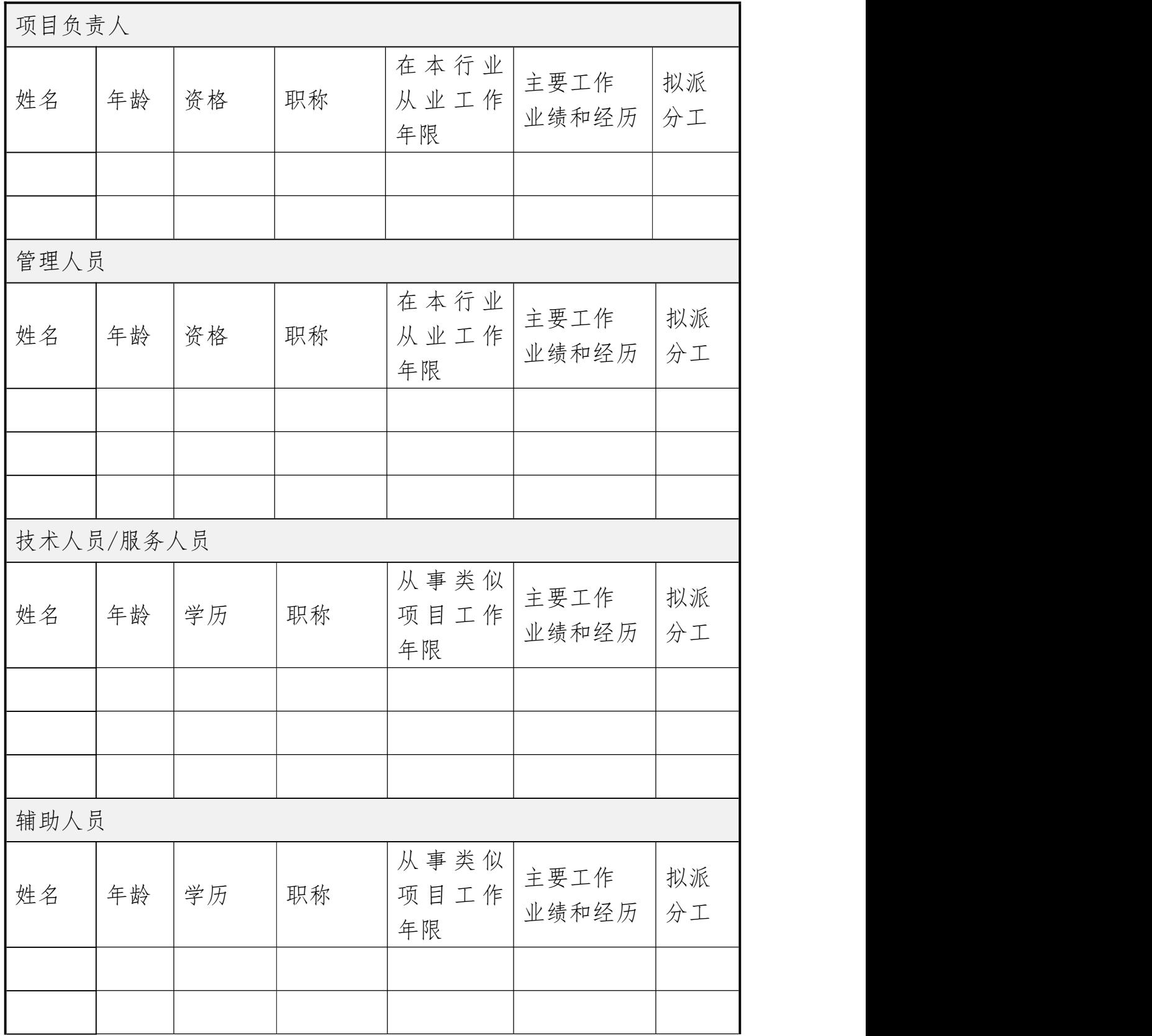

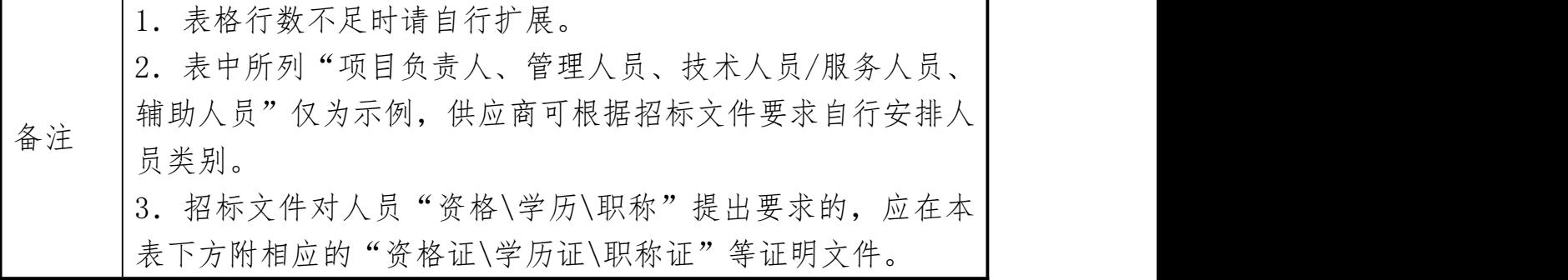

供应商:(供应商全称并加盖公章)

| 序<br>$rac{p}{\sqrt{2}}$ | 设备名称                      | 计量单位             | 数量 | 生产企业 | 使用年限 | 自购/外协 |
|-------------------------|---------------------------|------------------|----|------|------|-------|
|                         |                           |                  |    |      |      |       |
|                         |                           |                  |    |      |      |       |
|                         |                           |                  |    |      |      |       |
|                         |                           |                  |    |      |      |       |
|                         |                           |                  |    |      |      |       |
|                         |                           |                  |    |      |      |       |
|                         |                           |                  |    |      |      |       |
|                         |                           |                  |    |      |      |       |
| 备                       |                           | 1. 表格行数不足时请自行扩展。 |    |      |      |       |
| 注                       | 2. 设备可以填写单台设备, 也可以填写成套设备。 |                  |    |      |      |       |

2.拟投入项目的专业设备情况表

供应商:(供应商全称并加盖公章)

## 3.业绩

4.其他(根据招标文件要求自行补充)